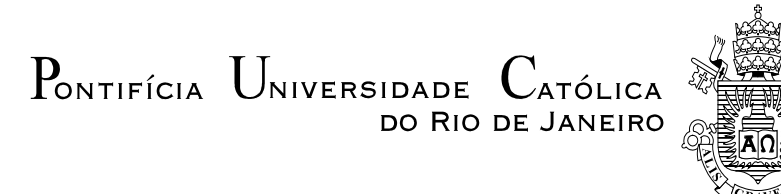

**Hugo Ribeiro Baldioti**

# **Abordagem Multicritério para Avaliação de Modelos Geradores de Cenários Aplicados ao Planejamento da Operação Hidrotérmica de Médio Prazo**

**Dissertação de Mestrado**

Dissertação apresentada como requisito parcial para obtenção do grau de Mestre pelo Programa de Pós-Graduação em Engenharia Elétrica da PUC-Rio.

Orientador: Prof. Reinaldo Castro Souza

Rio de Janeiro Janeiro de 2014

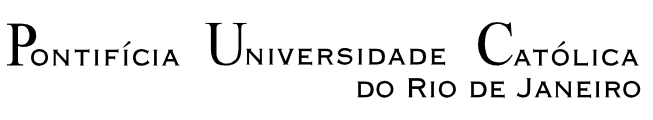

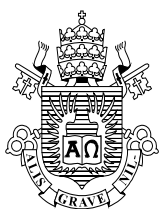

# **Hugo Ribeiro Baldioti**

# **Abordagem Multicritério para Avaliação de Modelos Geradores de Cenários Aplicados ao Planejamento da Operação Hidrotérmica de Médio Prazo**

Dissertação apresentada como requisito parcial para obtenção do grau de Mestre pelo Programa de Pós-Graduação em Engenharia Elétrica do Departamento de Engenharia Elétrica do Centro Técnico Científico da PUC-Rio. Aprovada pela Comissão Examinadora abaixo assinada.

> **Prof. Reinaldo Castro Souza Orientador** Departamento de Engenharia Elétrica – PUC-Rio

> > **Prof. Luiz Flavio Autran Monteiro Gomes**

Faculdades IBMEC-RJ

**Prof. André Luís Marques Marcato** UFJF

> **Prof. José Eugenio** L**eal** Coordenador Setorial do Centro Técnico Científico

Rio de Janeiro, 10 de Janeiro de 2014

Todos os direitos reservados. É proibida a reprodução total ou parcial do trabalho sem autorização da Universidade, do autor e do orientador.

### **Hugo Ribeiro Baldioti**

Graduou-se em Engenharia Elétrica pela Universidade Federal de Juiz de Fora em 2011. Em 2012 desenvolveu projeto de automação de máquinas rotativas como pesquisador visitante na Universidade de Uppsala (Suécia). Durante o Mestrado na PUC-Rio atuou em projeto de P&D no mercado de energia elétrica.

Ficha Catalográfica

Baldioti, Hugo Ribeiro

 Abordagem multicritério para avaliação de modelos geradores de cenários aplicados ao planejamento da operação hidrotérmica de médio prazo / Hugo Ribeiro Baldioti ; orientador: Reinaldo Castro Souza.– 2014.

111 f. : il. (color.) ; 30 cm

 Dissertação (mestrado) – Pontifícia Universidade Católica do Rio de Janeiro, Departamento de Engenharia Elétrica, 2014.

#### Inclui bibliografia

 1. Engenharia elétrica – Teses. 2. Multicritério. 3. AHP. 4. Avaliação de cenários. 5. Planejamento energético. I. Souza, Reinaldo Castro. II. Pontifícia Universidade Católica do Rio de Janeiro. Departamento de Engenharia Elétrica. III. Título.

CDD: 621.3

PUC-Rio - Certificação Digital Nº 1212896/CA PUC-Rio - Certificação Digital Nº 1212896/CA

*A todos que de alguma forma fizeram parte dessa jornada.*

# **Agradecimentos**

Primeiramente a Deus por me guiar pelos caminhos muitas vezes escuros.

Aos meus pais e ao meu irmão por acreditarem que minhas escolhas, por mais duvidosas que sejam, são as melhores para mim. Por me darem coragem para arriscar entrar de cabeça em uma nova realidade, trocando o certo pelo duvidoso.

À Larissa por estar ao meu lado todos os dias mesmo quando estamos longe.

Ao meu primo Bruno por tudo.

À minha prima Larissa pelo suporte familiar na capital.

Aos amigos Guilherme, Victor e Pedro por me acolherem em seu lar e me fazerem sentir parte da "família".

Ao grande amigo Claudio Augusto pela disposição e imensurável ajuda no desenvolvimento desse trabalho.

Ao amigo Fernando Cyrino pelas incontáveis contribuições ao longo desse estudo.

À todas as ideias e sugestões de Rodrigo Calili e, cito novamente, Bruno Agrelio e Pedro Ferreira.

À minha grande amiga, que me acompanha desde os 0 anos de idade, Laura Schiavon, por todos os momentos de desabafo.

Ao meu orientador, professor Reinaldo Castro Souza, pelo exemplo profissional, pela confiança depositada, pela autonomia e oportunidades.

Ao professor André Marcato por todo auxílio prestado antes, durante e depois do ingresso à PUC e por ter aceitado o convite para fazer parte da banca.

Ao Professor Luiz Autran, membro da banca, por aceitar o convite e por todas as grandes sugestões e elucidações sobre a metodologia proposta.

À CAPES e a PUC-Rio pelo suporte financeiro e formação.

A todos os professores e funcionários do Departamento de Engenharia Elétrica.

Aos amigos de longa data, que deixei em outra cidade, por não desistirem de mim.

A todos que de alguma forma contribuíram nessa jornada.

Meu sincero, muito obrigado!

## **Resumo**

Baldioti, Hugo Ribeiro; Souza, Reinaldo Castro. **Abordagem Multicritério para Avaliação de Modelos Geradores de Cenários Aplicados ao Planejamento da Operação Hidrotérmica de Médio Prazo.** Rio de Janeiro, 2014. 111p. Dissertação de Mestrado - Departamento de Engenharia Elétrica, Pontifícia Universidade Católica do Rio de Janeiro.

A abordagem multicritério é empregada no contexto de avaliação de modelos geradores de cenários sintéticos, tendo como objetivo ordená-los em relação ao desempenho global do ponto de vista estocástico. Ao longo dos últimos anos, têm sido desenvolvidos modelos alternativos de geração de cenários para utilização no planejamento energético da operação hidrotérmica de médio prazo. Esses estudos são motivados pela necessidade contínua de se investigar melhorias na modelagem vigente. A proposta de desenvolvimento de um índice capaz de ordenar diversos modelos surgiu da falta de uma avaliação categórica das modelagens que vinham sendo propostas no decurso dos anos. Tendo isso em vista utilizou-se o Processo de Análise Hierárquica, ou em inglês AHP (Analytic Hierarchy Process), com o intuito de auxiliar a escolha do melhor processo gerador de cenários. Essa abordagem gera pesos para cada um dos atributos selecionados e, a partir desses valores, ponderam-se as alternativas. O problema é estruturado de forma hierárquica em quatro níveis, sendo, em ordem decrescente: objetivo, critérios, subcritérios e alternativas. Os subcritérios selecionados são agrupados em critérios que representam testes escolhidos para avaliar os modelos em julgamento (alternativas). O processo de geração de pesos foi feito através de consulta aos especialistas do setor elétrico (ONS, EPE, CEPEL, PSR, entre outros), buscando gerar os melhores resultados possíveis e expandir a aplicabilidade da modelagem. Com o objetivo de auxiliar o tomador de decisão, a abordagem proposta mostrou-se eficiente ao ordenar os modelos e indicar, através de análises de sensibilidade dos atributos, a volatilidade das alternativas.

## **Palavras-chave**

Multicritério; AHP; avaliação de cenários; planejamento energético.

# **Abstract**

Baldioti, Hugo Ribeiro; Souza, Reinaldo Castro (Advisor). **Multicriteria Approach for Evaluation of Scenarios Generating Models Applied to the Medium-Term Hydrothermal Operation Planning.** Rio de Janeiro, 2014. 111p. MSc. Dissertation – Departamento de Engenharia Elétrica, Pontifícia Universidade Católica do Rio de Janeiro.

Multicriteria approach is deployed in the context of evaluation of synthetic scenarios generating models, having as its purpose to order them concerning the overall performance in the stochastic point of view. Alternative scenarios generating models are being developed through the years to be used in mediumterm hydrothermal operation energy planning. These studies are motivated by the ongoing necessity of investigating improvements in the current pattern. The development proposal of an index capable of sorting several models has come from the lack of a categorical evaluation on patterns, which have been proposed in the course of years. Taking it into consideration, Analytic Hierarchy Process (AHP) has been used in order to assist the adoption of the best scenarios generating process. This approach creates weights for each one of the selected attributes and, starting from these values, alternatives are pondered. The problem is hierarchically structured in four levels, which, in descending order are: objective, criteria, subcriteria and alternatives. The selected subcriteria are grouped in criteria which represent statistical tests chosen to assess the models that are being judged (alternatives). The weights generation process was held through consulting Brazilian electrical sector specialists [National Operator of the Electrical System (ONS), Public Company of Energy Research (EPE), Research Center of Electric Power (CEPEL), PSR, among others], aiming at producing the best achievable results and at expanding the applicability of the pattern. Excelling the support to the decision maker, the suggested approach has shown efficient at ordering the models and indicating, through attributes sensitivity analysis, the volatility of the alternatives.

## **Keywords**

Multicriteria; Analytic Hierarchy Process; Scenarios Evaluation; Energy Planning.

# **Sumário**

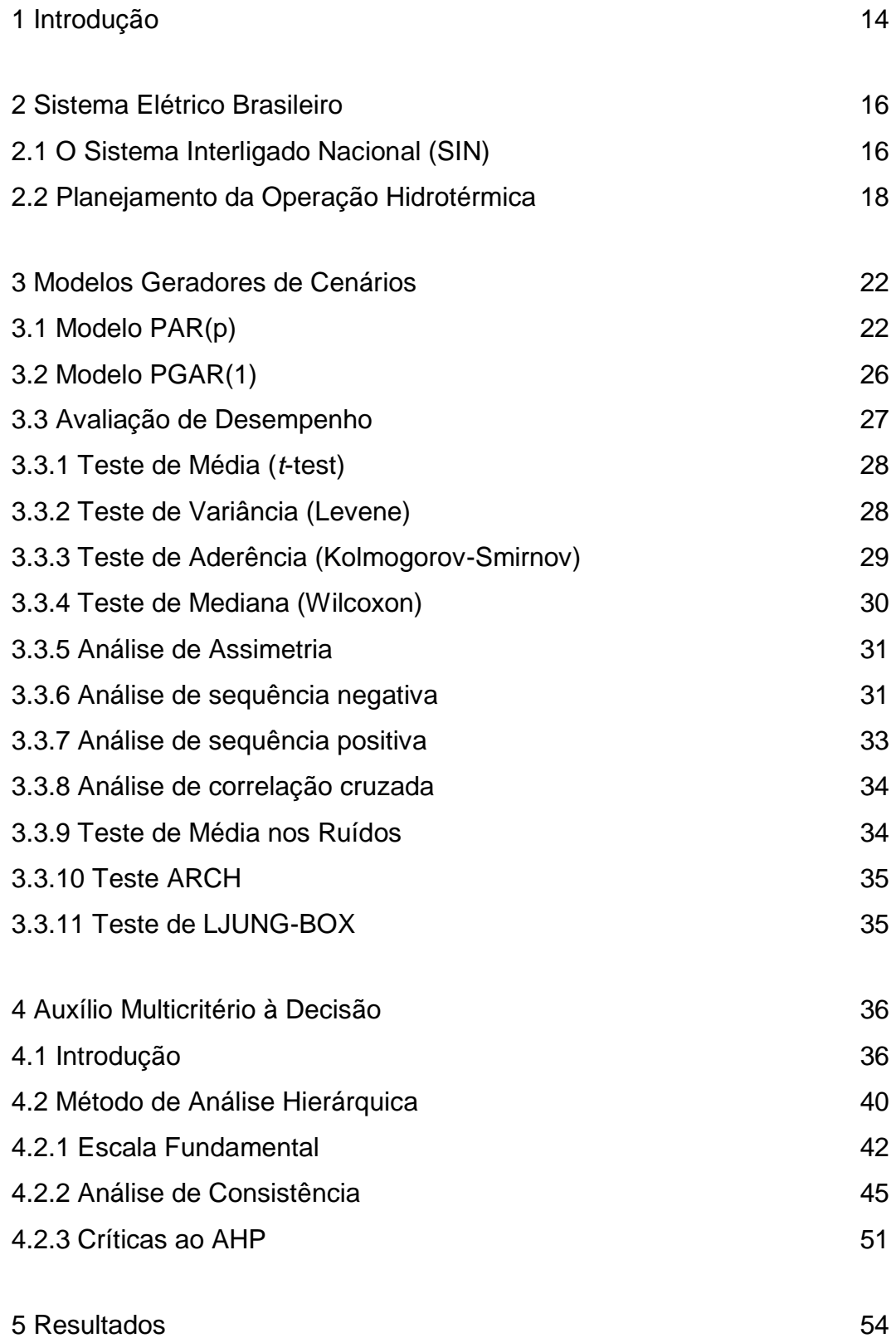

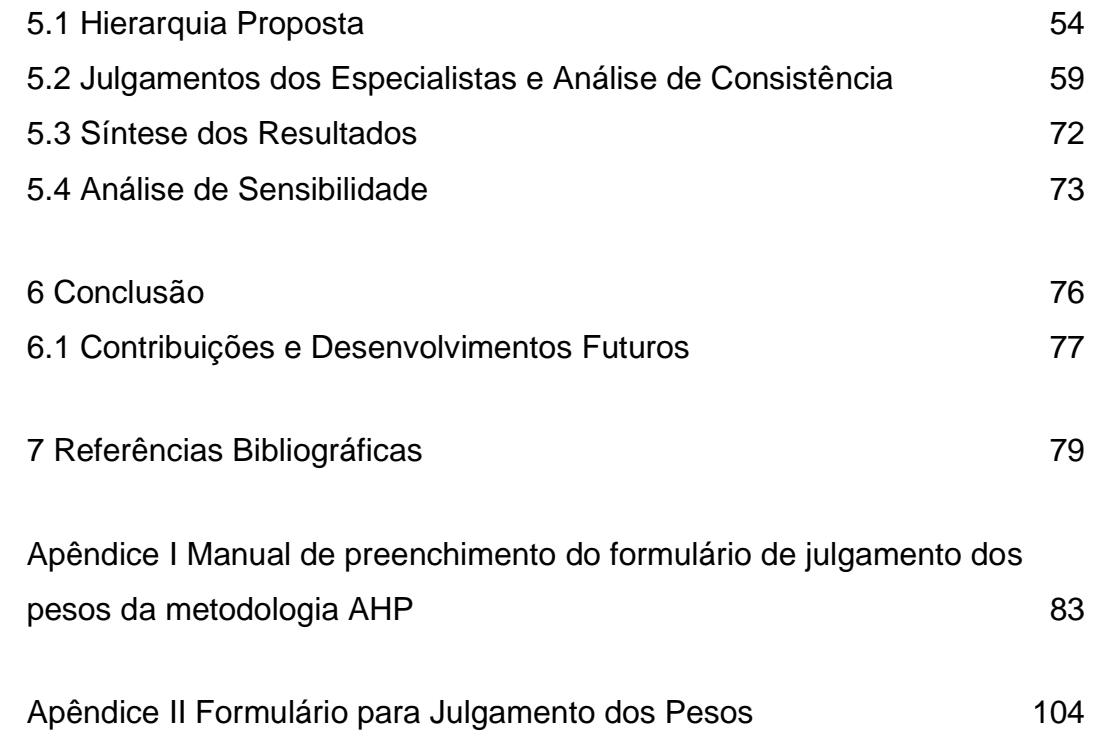

# **Lista de figuras**

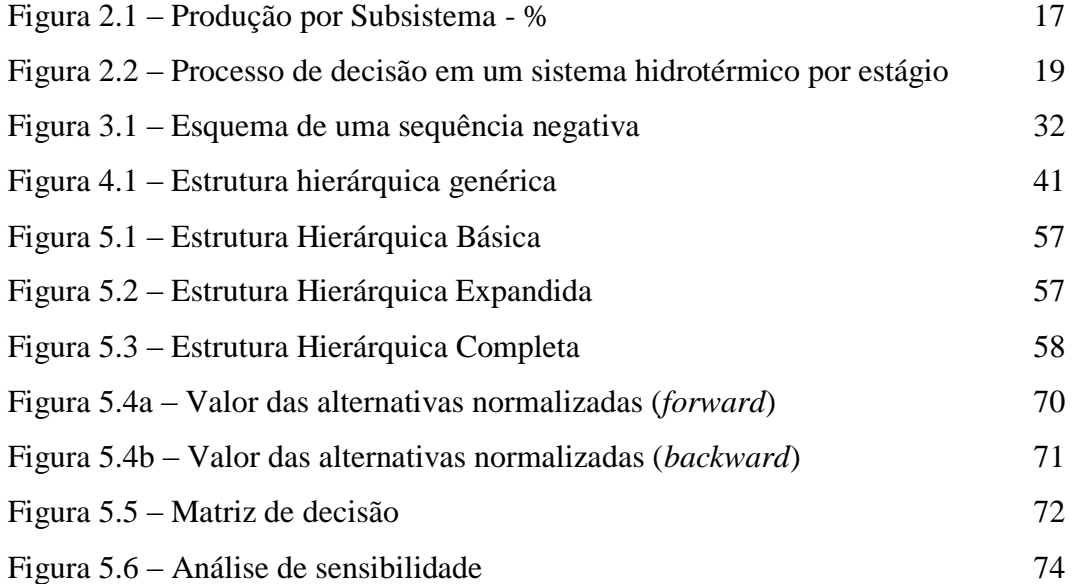

# **Lista de tabelas**

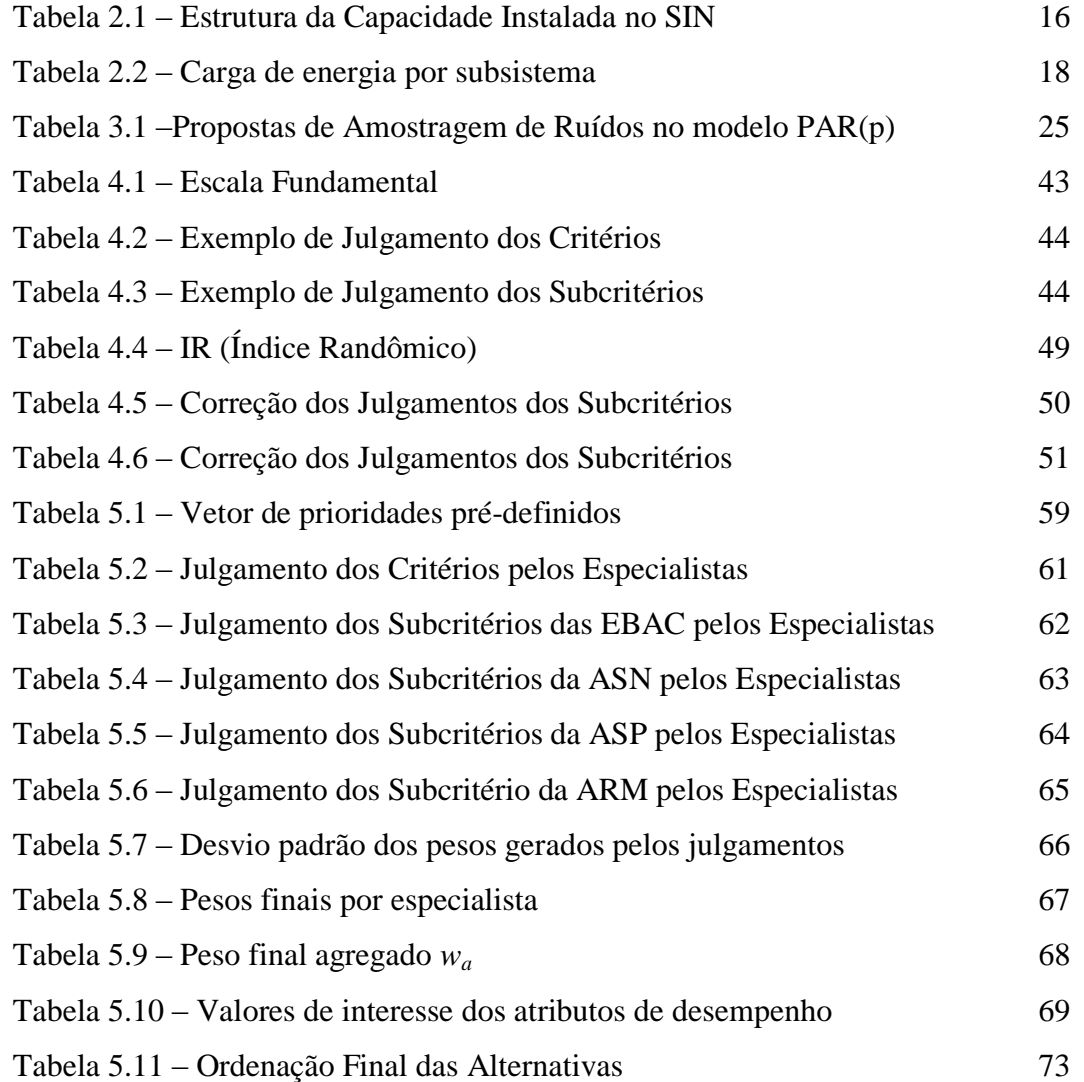

*"É fazendo que se aprende a fazer aquilo que se deve aprender a fazer"*

Aristóteles

# **1 Introdução**

Ao final de 2012 as usinas hidrelétricas correspondiam a 79,8% da capacidade instalada, enquanto 18,8% (segunda maior fonte) são representadas pelas termoelétricas (ONS, 2013). Observa-se com esses dados a grande dependência nas vazões afluentes às diversas usinas que compõem o SIN (Sistema Interligado Nacional).

Para coordenar, planejar e operar tal sistema, em sua total complexidade, é necessário conhecer, antecipadamente, o volume de água disponível nos reservatórios de cada usina. Ou seja, é necessário saber o volume de água que estará disponível para geração de energia elétrica a fim de, a partir dessa informação, estimarmos a quantidade de energia que tal usina poderá produzir otimamente, reduzindo os custos e aumentando a confiabilidade.

Sendo a energia elétrica brasileira deveras dependente de um sistema com características extremamente estocásticas, como é o caso dos regimes hidrológicos em geral, são justificáveis os altos investimentos em pesquisas no que diz respeito à modelagem e previsão de vazões. Existem diversas formas de se realizar esse tipo de modelagem, desde técnicas utilizando modelos de séries temporais, por exemplo, modelos auto regressivos, auto regressivos periódicos, até modelos de inteligência computacional. O grande envolvimento de entidades especializadas, tanto no contexto estratégico quanto no contexto acadêmico, lidando diretamente com essa questão, propondo melhorias e soluções para o modelo vigente, fez com que se gerasse uma gama de propostas metodológicas. Atualmente, no contexto estocástico, cada uma dessas propostas é avaliada de forma individualizada, ou seja, utilizam-se diferentes testes estatísticos, em cada um dos modelos, visando comprovar a aplicabilidade do mesmo.

Dentro desse universo de possibilidades existentes para geração de cenários futuros (curto, médio e longo prazo), existem técnicas totalmente inovadoras ou apenas de melhoria ao modelo vigente de geração de cenários sintéticos. O grande problema é que não há uma forma categórica de avaliação para tais modelos, ou seja, após o desenvolvimento de uma nova técnica de modelagem é difícil avaliar se esta inovação é melhor ou pior que outra. Atualmente a forma de comparação entre modelos é demasiadamente simplória, sendo utilizado somente o fato da inovação conseguir ou não reproduzir as características observadas no histórico.

Assim, levando-se em conta o fato de não existir uma forma de avaliação categórica dos modelos geradores de cenários sintéticos, se faz necessário o desenvolvimento de uma ferramenta capaz de analisar e ordenar, através de testes estatísticos selecionados e processos matemáticos especificamente desenvolvidos, metodologias aplicadas ao contexto do problema.

Dessa forma, o foco dessa dissertação é a ordenação, através da técnica multicritério proposta por Thomas L. Saaty chamada *Analytic Hierarchy Process* (AHP), que estrutura um problema de decisão através de uma hierarquia, gerando pesos aos elementos e ordenando as alternativas, de seis metodologias geradoras de cenários sintéticos de Energia Natural Afluente (ENA), objetivando auxiliar a escolha da melhor a ser utilizada pelo setor elétrico, ou seja, o modelo que mais se adeque aos dados do ponto de vista estocástico.

Os próximos capítulos dessa dissertação estão organizados como se segue. No capítulo dois são apresentados os conceitos fundamentais, envolvendo o setor elétrico brasileiro, para a contextualização do desenvolvimento do trabalho. O capítulo três aborda os modelos de geração de cenários utilizados no estudo, bem como os métodos propostos para avaliação de desempenho dos mesmos. O capítulo quatro trata dos métodos de auxílio multicritério a decisão e apresenta uma discussão detalhada sobre o AHP. No capítulo cinco são expostos os resultados e a análise de sensibilidade do modelo proposto. O capítulo seis aponta as conclusões acerca do estudo, as possíveis contribuições e as propostas de trabalho futuras. Por fim, no capítulo sete encontram-se as referências bibliográficas utilizadas. Os apêndices I e II são, respectivamente, o manual de preenchimento do formulário e o formulário para julgamento dos pesos, ambos utilizados na aplicação do AHP.

# **2 Sistema Elétrico Brasileiro**

Neste capítulo são apresentados os conceitos, acerca do sistema elétrico brasileiro, necessários para o desenvolvimento da metodologia multicritério. A questão do planejamento de médio prazo é abordada, apresentando uma visão geral do assunto. Conceitos matemáticos mais detalhados podem ser encontrados nas referências bibliográficas utilizadas.

## **2.1 O Sistema Interligado Nacional (SIN)**

Com tamanho e características que permitem considerá-lo único em âmbito mundial, o sistema de produção e transmissão de energia elétrica do Brasil é um sistema hidrotérmico de grande porte, com forte predominância de usinas hidrelétricas e com múltiplos proprietários. O Sistema Interligado Nacional é formado pelas empresas das regiões Sul, Sudeste, Centro-Oeste, Nordeste e parte da região Norte. Apenas 1,7% da energia requerida pelo país encontram-se fora do SIN, em pequenos sistemas isolados localizados principalmente na região amazônica (ONS, 2013). A tabela 2.1 apresenta a estrutura da capacidade instalada do SIN em 31/12/2012, evidenciando a predominância hidrelétrica.

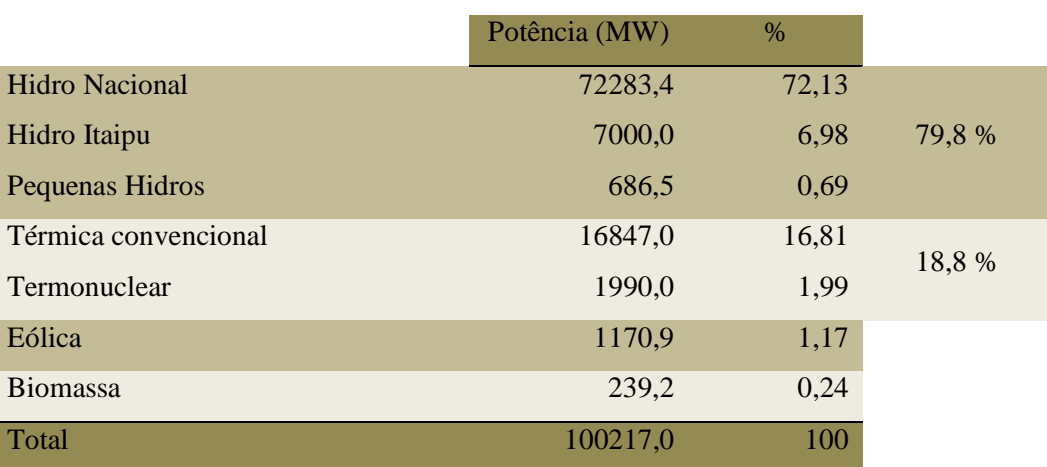

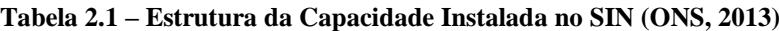

O SIN é dividido em quatro grandes subsistemas sendo, Sudeste/Centro-Oeste, Sul, Nordeste e Norte. São todos interligados entre si, de forma a aproveitar melhor a sazonalidade hidrológica e de permutar os excedentes de energia elétrica durante os períodos de cheias em cada região. A Figura 2.1 ilustra a divisão da produção nacional de energia por subsistema, neste caso é apresentada a hidrelétrica de Itaipu, que faz parte do subsistema SE/CO, separadamente devido a sua grande capacidade geradora.

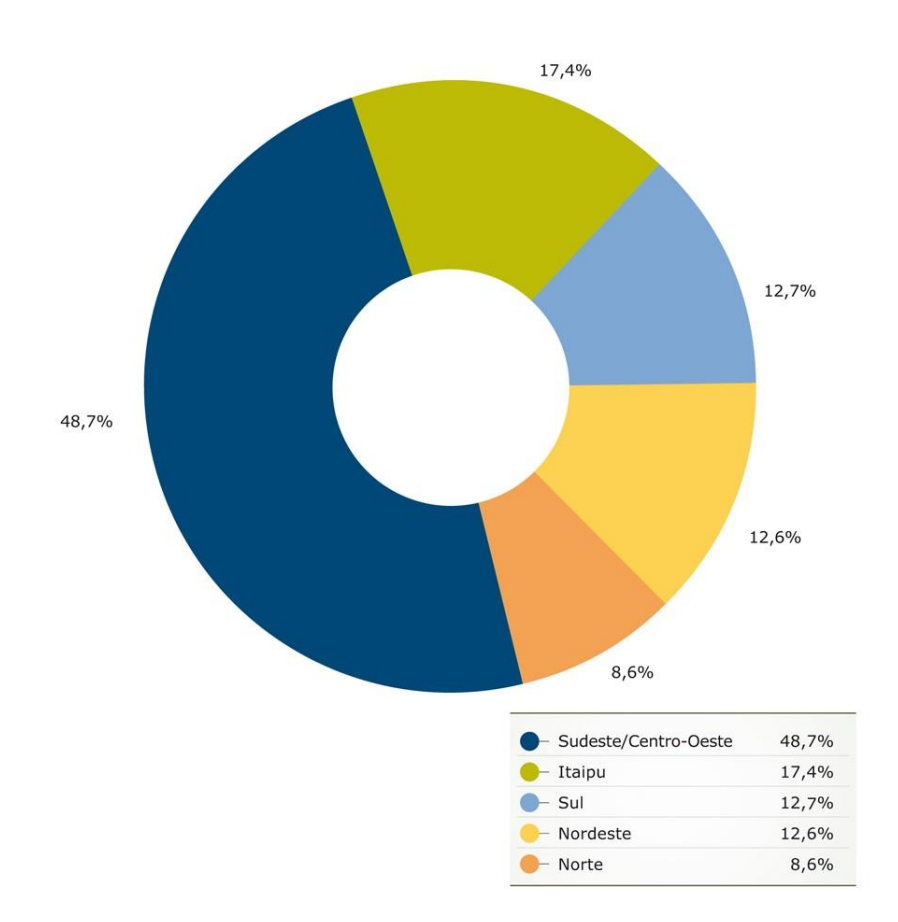

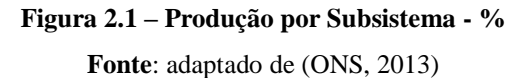

Cada subsistema do SIN apresenta uma característica específica de consumo e demanda. Por exemplo, a maior carga de demanda encontra-se no Sudeste/Centro-Oeste, isso se dá devido à concentração dos maiores consumidores do país nesta região. Um dado importante para o contexto desse trabalho é a carga de energia, que é a soma do consumo e das perdas de energia do sistema. Esta representa a importância relativa de cada subsistema e está exposta na tabela 2.2.

| Sudeste/Centro-Oeste | 61,0 % |
|----------------------|--------|
| Sul                  | 17,1%  |
| Nordeste             | 15,0 % |
| Norte                | 6.9%   |
|                      |        |

**Tabela 2.2 – Carga de energia por subsistema**

**Fonte:** adaptado de (ONS, 2013)

### **2.2 Planejamento da Operação Hidrotérmica**

O planejamento da operação energética visa minimizar o custo de operação do sistema, principalmente pela redução e priorização do consumo de combustíveis, para atender a demanda da carga de energia. Na prática, o real problema do planejamento e coordenação da operação do sistema é mais complexo. As características singulares do sistema fazem com que o objetivo de minimização dos custos globais seja atingido com base na interdependência operativa entre as usinas, na interconexão dos sistemas elétricos e na integração dos recursos de geração e transmissão.

Devido a grande extensão territorial brasileira, a interconexão entre os sistemas elétricos e a integração dos recursos de geração e transmissão são de suma importância para o planejamento e redução de custos, pois em períodos hidrológicos desfavoráveis em determinadas regiões, outras podem estar em situação hidrológica favorável, reduzindo a necessidade da utilização de energia térmica, por outro lado, em períodos de déficit hidrológicos as térmicas contribuem para o atendimento da carga. A interdependência operativa entre as usinas acontece porque os reservatórios estão em sequência ao longo das diversas bacias hidrográficas, ou seja, a operação de determinada usina a montante afeta a vazão das usinas a jusante (MARCATO, 2002).

Como pode ser observado, o sistema apresenta uma forte dependência dos regimes hidrológicos. Assim, o planejamento da operação energética consiste em determinar metas de geração para as usinas hidrelétricas e termelétricas para cada estágio (período) ao longo do horizonte de estudo, atendendo à demanda de energia elétrica, às restrições operativas das usinas e às restrições elétricas do sistema (PEREIRA, 1989).

Tendo em vista a otimização do desempenho da operação do sistema, a modelagem estocástica das séries hidrológicas deve ser feita da melhor maneira possível, portanto, os modelos geradores de cenários tem uma importância ímpar para o contexto energético nacional.

A decisão tomada pelo Operador Nacional do Sistema (ONS) diariamente, em relação à utilização de energia hidrelétrica ou térmica, gera consequências diretas no valor final da energia e na garantia de fornecimento. Por exemplo, imagine que a decisão tomada foi utilizar as hidrelétricas para o abastecimento energético, minimizando os custos da operação e, nesse cenário hipotético, as afluências futuras foram boas, para esta situação a decisão foi adequada e não houve gastos extras ou cortes de energia ou seja, o custo total foi baixo. Agora imagine a mesma decisão, porém as afluências futuras foram baixas, para este caso será necessário despachar as térmicas devido ao baixo volume de água nos reservatórios, isso gerará um gasto extra (o custo total será alto), e provável corte de carga no sistema. A figura 2.2 ilustra esse processo de decisão diário.

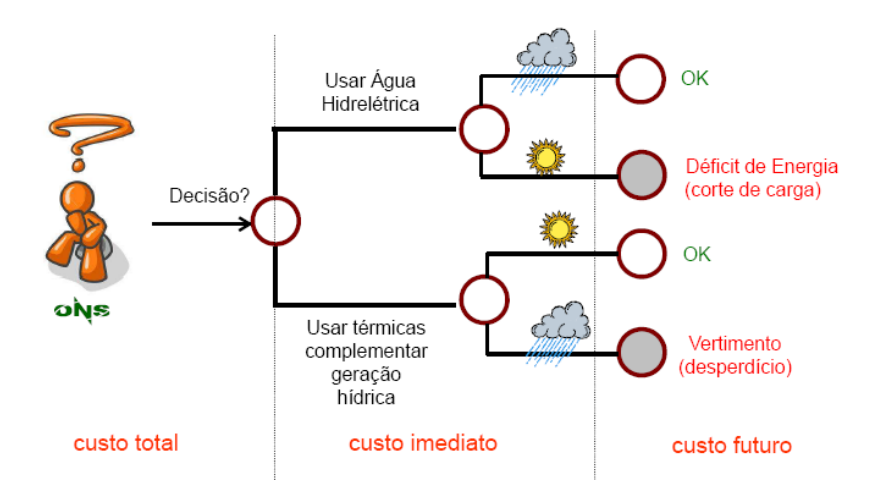

**Figura 2.2 – Processo de decisão em um sistema hidrotérmico por estágio Fonte**: (OLIVEIRA, 2013)

Para que a decisão em cada estágio seja tomada é preciso que haja um embasamento teórico (modelo) que esteja em consonância com as características estocásticas intrínsecas ao sistema. Segundo (MARCATO, 2002) a modelagem é dividida em diversos subproblemas, sendo que em cada um são definidos diferentes horizontes de planejamento, bem como a representação da estocasticidade das afluências e das não linearidades do problema com diferentes graus de detalhamento. Quanto maior o horizonte de tomada de decisão, maior é a necessidade de consideração das incertezas associadas à hidrologia do problema e menor é o grau de detalhamento na representação elétrica do sistema. Os subproblemas podem ser divididos basicamente em três horizontes, sendo eles: planejamento da operação de médio prazo; planejamento da operação de curto prazo e; programação diária da operação.

No contexto desse trabalho foi considerado o horizonte de planejamento de médio prazo e os reservatórios individualizados dos SIN foram agregados nos quatro subsistemas citados anteriormente (Sudeste/Centro-Oeste, Sul, Nordeste e Norte). Segundo (MARCATO, 2002), nesta fase o horizonte de estudo é de cinco anos discretizado em etapas mensais. Faz-se uma representação detalhada do processo estocástico de vazões afluentes aos reservatórios, e as usinas hidrelétricas que compõem cada sistema são representadas de forma agregada (sistemas equivalentes). Além disso, os sistemas podem trocar energia entre si até um limite máximo de intercâmbio. Desta etapa resulta uma função multivariada que define o valor econômico da energia armazenada em função dos níveis de armazenamento e afluência aos meses passados, chamada função de custo futuro.

No desenvolvimento dessa etapa um modelo gerador de séries sintéticas de ENAs (Energia Natural Afluente) deve ser acoplado de maneira que a estocasticidade seja bem representada. O foco dessa dissertação é a ordenação de seis modelos geradores de cenários propostos na literatura por (OLIVEIRA, 2010), (OLIVEIRA, 2013), (FERREIRA, 2013) e abordados no próximo capítulo.

Atualmente é utilizado o modelo NEWAVE para a determinação de estratégias ótimas de operação em médio prazo (CEPEL, 2013). Este modelo utiliza-se da Programação Dinâmica Dual Estocástica (PDDE) para evitar problemas de dimensionalidade associados à discretização do espaço de estados, verificado no antigo modelo que utilizava a PDE (Programação Dinâmica Estocástica), viabilizando a obtenção da estratégia ótima de operação (CEPEL, 2013).

A Energia Natural Afluente (ENA) é calculada a partir do histórico das vazões naturais das usinas e das produtibilidades equivalentes ao armazenamento de 65% do volume útil dos reservatórios dos aproveitamentos hidroelétricos. Ela pode ser calculada em base diária, semanal, mensal ou anual e, também, por bacia e por subsistema, de acordo com os sistemas de aproveitamentos hidroelétricos existentes nas configurações de bacias hidrográficas e de subsistemas elétricos, com o uso das seguintes expressões (ONS, 2010):

$$
ENA_{BACIA}(t) = \sum_{i=1}^{n} (Qnat(i, t).p(i))
$$

$$
ENASUBSISTEMA(t) = \sum_{i=1}^{m} (Qnat(j, t).p(j))
$$

Onde:

t = intervalo de tempo de cálculo da ENA;

j

i = aproveitamento pertencente ao sistema de aproveitamentos da bacia considerada;

n = número de aproveitamentos existentes no sistema de aproveitamentos da bacia considerada;

Qnat = vazão natural do aproveitamento no intervalo de tempo considerado;

p = produtibilidade média do conjunto turbina-gerador do aproveitamento hidrelétrico, referente à queda obtida pela diferença entre o nível de montante, correspondente a um armazenamento de 65% do volume útil, e o nível médio do canal de fuga.

 $j =$  aproveitamento pertencente ao sistema de aproveitamentos do subsistema considerado;

m = número de aproveitamentos existentes no sistema de aproveitamentos do subsistema considerado

No NEWAVE, a partir das ENAs, é ajustado um modelo estocástico auto regressivo periódico de ordem  $p$ , a fim de gerar séries sintéticas que serão utilizados na simulação FORWARD e BACKWARD (ambas igualmente importantes) do módulo de cálculo da política de operação e na simulação final do modelo, tendo como objetivo o cálculo da função de custo futuro. Mais detalhes sobre a modelagem são descritos em (MACEIRA & BEZERRA, 1997), (MARCATO, 2002), (PENNA, 2009), (PENNA, et al., 2011), (CASTRO, 2012), (FERREIRA, 2013), (OLIVEIRA, 2013).

# **3 Modelos Geradores de Cenários**

Modelos de séries temporais aplicadas às séries hidrológicas são um ferramental muito importante para o planejamento e operação de sistemas hidrotérmicos (SALAS & OBEYSEKERA, 1982). A literatura apresenta diversos trabalhos desenvolvidos sobre o tema com diferentes horizontes de tempo (discretização anual, mensal, diária e horária). Uma revisão bibliográfica muito completa pode ser encontrada em (FERREIRA, 2013).

A aplicação dos modelos Auto Regressivos e Auto Regressivos Periódicos no contexto abordado (geração de cenários de ENA) vem desde a década de 60 (FERREIRA, 2013). A partir daí vários autores se propuseram a utilizar essa metodologia para a solução desse tipo de problema, propondo melhorias pontuais, podendo citar, por exemplo, a identificação da ordem do modelo e a estimação dos parâmetros.

Este capítulo apresenta, de forma sucinta, as principais características dos modelos que serão julgados, sob o ponto de vista do desempenho global estocástico, sendo eles:  $PAR(p) - LogNormal$ ;  $PAR(p) - Bootstrap$ ;  $PAR(p) -$ Bootstrap-MC; PAR(p) – Bootstrap-Fuzzy; PAR(p) – Gama; PGAR(1). Também é apresentada a forma de avaliação de desempenho proposta, que envolve testes paramétricos e não paramétricos, com o objetivo de generalizar o processo de avaliação de modelos geradores de cenários sintéticos de ENA.

## **3.1 Modelo PAR(p)**

Séries históricas hidrológicas e sazonais apresentam uma estrutura de auto correlação que depende, além do intervalo de tempo entre as observações, do período observado (HIPEL & MCLEOD, 1994). Essa característica faz com que a modelagem periódica seja necessária para capturar as características da série. Particularmente, o modelo PAR(p) ajusta para cada período da série um modelo  $AR(p)$ , onde  $p \notin a$  ordem do modelo, ou seja, o número de termos auto regressivos 3 Modelos Geradores de Cenários 23

do modelo. Geralmente  $p \notin \text{um}$  vetor, sendo que cada elemento fornece a ordem de cada período.

A partir da padronização das observações no modelo AR(p), podemos representar matematicamente o PAR(p) como:

$$
\left(\frac{Y_t - \mu_m}{\sigma_m}\right) = \varphi_1^m \left(\frac{Y_{t-1} - \mu_{m-1}}{\sigma_{m-1}}\right) + \dots + \varphi_{p_m}^m \left(\frac{Y_{t-p_m} - \mu_{m-p_m}}{\sigma_{m-p_m}}\right) + a_t^m \tag{3.1}
$$

Onde:

 $Y_t$ série sazonal de período  $s = 12$ ;

t indice de tempo,  $t = 1, 2, ... sN$ , função do ano  $T$   $(T = 1, 2, ... N)$  e do período  $m ( m = 1, 2, ..., s);$ 

 $N$  número de anos:

 $\mu_m$  média sazonal do período m;

 $\varphi^i_{n}$ i-ésimo coeficiente auto regressivo do período m;

 $p_m$  ordem do operador auto regressivo do período m;

 $a_t^m$  $\substack{m \\ t}$  série de ruídos independentes com média zero e variância  $\sigma_a^{2 \ (m)}$ .

A partir da equação fica mais claro que o objetivo da modelagem é o ajuste de um modelo auto regressivo de ordem  $p_m$  para cada mês da série histórica. No caso do NEWAVE, utilizado no SEB, estes modelos são ajustados para séries de ENA (Energia Natural Afluente) de cada um dos quatro subsistemas brasileiros (OLIVEIRA, 2010) por mês de cada configuração.

O próximo passo no desenvolvimento é a identificação das ordens  $p$  e a estimação dos parâmetros. O desenvolvimento dessas etapas é descrito detalhadamente em (PENNA, 2009), (OLIVEIRA, 2010), (OLIVEIRA, 2013), (FERREIRA, 2013).

Ao que tange este trabalho, a característica de interesse é a diferenciação entre os modelos em estudo citados acima. Basicamente, dentro da modelagem periódica auto regressiva de ordem  $p$ , a particularidade de cada modelo está na forma em que os ruídos são amostrados para geração de cenários hidrológicos sintéticos.

Neste contexto o objetivo é gerar sinteticamente tantas novas séries quanto se queira a partir de um modelo ajustado à série original, diferentes do histórico, porém igualmente possíveis do ponto de vista estocástico (OLIVEIRA, 2010).

Para tanto, a partir da equação 3.1, manipulando-a de forma a isolar o valor das ENAs, temos:

$$
\frac{Y_t}{\sigma_m} = \frac{\mu_m}{\sigma_m} + \varphi_1^m \left( \frac{Y_{t-1} - \mu_{m-1}}{\sigma_{m-1}} \right) + \dots + \varphi_{p_m}^m \left( \frac{Y_{t-p_m} - \mu_{m-p_m}}{\sigma_{m-p_m}} \right) + a_t^m
$$

$$
Y_t = \frac{\mu_m \sigma_m}{\sigma_m} + \varphi_1^m \sigma_m \left( \frac{Y_{t-1} - \mu_{m-1}}{\sigma_{m-1}} \right) + \dots + \varphi_{p_m}^m \sigma_m \left( \frac{Y_{t-p_m} - \mu_{m-p_m}}{\sigma_{m-p_m}} \right) + \sigma_m a_t^m
$$

$$
Y_{t} = \mu_{m} + \varphi_{1}^{m} \sigma_{m} \left( \frac{Y_{t-1} - \mu_{m-1}}{\sigma_{m-1}} \right) + \dots + \varphi_{p_{m}}^{m} \sigma_{m} \left( \frac{Y_{t-p_{m}} - \mu_{m-p_{m}}}{\sigma_{m-p_{m}}} \right) \tag{3.2}
$$

$$
+ \sigma_{m} a_{t}^{m}
$$

Devido a característica do sistema de reservatórios hidrológicos em cascata, por vezes a geração de ENAs é negativa. Para contornar esse problema é necessário que  $Y_t > 0$ . Desenvolvendo-se a inequação anterior, a partir da equação 3.2, o termo relativo aos ruídos é isolado, obtendo-se:

$$
a_t^m > -\frac{\mu_m}{\sigma_m} - \varphi_1^m \left( \frac{Y_{t-1} - \mu_{m-1}}{\sigma_{m-1}} \right) - \dots - \varphi_{p_m}^m \left( \frac{Y_{t-p_m} - \mu_{m-p_m}}{\sigma_{m-p_m}} \right) \tag{3.3}
$$

Por questões de simplificação, chamando o lado direito da inequação de Δ, temos:

$$
a_t^m > \Delta \tag{3.4}
$$

O ruído  $a_t^m$  é considerado por muitos como apresentando uma distribuição Normal, sendo que uma possível não-normalidade pode ser corrigida com transformações não lineares (SHAHJAJAN MONDAL & WASIMI, 2006). O modelo proposto é utilizado no processo de otimização da operação de sistemas multi-reservatórios e deve ser capaz de lidar com resíduos altamente assimétricos. Utilizando a variável Δ o modelo PAR(p) sofre uma simplificação perdendo sua estrutura original de defasagens e não preserva as características estatísticas do histórico.

A solução adotada para esse problema no SEB foi ajustar uma distribuição LogNormal com três parâmetros aos resíduos,  $a_t^m \sim LNormal(\mu_{\xi}, \sigma_{\xi}^2, \Delta)$ . Para geração desses ruídos são utilizadas simulações de Monte Carlo, que são gerações pseudoaleatórias de observações de alguma distribuição de probabilidades e uso da amostra obtida para aproximar a função de interesse (FERREIRA, 2013).

Dessa forma, por questões comparativas, também é utilizada a mesma modelagem desenvolvida no NEWAVE, utilizando a distribuição LogNormal para amostragem dos resíduos.

A partir do exposto, os modelos PAR(p) a serem considerados, que também buscam soluções para o problema apontado acima, mas seguem o desenvolvimento básico abordado, diferindo-se apenas em termos da amostragem de ruídos, são apresentados na tabela 3.1. Isto posto temos, a partir da equação 3.2, as seguintes variações:

| <b>Referência</b>     | Distribuição dos Resíduos                     |
|-----------------------|-----------------------------------------------|
| (OLIVEIRA, 2010)      | $a_t^m = (residuo\ bootstrap)_t^m$            |
| (OLIVEIRA, 2013) $1$  | $a_t^m = (residuo bootstrap_Monte Carlo)_t^m$ |
|                       | $a_t^m = (residuo\ bootstrap_Fuzzy_t^m$       |
| (FERREIRA, 2013)      | $a_t^m = (residuo \text{ Gama})_t^m$          |
| <b>Fonte:</b> o autor |                                               |

<span id="page-24-0"></span>**Tabela 3.1 – Propostas de Amostragem de Ruídos no modelo PAR(p)**

 $\overline{a}$ 

<sup>1</sup> Proposta de modelagem com processos de amostragem de ruídos diferentes para as simulações *FORWARD* e *BACKWARD*.

Ao todo, utilizando como base o modelo auto regressivo periódico, cinco modelagens serão comparadas: PAR(p) – LogNormal; PAR(p) – Bootstrap;  $PAR(p) - Bootstrap-MC; PAR(p) - Bootstrap-Fuzzy; PAR(p) - Gama.$ 

# **3.2 Modelo PGAR(1)**

Diferentemente do modelo PAR(p), os processos periódicos auto regressivos gama surgem no intuito de capturar a característica assimétrica das séries de vazões/ENAs que apresentam um período mais curto como diário, semanal ou mensal.

A modelagem da série histórica utiliza-se de um modelo de séries temporais com distribuição Gama e estrutura auto regressiva, com característica periódica, não Gaussiana e não-linear (FERREIRA, 2013).

O PGAR(1) (Periodic Gama Auto Regressive) é uma modelagem híbrida que engloba as características complementares (FERNANDEZ, 1984) do modelo aditivo (PAGAR(1)) e do modelo multiplicativo (PMGAR(1)), proposta por (FERNANDEZ & SALAS, 1986), desenvolvido para o contexto detalhadamente em (FERREIRA, 2013).

Define-se o modelo da seguinte forma. Seja  $Q_{r,m,c_m}$  um processo periódico autorregressivo assimétrico, com distribuição marginal Gama com três parâmetros,  $Gama(\alpha^m, \beta^m, \lambda^m)$ , onde m representa o mês. Sabe-se que:

$$
Y_{r,m} = Q_{r,m} - \lambda^m \tag{3.5}
$$

Assim, assume-se uma Gama com dois parâmetros,  $Gama(\alpha^m, \beta^m)$ . Para modelar o processo  $Y_{r,m}$ , propõem-se o seguinte modelo:

$$
Q_{r,m} = \lambda^m + \phi_1^m Y_{r,m-1} + (Y_{r,m-1})^{\delta^m} \xi_{r,m}
$$
 (3.6)

Onde:

 $\xi_{r,m}$  Ruído do processo

Observa-se em 3.6 que o processo é não linear, não Gaussiano e representa uma mistura entre os modelos aditivo e multiplicativo, respectivamente na segunda e terceira parcelas a direita da equação. Esse modelo é o chamado  $PGAN(1)$ .

Os parâmetros  $\phi_1^m$  e  $\delta^m$  são definidos em função dos parâmetros  $\alpha^m$  e  $\beta^m$ da distribuição marginal Gama e da auto correlação de *lag* 1,  $\rho_1^m$ , como proposto pelos autores, resta a estimação de  $(\alpha^m, \beta^m, \lambda^m)$ . A discussão acerca da estimação dos parâmetros do modelo é feita detalhadamente em (FERREIRA, 2013). Por fim vale ressaltar que essa modelagem permite que a média, variância, auto correlação e assimetria sejam periódicas, sendo sugerido como a melhor forma de modelar séries geofísicas periódicas (FERNANDEZ & SALAS, 1986).

## **3.3 Avaliação de Desempenho**

Após a geração de cenários sintéticos através de modelos estocásticos, é necessário avaliar o seu desempenho em relação ao histórico. Em cada um dos contextos em que os modelos apresentados acima foram desenvolvidos, diferentes propostas de avaliação eram empregadas, ou seja, utilizavam-se diferentes metodologias e testes estatísticos para comprovar a aplicabilidade do mesmo.

Os cenários hidrológicos sintéticos desenvolvidos com base nos modelos apresentados acima devem ser capazes de reproduzir as propriedades estatísticas da série histórica original (OLIVEIRA, 2010).

Com o intuito de uniformizar a avaliação de desempenho desses modelos, não só no contexto de comparação com o histórico, mas também em relação à própria modelagem, são propostos os testes estatísticos e processos matemáticos apresentados a seguir.

### **3.3.1 Teste de Média (***t***-test)**

O teste de média, ou t-test, é utilizado para verificar se as médias dos cenários gerados condizem com as médias do histórico. Para isso é verificado se o p-valor gerado está acima de um dado nível de significância α (5%) para que não haja indícios estatísticos para rejeitar a hipótese nula (CASELA & BERGER, 2001). Se duas populações independentes seguem uma distribuição Normal (se não forem Normais aplica-se as condições do Teorema Central do Limite), com as respectivas médias e variâncias, então o teste  $t$  é utilizado para testar a igualdade das médias de duas amostras de tamanhos  $n_1$  e  $n_2$ . Formalizando as hipóteses do teste:

 $H_0: \mu_1 = \mu_2$  $H_1$ :  $\mu_1 \neq \mu_2$ 

## **3.3.2 Teste de Variância (Levene)**

O teste de variância de Levene é uma técnica utilizada para verificar a igualdade das variâncias das populações envolvidas, a utilização desse teste se dá devido à distribuição das amostras não se aproximarem da normalidade. É relativamente insensível a desvios da normalidade, sendo um teste robusto (OLIVEIRA, 2010). O teste é aplicado para avaliar se existe essa igualdade entre as séries históricas e os cenários sintéticos construídos.

Suponha  $k \geq 2$  amostras aleatórias independentes entre si. A amostra *i* representa  $n_i$  variáveis aleatórias independentes e identicamente distribuídas com distribuição  $G_i$  com média  $\mu_i$  e variância  $\sigma_i^2$  onde  $G_i$ ,  $\mu_i$  e  $\sigma_i^2$  são desconhecidos. É testada a hipótese nula de igualdade das variâncias contra a alternativa de que pelo menos uma das variâncias não é igual as demais. Formalizando o teste:

 $H_0: \sigma_1^2 = \cdots = \mu_k^2$  $H_1$ :  $\sigma_i^2 \neq \sigma_i^2$ 

Onde  $i = 1, ..., k$  e  $j = 1, ..., k$  e para algum  $i \neq j$ 

Os desvios absolutos nas variáveis  $X_{ij}$  com relação às médias amostrais

dos grupos  $\bar{X}_i$  $\sum^{n_i} x$ j  $\frac{1}{n_i}$  por  $Z_{ij} = |X_{ij} - \bar{X}_i|, i = 1, ..., k, j = 1, ..., n_i$  e define-se a estatística seguinte:

$$
W_0 = \left(\frac{n-k}{k-1}\right) \frac{\sum_{i=1}^k n_i (\bar{Z}_{i*} - \bar{Z}_{**})^2}{\sum_{i=1}^k \sum_{j=1}^{n_i} (Z_{ij} - \bar{Z}_{i*})^2}
$$

$$
\text{Onde } \bar{Z}_{i*} = \frac{\sum_{j=1}^{n_i} z_{ij}}{n_i}, \bar{Z}_{**} = \frac{\sum_{i=1}^{k} n_i \bar{Z}_{i*}}{n} \text{ e } n = \sum_{i=1}^{k} n_i.
$$

Este teste consiste em analisar  $W_0$  dado que se rejeita a hipótese nula quando  $W_0 > F_{[(k-1,n-k),(1-\alpha)]}$ , sendo que  $F_{[(k-1,n-k),(1-\alpha)]}$  representa o quantil de ordem  $1 - \alpha$  da distribuição  $F_{(k-1,n-k)}$ , onde  $\alpha$  é o nível de significância do teste (ALMEIDA, et al., 2008).

# **3.3.3 Teste de Aderência (Kolmogorov-Smirnov)**

Os testes de Kolmogorov-Smirnov e Qui-Quadrado são não paramétricos e tem como função verificar a forma de uma distribuição de probabilidade. Em outras palavras, estes testes determinam se os dados referentes a uma distribuição se adaptam a um modelo distributivo hipotético (OLIVEIRA, 2010).

Aplica-se o teste de Kolmogorov-Smirnov para variáveis aleatórias contínuas. É utilizado para determinar se duas distribuições de probabilidade diferem uma da outra ou se uma das distribuições de probabilidade difere da distribuição em hipótese. Avalia-se a diferença entre as funções de probabilidades acumuladas, empíricas e teóricas. Vale ressaltar que este teste é aplicado a variáveis aleatórias contínuas. Denotando  $F_1$  e  $F_2$  como as funções de distribuição de probabilidades das variáveis aleatórias das amostras 1 e 2, as análises são

baseadas no p-valor com nível de significância α como anteriormente (CONOVER, 1971). Formalmente temos:

 $H_0$ :  $F_1(x) = F_2(x)$  $H_1$ :  $F_1(x) \neq F_2(x)$ 

No que diz respeito a análise de variáveis discretas é empregado o teste Qui-Quadrado. Este tem por objetivo verificar a eficiência do ajuste da distribuição, ou seja, o quanto o observado está próximo ao esperado. Esta técnica utiliza uma tabela de contingência, onde as observações são agrupadas em categorias. Também é adotado um nível de significância de 5% Formalizando textualmente:

H<sub>o</sub>: não há discrepâncias entre freguências observadas e esperadas  $H_1$ : há discrepâncias entre as frequências observadas e esperadas

# **3.3.4 Teste de Mediana (Wilcoxon)**

Em (SIEGEL & CASTELLAN Jr, 1988) o teste de mediana é conhecido como teste de Mood, porém, não é aconselhável para médias e grandes amostras. Aconselha-se utilizar o teste de Wilcoxon ou teste de sinais avaliando-se a mediana. Dessa forma utilizou-se essa variação para avaliar as séries geradas.

O teste de Wilcoxon é um teste estatístico não paramétrico utilizado para comparar duas amostras relacionadas, amostras pareadas ou medições repetidas em uma única amostra. Avalia-se de forma pareada se as médias populacionais diferem, ou seja, queremos testar se a população tende a ter valores maiores do que a outra ou se elas têm a mesma mediana. No presente estudo o teste é realizado comparando o desempenho de cada elemento da série gerada atribuindo o sinal mais (+) no caso positivo ou o sinal menos (-) no caso negativo, em relação aos dados históricos, este teste é descrito em (MANN & WHITNEY, 1947).

#### **3.3.5 Análise de Assimetria**

Esta análise foi desenvolvida especificamente para avaliação da assimetria dos modelos. Foi necessário esse desenvolvimento porque não existe uma maneira de se avaliar a assimetria de duas populações com distribuições distintas e desconhecidas que não assumem normalidade. Dado a necessidade demonstrada de verificação da assimetria das séries geradas em relação ao histórico é proposto o seguinte desenvolvimento.

Calculam-se, tanto para o histórico quanto para séries geradas, as assimetrias de cada período e, a partir desses dados avaliam-se os módulos das diferenças pontualmente calculadas divido pelo maior valor avaliado, dessa forma o valor de interesse é uma medida de proporção relativa das distâncias. Dado dois vetores de assimetrias, referente a duas populações distintas, onde cada elemento representa a assimetria do respectivo período, o vetor de distâncias é calculado:

$$
D_i = \left| \frac{A_{hi} - A_{ci}}{\max(A_{hi}; A_{ci})} \right| \qquad i = 1, ..., n^{\circ} \text{ de períodos}
$$

Onde:

 $D_i = dist$ ância relativa proporcionai do período i  $A_{hi}$  = assimetria do histórico para o período i  $A_{ci}$  = assimetria dos cenários gerados para o período i

É esperado que o valor de  $D_i$  seja o menor possível, uma vez que o objetivo da análise é verificar se os cenários gerados seguem o mesmo comportamento do histórico. Para isso é verificado se  $D_i$  < 0,4, dessa forma criase um critério de decisão e são aprovados os períodos em que tal comportamento é verificado.

# **3.3.6 Análise de sequência negativa**

Tem o objetivo de aferir a capacidade dos modelos em reproduzir as correspondentes distribuições de frequências obtidas do histórico. Para o caso da análise de sequência negativa estamos interessados na capacidade de representação de períodos de seca. Isto é feito analisando o período de tempo em que as vazões afluentes estão continuamente abaixo de valores predeterminados. A análise é feita através de três valores de interesse: comprimento de sequência; soma de sequência e intensidade de sequência. Após a aplicação desses conceitos nas séries geradas e no histórico, testa-se a hipótese de as amostras serem provenientes de uma mesma distribuição, através dos testes estatísticos de aderência (PENNA, 2009).

No contexto do presente desenvolvimento uma sequência negativa é o período de tempo em que as vazões afluentes estão continuamente abaixo de valores predeterminados, no caso as médias mensais históricas, precedidos e sucedidos por valores acima destes limites (OLIVEIRA, 2010). Para exemplificar esse conceito, segue na figura 3.1 um esquema de sequência negativa onde a linha pontilhada representa o limite pré-estabelecido e a linha contínua as afluências.

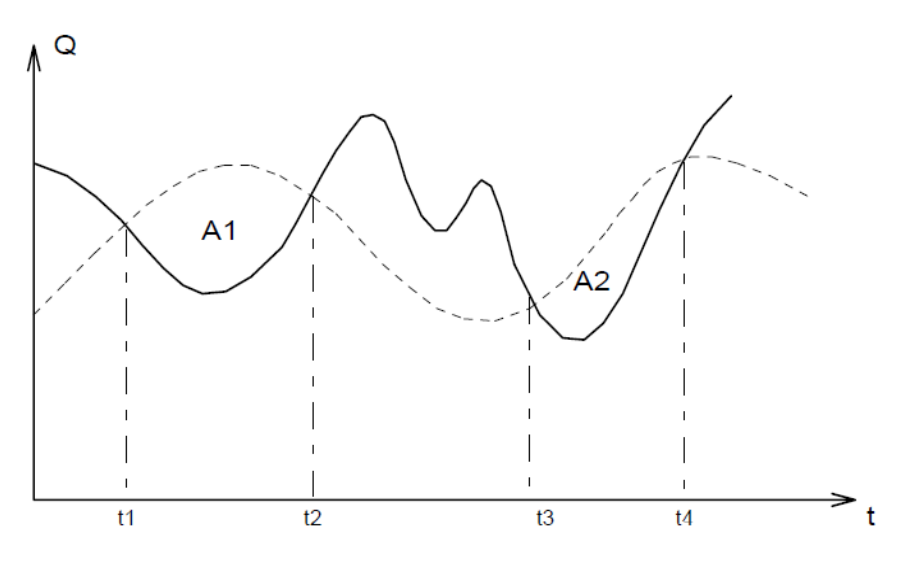

**Figura 3.1 – Esquema de uma sequência negativa Fonte:** (PENNA, 2009)

Os três valores de interesse para análise de sequência são descritos a seguir:

 Comprimento de Sequência: corresponde ao comprimento dos intervalos em que ocorre a sequência negativa, ou seja, é a diferença entre o momento em que se finaliza e se inicia uma sequência negativa. Por

exemplo, na figura 3.1, seriam os intervalos  $(t_2 - t_1)$  e  $(t_4 - t_3)$ . Formalizando:

$$
C = (t_{i+1} - t_i)
$$

 Soma de Sequência: corresponde à área abaixo do domínio em que a sequência negativa ocorre. Na figura anterior equivalem as áreas A1 e A2. Formalizando:

$$
S=\sum_{j=t_i}^{t_{i+1}}(Z_j-\mu_j)
$$

 Intensidade de Sequência: corresponde ao valor médio abaixo do limite, ou seja, equivale à divisão entre a soma de sequência e o respectivo comprimento de sequência. Formalizando:

$$
I = \frac{S}{C} = \frac{\sum_{j=t_i}^{t_{i+1}} (Z_j - \mu_j)}{(t_{i+1} - t_i)}
$$

Os índices mais relevantes para o planejamento estão associados aos valores extremos (PENNA, 2009), por exemplo, o período crítico corresponde a pior situação hidrológica em todo histórico. Para capturar esses valores de interesse também é realizada a verificação dos valores máximos através da representação de máximos.

 Representação de Máximos: é a capacidade de o modelo reproduzir o máximo negativo dado que este ocorreu no histórico, em outras palavras, é a capacidade dos cenários reproduzirem as piores secas do histórico. Essa análise foi realizada a partir do valor da intensidade máxima de sequência negativa.

# **3.3.7 Análise de sequência positiva**

Essa análise é análoga à sequência negativa (PENNA, 2009). Neste caso analisa-se o período de tempo que as vazões afluentes estão acima dos valores predeterminados, ou seja, representa a capacidade de reprodução dos períodos de cheia. Neste caso os valores de interesse (comprimento de sequência, soma de sequência e intensidade de sequência) são equivalentes ao critério anterior, a menos da representação de máximos, pois é julgada mais relevante a capacidade do modelo em representar os períodos críticos negativos.

### **3.3.8 Análise de correlação cruzada**

Esta análise também foi proposta especificamente para esse desenvolvimento. Como não existe um método numérico de avaliação da correlação cruzada dos subsistemas é proposta a seguinte análise.

A análise de correlação cruzada tem por objetivo avaliar como os regimes hidrológicos estão espacialmente correlacionados, dessa forma as séries sintéticas devem acompanhar a correlação histórica. Esta análise será realizada utilizando gráficos do tipo Box-Plot. Encontra-se em (MONTGOMERY, 2004) e (STEDINGER & TAYLOR, 1982) referências sobre esse desenvolvimento. Serão gerados os gráficos Box-Plot dos cenários sintéticos para que seja avaliado se a correlação histórica está entre o primeiro e o terceiro quartil. Como a avaliação é feita por subsistema, o valor de interesse será a quantidade de correlações que respeitam essa premissa. Dessa forma será dado uma nota de 0 a 3 por subsistema, uma vez que com quatro subsistemas tem-se três correlações.

### **3.3.9 Teste de Média nos Ruídos**

O objetivo em testar a média dos ruídos é avaliar o modelo em si, diferentemente dos testes anteriores onde a intenção era avaliar os cenários gerados por esses modelos. O teste de média aplicado aos ruídos tem como objetivo avaliar se a média dos mesmos é zero. Utiliza-se do mesmo ferramental metodológico do teste  $t$  apresentado no item 3.3.1.

## **3.3.10 Teste ARCH**

O Teste ARCH de Engle é um teste de multiplicador de Lagrange para avaliar a significância dos efeitos ARCH (ENGLE, 1982). Uma série temporal descorrelacionada ainda pode ser serialmente dependente devido a um processo de variância condicional dinâmica. Uma série temporal que exibe heterocedasticidade condicional é dita ter efeitos heterocedásticos condicionais auto-regressivos (ARCH).

Este teste avalia a hipótese nula de que uma série de resíduos não apresenta heterocedasticidade condicional, contra a alternativa de que um modelo ARCH descreve a série.

#### **3.3.11 Teste de LJUNG-BOX**

Também conhecido teste de dependência linear. É um teste estatístico utilizado para avaliar se um grupo de autocorrelações de uma série temporal é diferente de zero. Ao invés de se testar a aleatoriedade em cada *lag* distinto, ele testa a aleatoriedade "global" baseada em um número de *lags* e é, portanto, um teste de "Portmanteau" (LJUNG & BOX, 1978); (BOX & PIERCE, 1970). Formalizando o teste:

# $H_0$ : Os dados são independentemente distribuídos  $(*)$  $H_1$ : Os dados não são independentemente distribuídos

(\*) As correlações na população da qual a amostra é retirada são zero, de modo que qualquer correlação nos dados é resultante da aleatoriedade do processo amostral.

# **4 Auxílio Multicritério à Decisão**

## **4.1 Introdução**

A análise de decisão, além de uma metodologia, é um conjunto de procedimentos para construção de um modelo que visa orientar o tomador de decisão (KEENEY, 2013), mais especificamente a escolha de alternativas. O propósito da análise de decisão é fazer com que o tomador de decisão pense sistematicamente sobre os problemas complexos e, dessa forma, melhore a qualidade das decisões resultantes (CLEMEN & REILLY, 2004). Essas metodologias consistem em um ferramental poderoso e de uso crescente no âmbito da tomada de decisão dentro do ambiente organizacional.

Os métodos de análise multicritério vêm sendo desenvolvidos há muitos anos. Ao observar a evolução do pensamento humano, em termos históricos da humanidade, desde tempos remotos, na época de Platão e Sócrates, acreditava-se que o método de tomada de decisão poderia ser melhorado através da melhora dos procedimentos mentais que levavam a ela. O início dos métodos multicritério estruturados se deu durante a Segunda Guerra Mundial. Estes métodos nasceram da necessidade da estruturação matemática dos problemas logísticos enfrentados na guerra (GOMES, 2007).

Ao longo dos anos 60 e 70 foram desenvolvidas as primeiras metodologias estruturadas, destacando-se Bernard Roy na França, com o método ELECTRE, que se tornaria uma família de métodos, Thomas L. Saaty nos Estados Unidos, com o método AHP e Keeney e Raiffa, com o MAUT, também nos EUA (FERNANDES, 2009).

Uma corrente de pensamento recente para tratar problemas de decisão é o Auxílio Multicritério à Decisão (AMD). Essa abordagem tem como característica a análise dos problemas à luz de vários critérios conflitantes e o reconhecimento da subjetividade inerente aos atores de decisão (SOUZA, 2013).
Dessa forma a utilização do AMD implica no entendimento de que não existe a melhor alternativa para todos os critérios, assim, o objetivo é auxiliar o processo decisório, para isto, a partir da estruturação do modelo escolhido, é realizado uma análise de sensibilidade que visa avaliar a volatilidade das alternativas. Sendo assim essa metodologia não busca a solução ótima, mas uma solução de compromisso, em que deve prevalecer o consenso entre as partes envolvidas (GOMES & GOMES, 2012).

Para compreender o papel exercido por cada uma das partes pertencentes ao processo decisório, é necessário conhecer as definições de cada uma delas. A seguir é apresentado o conceito básico dos atores envolvidos:

- a) Decisor: é um indivíduo ou grupo de indivíduos responsável por avaliar as alternativas do problema de acordo com a sua relação de preferência, para esta função também foi utilizado o termo "especialista" ao longo do desenvolvimento. O decisor tem a responsabilidade de ratificar uma decisão e assumir suas consequências (GOMES & GOMES, 2012);
- b) Analista: é o consultor multicritério formado por uma pessoa ou equipe de especialistas em tomada de decisão e tem como função auxiliar o processo decisório, sistematizando o processo e modelando as preferências (CAMPOS, 2011);
- c) Facilitador: responsável pelo esclarecimento, negociação e comunicação, conducente à tomada de decisão, com os decisores. Deve manter uma postura neutra para não influenciar os julgamentos dos mesmos (GOMES & GOMES, 2012).

Outras definições importantes para o desenvolvimento dos modelos multicritério, no que tange a estruturação dos métodos, três conceitos básicos são necessários para a compreensão do AMD, sendo eles:

- 1) Objetivo representa a definição da problemática, podendo ela ser de escolha, classificação, ordenação ou descrição;
- 2) Atributos são os fatores que influenciam as alternativas, ou seja, permitem a comparação entre as ações potenciais por um dado ponto de vista. Também são chamados de critérios e subcritérios;

3) Alternativas – são as opções para a tomada de decisão, também chamadas de ações potenciais.

As diversas etapas que os atores envolvidos no processo devem atuar podem acabar se tornando confusas e incompreensíveis caso não sejam sistematizadas. Para que tal tarefa não apresente esses problemas, o processo de tomada de decisão pode ser dividido em sete fases (GOMES, 2007).

Fase 1 – Identificação dos atores envolvidos no processo decisório;

Fase 2 – Definição e escolha de alternativas viáveis. É necessário que as alternativas escolhidas sejam plausíveis, principalmente se existem muitas opções, deve-se lembrar que quanto mais alternativas, mais julgamentos serão necessários;

Fase 3 – Definição de critérios. Todos os fatores relevantes devem ser incluídos para análise, sem que se perca a praticidade. É necessário que se analisem os critérios propostos para que se excluam as redundâncias;

Fase 4 – Julgamento das alternativas sob os variados critérios. As alternativas são quantificadas em relação aos critérios para que elas sejam comparáveis entre si;

Fase 5 – "Determinação da importância relativa dos critérios". Nesta fase são alocados os pesos, ou índices de importância relativa, nos critérios;

Fase 6 – Determinação das soluções. É a aplicação do método multicritério em si pela síntese dos resultados;

Fase 7 – Análise de robustez ou sensibilidade. É a fase em que a sensibilidade do modelo é testada em relação a variações reais no cenário em que se insere o problema de decisão. Em outras palavras, consiste em estudar mudanças nas alternativas devido a variações nos atributos. Pode ser classificado como tendo estabilidade fraca ou forte, dependendo de como a solução se degrada a um nível predeterminado. Basicamente a ideia é testar o grau de variação necessário para que haja uma modificação na prescrição da(s) alternativa(s).

Apenas na fase 6 o modelo multicritério é empregado. Dessa forma generaliza-se o processo de tomada de decisão independente do modelo escolhido. Essa divisão por etapas explicita a importância em se executar as respectivas fases da melhor maneira possível, o método em si tem uma pequena parcela de importância na qualidade final do resultado.

Pode-se destacar basicamente duas vertentes para abordagem multicritério dentro de problemas discretos, que envolvem um número finito de alternativas. Na Escola Americana destacam-se a Teoria de Utilidade Multiatributo (MAUT) e o *Analytic Hierarchy Process* (AHP), enquanto na Escola Francesa os mais relevantes são as famílias dos métodos ELECTRE e PROMÉTHÉE. Os métodos contínuos, com alternativas infinitas, também são denominados métodos de otimização multicritério (GOMES & GOMES, 2012). Existem outros métodos discretos que não se enquadram em nenhuma das duas escolas citadas acima, entre eles podemos destacar os métodos híbridos, que utilizam elementos de ambas as escolas.

Cada uma das escolas apresentam características específicas. Para Escola Americana, é assumido que todos os estados são comparáveis (não existe incomparabilidade), existe transitividade na relação de preferência e existe transitividade nas relações de indiferença. Essa abordagem gera uma função de utilidade para cada alternativa. A Escola Francesa segue as seguintes convicções: onipresença da subjetividade no processo decisório; paradigma da aprendizagem pela participação; convicção do construtivismo; reconhecimento das limitações do ótimo matemático. Os conceitos acerca das características particulares de cada escola são explorados mais profundamente em (GOMES & GOMES, 2012).

Para o desenvolvimento desse trabalho foi escolhido o método AHP porque a modelagem permite a subdivisão da análise em hierarquias, facilitando o entendimento do problema e as comparações. As comparações pareadas propostas na metodologia são de fácil assimilação e entendimento. Além, todos os atributos envolvidos são comparáveis entre si. Isso posto, o próximo item se dedica a descrever a metodologia em detalhes, discutindo não só sua aplicação mas também as críticas e limitações do modelo.

#### **4.2 Método de Análise Hierárquica**

O método de análise hierárquica, ou em inglês AHP (*Analytic Hierarchy Process*), foi desenvolvido por Thomas L. Saaty em meados da década de 70 (SAATY, 1991), tendo como objetivo a solução de problemas de tomada de decisão envolvendo múltiplos critérios. Considerado um dos métodos multiatributo mais utilizados no mercado mundial (GOMES, 2007), sendo bastante utilizado no Brasil (GOMES, 2003), devido a seu pioneirismo e caráter intuitivo, tornando o método de fácil assimilação e utilização pelo usuário (PASSOS, 2010), abrange diversas áreas que envolvem tomadas de decisão, tendo aplicações relevantes em áreas como, por exemplo: militar; negócios; medicina; economia; política social; ambiental; esportiva; engenharia etc.. O motivo deste vasto leque de aplicações se deve ao fato do método ser capaz de incorporar em sua análise atributos quantitativos e qualitativos (SOUZA, 2013).

Basicamente a modelagem AHP pode ser dividida em três etapas, sendo elas a decomposição, os julgamentos comparativos e, por fim, a síntese de prioridades (SAATY & VARGAS, 2012).

Primeiramente, a decomposição consiste em estruturar o problema em níveis hierárquicos, onde o objetivo ocupa o primeiro nível, os atributos (critérios e subcritérios) ocupam os níveis intermediários e o último nível apresenta as alternativas a serem julgadas. A modelagem de um problema multicritério, através dessa técnica, assume que deva existir uma dependência vertical (entre níveis diferentes), porém não apresentar dependência horizontal (entre elementos de um mesmo nível). A figura 4.1 exibe uma estrutura hierárquica genérica com quatro níveis. Através desse exemplo nota-se que o objetivo está ligado às alternativas através dos elementos explicativos intermediários (critérios e subcritérios).

A árvore de critérios, sinônimo para estrutura hierárquica, é uma forma de organizar os problemas de maneira simples e intuitiva. Uma hierarquia bem construída é, na maioria dos casos, um bom modelo da realidade. Pode-se identificar, através de tal estruturação, como elementos de nível superior influenciam elementos de nível inferior (SAATY, 1991).

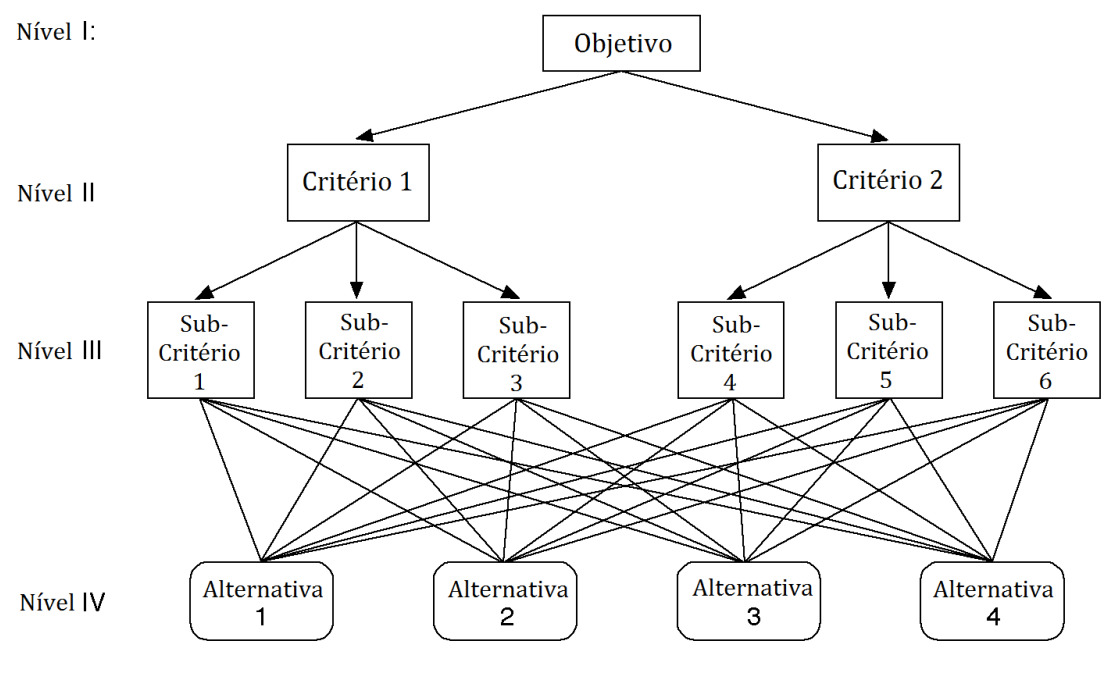

**Figura 4.1 – Estrutura hierárquica genérica Fonte:** o autor

Na segunda etapa do desenvolvimento metodológico, julgamentos comparativos, cabe aos especialistas julgarem a relevância de cada atributo, atribuindo pesos para cada elemento através de comparações pareadas. As comparações par a par ocorrem entre os elementos que estão ligados pela mesma dependência vertical. Por exemplo, utilizando a estrutura genérica apresentada acima, o critério 1 será comparado com o critério 2 em relação ao objetivo, ou seja, deve-se identificar qual dos dois critérios é o mais importante e o quanto, tendo como referência o elemento de nível superior. Assim, expandindo essa ideia, as comparações pareadas do nível III serão: subcritério 1 em relação ao subcritério 2; subcritério 1 em relação ao subcritério 3; subcritério 2 em relação ao subcritério 3. Todas tendo como referência o critério de nível superior correspondente, neste caso o critério 1. Ao todo serão necessárias  $n(n-1)/2$ comparações, onde  $n \notin a$  quantidade de elementos a serem comparados.

Após as comparações serem computadas é realizada a análise de consistência, que será abordada nos próximos itens. Uma vez alcançada a consistência no julgamento, são calculados os vetores de prioridades, ou seja, os pesos relativos de cada elemento do problema.

A terceira etapa consiste na síntese de prioridades, ou seja, o cálculo do valor final de cada alternativa. Este cálculo é realizado através da multiplicação das matrizes de prioridades, em outras palavras, para cada alternativa, é a soma ponderada da importância relativa de cada atributo pelo nível de preferência de determinada alternativa em relação ao respectivo critério (SOUZA, 2013). No AHP cada alternativa receberá uma pontuação através de uma função de valor aditiva. As alternativas com maior valor serão as preferíveis (PASSOS, 2010). Formalizando, a função de valor para cada alternativa será:

$$
F(a) = \sum_{j=1}^{n} w_j v_j(a)
$$
 (4.1)

Onde:

 $F(a)$  é o valor final de alternativa a.

 $w_i$  é o peso do j-ésimo critério;

 $v_i$  é o desempenho da alternativa  $\alpha$  em relação ao j-ésimo critério.

Também vale destacar que para agregar os julgamentos de vários especialistas, de acordo com a metodologia, é necessário calcular a média geométrica de cada elemento dos vetores de pesos, gerando assim um único vetor que contenha o valor representativo de todos os julgamentos.

#### **4.2.1 Escala Fundamental**

Nos julgamentos paritários, deve-se identificar qual elemento é o mais importante e, em seguida, quantas vezes esse elemento é mais importante em relação ao outro (GOMES & GOMES, 2012). A escala utilizada para as decisões consiste da chamada escala fundamental, proposta por Thomas L. Saaty, e é apresentada na Tabela 4.1 com as respectivas explicações para cada valor de intensidade. Os julgamentos são realizados primeiramente de forma verbal e, posteriormente, é associado um valor absoluto.

| Intensidade da<br>Importância   | Definição                                                                                                    | <b>Explicação</b>                                                                                         |
|---------------------------------|----------------------------------------------------------------------------------------------------|----------------------------------------------------------------------------------------------------|
| $\mathbf{1}$                    | Igual importância                                                                                                    | Ambos os elementos<br>contribuem igualmente<br>para o objetivo                                            |
| $\mathbf{2}$                    | Fraca                                                                                                    |                                                                                                    |
| 3                               | importância Moderada                                                                                                    | Experiência e julgamento<br>favorecem levemente uma<br>atividade sobre a outra                            |
| $\overline{\mathbf{4}}$         | Mais que Moderada                                                                                                    |                                                                                                    |
| 5                               | Forte importância                                                                                                    | Experiência e julgamento<br>favorecem fortemente uma<br>atividade sobre a outra                           |
| 6                               | Mais que Forte                                                                                                    |                                                                                                    |
| $\overline{7}$                  | importância Muito Forte<br>ou Demostrada                                                                                                    | Uma atividade é fortemente<br>favorecida sobre a outra e<br>sua dominância é<br>demonstrada na prática    |
| 8                               | Muito, Muito Forte                                                                                                    |                                                                                                    |
| 9                               | importância Extrema                                                                                                    | A evidência favorecendo<br>uma das atividades é a<br>maior possível, com o mais<br>alto grau de segurança |
| Recíprocos dos números<br>acima | Se a atividade i tem uma das intensidades de importância<br>de 1 a 9 quando comparada com a atividade j, então j tem<br>o valor recíproco quando comparado com i |                                                                                                    |

**Tabela 4.1 – Escala Fundamental**

**Fonte:** adaptado de (SAATY & VARGAS, 2012)

Após a realização das comparações, as respostas são dispostas em uma matriz onde as linhas e colunas representam os elementos em comparação, dessa forma a matriz montada será sempre quadrada e recíproca. O elemento "a" que ocupa a linha "i" e a coluna "j", denotado por  $a_{ij}$ , terá o seu recíproco na posição de linha "j" com coluna "i" e valerá  $a_{ii} = 1/a_{ii}$ . A construção dessa matriz se dá de maneira intuitiva, uma vez que é esperado que o valor da comparação entre os critérios genéricos A e B seja o inverso da comparação entre B e A.

Para exemplificar a utilização da escala fundamental e como a matriz de julgamentos é construída, dado o objetivo genérico apresentado na estrutura hierárquica anterior, avalia-se que o critério 1 apresenta uma importância moderada em relação ao critério 2, ou seja, atribui-se o valor 3 (a partir da escala fundamental) para representar esse julgamento. Segue na tabela 4.2 a matriz gerada a partir desse julgamento.

**Tabela 4.2 – Exemplo de Julgamento dos Critérios**

|            | Objetivo   Critério 1 Critério 2 |  |
|------------|----------------------------------|--|
| Critério 1 |                                  |  |
| Critério 2 | 1/3                              |  |

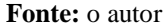

Dando continuidade a exemplificação das comparações pareadas é apresentada abaixo uma avaliação que evidencia a dependência vertical entre os elementos de níveis distintos.

Como citado anteriormente, para julgar todos os respectivos subcritérios do critério 1 serão necessárias três avaliações pareadas. Iremos julgar o subcritério 1 em relação ao 2, em seguida o 1 em relação ao 3 e, por fim, o 2 em relação ao 3.

Tendo o critério 1 como referência, avaliamos que o subcritério 2 é mais importante em relação ao subcritério 1, apresentando uma "forte importância", ou seja, iremos atribuir o valor 5 para esse julgamento. O subcritério 3 apresenta uma "importância demonstrada" em relação ao subcritério 1, dessa forma, o valor atribuído a esse julgamento é 7. Por último o subcritério 3 apresenta uma "importância mais que forte" em relação ao critério 2, recebendo o valor 6. A tabela 4.3 apresenta os resultados desses julgamentos.

**Tabela 4.3 – Exemplo de Julgamento dos Subcritérios** Critério 1 Subcritério 1 Subcritério 2 Subcritério 3

| CHIGHU 1      | $\frac{1}{2}$ outching to $\frac{1}{2}$ outching $\frac{1}{2}$ |     |
|---------------|----------------------------------------------------------------|-----|
| Subcritério 1 | 1/5                                                            |     |
| Subcritério 2 |                                                                | 1/6 |
| Subcritério 3 |                                                                |     |
|               |                                                                |     |

**Fonte:** o autor

Com as matrizes recíprocas devidamente estruturadas obtém-se o vetor de prioridades, ou pesos, a partir do cálculo do autovetor normalizado do máximo autovalor. Existem métodos para o cálculo aproximado desses valores (SAATY, 1991). Tais aproximações foram desenvolvidas por limitações computacionais da época em que o método foi desenvolvido, sendo custoso o cálculo de autovetores e autovalores para matrizes de ordem elevada.

No presente desenvolvimento utiliza-se o valor preciso de ambas as grandezas, que são denotadas matricialmente por:

$$
Aw = \lambda_{MAX} w \tag{4.2}
$$

Onde:

 é a matriz de julgamentos (quadrada, recíproca e positiva); é o autovetor principal, referente aos pesos;  $\lambda_{MAX}$  é o autovalor principal de A.

Dado as características das matrizes de julgamentos geradas Thomas L. Saaty, através do teorema de Perron-Frobenius, apresenta que a solução tem um único maior autovalor que corresponde a um autovetor de componentes estritamente positivos. Os teoremas e as provas acerca das características envolvendo as matrizes geradas, a partir da avaliação de especialistas, são apresentados em (SAATY, 1991).

#### **4.2.2 Análise de Consistência**

Uma vez computado os autovalores das respectivas matrizes é necessário analisarmos a consistência dos julgamentos. O objetivo dessa etapa é avaliar o quão afastado da consistência os julgamentos estão, em outras palavras, utiliza-se uma medida para avaliar a probabilidade dos julgamentos terem sido realizados puramente ao acaso, esta medida é chamada Razão de Consistência (RC). Por exemplo, um  $RC = 0.3$  diz que há 30% de chance do especialista responder as perguntas aleatoriamente (BYUN, 2001).

Para exemplificar a coerência de um julgamento toma-se o exemplo, se uma atividade  $A_1$  é 3 vezes mais importante que  $A_2$ , e a atividade  $A_1$  é 6 vezes mais importante que A<sub>3</sub>, então A<sub>1</sub> = 3A<sub>2</sub> e A<sub>1</sub> = 6A<sub>3</sub>. Se o valor numérico do julgamento A<sup>2</sup> com A<sup>3</sup> for diferente de 2, então a matriz será inconsistente (SAATY, 1991). Outro exemplo de um julgamento inconsistente, porém limitado pela escala fundamental, caso A seja julgado 5 vezes mais importante que B e B é 5 vezes mais importante que C, então A deveria ser 25 vezes mais importante que C para que o julgamento fosse coerente (GOMES, 2003).

Saaty (1991) apresenta um desenvolvimento simples e intuitivo para compreender a análise de consistência. Vamos supor uma matriz consistente, onde as comparações são baseadas em medidas exatas, isto é, os pesos  $w_1$ , ...,  $w_n$  já são conhecidos, então:

$$
a_{ij} = \frac{w_i}{w_j} \tag{4.3}
$$

Como o julgamento é perfeito para todas as comparações, tem-se que  $a_{ik}$  =  $a_{ij}$ .  $a_{jk}$  para qualquer i, j, k, variando de 1 até n, sendo n a ordem da matriz.

Como dito anteriormente, também vale:

$$
a_{ji} = \frac{w_j}{w_i} = \frac{1}{w_i/w_i} = \frac{1}{a_{ij}}
$$

Dessa forma caracteriza-se uma matriz consistente de comparações paritárias.

Considerando  $x = (x_1, \ldots, x_n)$  e  $y = (y_1, \ldots, y_n)$  pode-se escrever em notação matricial  $A$ .  $x = y$ , onde A é a matriz de julgamentos:

$$
A = \begin{bmatrix} \frac{w_1}{w_1} & \frac{w_1}{w_2} & \cdots & \frac{w_1}{w_n} \\ \frac{w_2}{w_1} & \frac{w_2}{w_2} & \cdots & \frac{w_2}{w_n} \\ \vdots & \vdots & \ddots & \vdots \\ \frac{w_n}{w_1} & \frac{w_n}{w_2} & \cdots & \frac{w_n}{w_n} \end{bmatrix}
$$

Algebricamente essa operação pode ser representada por:

$$
\sum_{j=0}^{n} a_{ij} x_i = y_i \quad i = 1, \dots, n
$$

A partir de 4.3 obtém-se:

$$
a_{ij}\frac{w_j}{w_i} = 1 \quad i, j = 1, \dots, n
$$

E, consequentemente:

$$
\sum_{j=0}^{n} a_{ij} w_j \frac{1}{w_i} = n \quad i = 1, \dots, n
$$

ou

$$
\sum_{j=0}^{n} a_{ij} w_j = n w_i \quad i = 1, \dots, n
$$

Que é equivalente a equação matricial:

$$
Aw = nw \tag{4.4}
$$

Em álgebra linear a equação 4.4 expressa o fato de que  $w$  é autovetor de  $A$ com autovalor  $n$ .

Na prática  $a_{ij}$  são os pesos atribuídos pelo julgamento dos especialistas, baseado na escala fundamental, e de certa forma subjetivos. Assim os valores  $a_{ij}$ irão se afastar do "ideal"  $w_i/w_i$ , fazendo com que a equação 4.4 não seja mais válida.

Se  $\lambda_1$ , ...,  $\lambda_n$  são os números que satisfazem a equação:

$$
Aw=\lambda w
$$

Então  $\lambda$  é autovalor de A e, se  $a_{ij} = 1$  para todo i, então:

$$
\sum_{i=0}^n \lambda_i = n
$$

Dessa forma, se a equação 4.4 é válida, somente um dos autovalores é diferente de zero e valerá  $n$ , sendo o maior autovalor de  $A$ .

Caso os elementos de uma matriz recíproca positiva sofrerem pequenas variações, seus respectivos autovalores também variarão em pequenas quantidades.

Utilizando os resultados apresentados juntamente com o axioma acima, pode-se dizer que caso a diagonal principal de uma matriz  $A$  possuir os elementos iguais a 1 e for consistente, pequenas variações nos elementos  $a_{ij}$  farão com que o autovalor máximo  $\lambda_{MAX}$  permaneça próximo de n e os outros autovalores próximos de zero. Sendo  $\lambda_{MAX} \ge n$ .

Portanto, para calcular o autovetor de prioridades de uma matriz de comparações paritárias  $A$ , deve-se encontrar o vetor  $w$  que satisfaça a equação 4.2.

O valor de interesse para o desenvolvimento da metodologia é o autovetor normalizado, de forma que a soma de  $w$  seja igual a 1. Para isso cada elemento  $w_i$ é dividido pelo seu somatório.

Uma medida de consistência, chamada Índice de Consistência (IC), é utilizada para calcular o desvio de  $\lambda_{MAX}$  em relação à n, uma vez que a utilização da escala para os julgamentos geram variações em  $a_{ij}$ , alterando  $\lambda_{MAX}$ .

$$
IC = \frac{\lambda_{MAX} - n}{n - 1} \tag{4.5}
$$

É comum as avaliações realizadas pelos especialistas gerarem inconsistências, isso faz parte do julgamento humano (PASSOS, 2010). Porém, é desejado que essas sejam as menores possíveis. Para verificar a coerência utilizase, como citado anteriormente, a Razão de Consistência, tendo como definição:

$$
RC = \frac{IC}{IR} \tag{4.6}
$$

Onde IR (Índice Randômico) é o índice de consistência de uma matriz recíproca gerada randomicamente, baseada na escala de 1 a 9, com recíprocas forçadas (SAATY, 1991). Este valor é tabelado e varia de acordo com a ordem da matriz. Na tabela 4.4 é apresentado o valor de IR para matrizes de ordem 1 até 10.

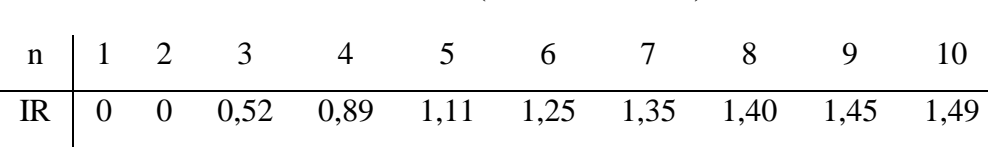

**Tabela 4.4 – IR (Índice Randômico)**

**Fonte:** adaptado de (SAATY & VARGAS, 2012)

A avaliação final da coerência do julgamento se dá ao comparar o valor de RC. Para o presente desenvolvimento faz-se as seguintes considerações:

- a)  $RC \leq 0.1$  = Julgamento coerente;
- b)  $0, 1 < RC < 0, 2 =$  Julgamento questionável;
- c)  $RC \geq 0.2$  = Julgamento incoerente.

A primeira consideração (a) é a premissa básica do método em relação a análise de coerência, proposta inicialmente para julgar uma avaliação como satisfatória. Além disso, na segunda consideração (b), optou-se por utilizar uma margem para o RC entre 0,1 e 0,2 onde o especialista é encorajado a rever os seus julgamentos da respectiva etapa, analisando a matriz construída e buscando melhorar alguma(s) comparação(ões) que tenha(m) sido inconsistente(s), contudo, não é obrigatório que se altere algum julgamento. A terceira consideração (c) indica que as comparações pareadas daquela etapa geraram um alto índice de inconsistência e o especialista é obrigado a refazer seus julgamentos.

A aplicação dessas considerações dinâmicas foi possível porque a fase de julgamento dos especialistas é realizada online, através de um formulário desenvolvido pelo autor do presente trabalho. Juntamente com o formulário foi elaborado um manual para auxiliar o especialista no preenchimento do mesmo, apresentando um resumo teórico da metodologia e o detalhamento dos atributos em julgamento, tornando a atividade auto didática para os que não estão familiarizados com a abordagem. A motivação para o desenvolvimento de uma plataforma online se deu devido à necessidade de expansão da consulta de especialistas, gerando respostas imediatas e sem maiores problemas de coerência, criando um modelo robusto e expansível. Tanto o manual quanto o formulário são apresentados, respectivamente, nos apêndices I e II.

Para exemplificar a análise de consistência vamos utilizar o julgamento apresentado na tabela 4.3. Para este caso, depois de calculado  $\lambda_{MAX}$ , IC e utilizando  $IR = 0.52$ , referente à ordem 3 da matriz, chegamos ao valor de  $RC = 0.23$ , que é considerado incoerente. Para simplificar a análise a seguir os nomes Subcritério 1, Subcritério 2 e Subcritério 3 serão substituídos por S1, S2 e S3 respectivamente.

Avaliando os valores atribuídos aos subcritérios, percebe-se que S3 foi avaliado em sete vezes mais importante que S1 e seis vezes mais importante que S2, porém S2 é avaliado como cinco vezes mais importante que S1, o que gera um conflito, uma vez que, em relação a S3, S2 é aproximadamente 16% mais importante que S1. Para contornar essa situação devemos alterar a importância atribuída aos subcritérios a fim de gerar uma resposta concisa para o problema.

Por exemplo, ao alterar os julgamentos da forma apresentada na tabela 4.5, tem-se um  $RC = 0,118$  que é um julgamento questionável, mas pode ser considerado coerente dependendo da avaliação do especialista.

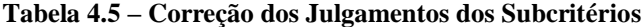

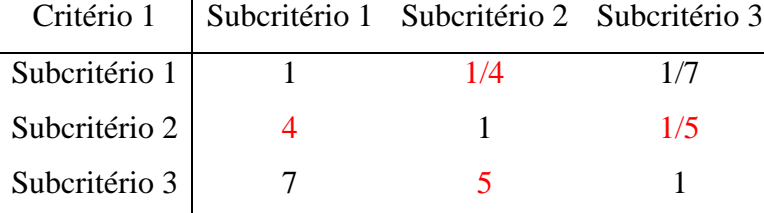

**Fonte:** o autor

Outra possibilidade para melhorar a consistência do julgamento, para se obter um  $RC < 0.1$ , seria alterar a avaliação da forma que é apresentado na tabela 4.6. Com essa mudança  $RC = 0.031$  que é um resultado coerente e não necessita de revisão.

**Tabela 4.6 – Correção dos Julgamentos dos Subcritérios**

|               | Critério 1   Subcritério 1   Subcritério 2   Subcritério 3 |     |
|---------------|------------------------------------------------------------|-----|
| Subcritério 1 | 1/2                                                        |     |
| Subcritério 2 |                                                            | 1/6 |
| Subcritério 3 |                                                            |     |

#### **Fonte:** o autor

É muito importante ressaltar que as reavaliações não devem ser feitas de forma leviana. Para um bom resultado final é preciso que se analisem corretamente os julgamentos incoerentes, a fim de identificar os conflitos existentes e validar o julgamento da melhor maneira possível, sem perder informações importantes.

Outras formas de se aproximar a inconsistência de uma matriz recíproca, positiva e de comparações pareadas a uma matriz consistente, podem ser encontradas na literatura destacando-se as apresentadas em (SAATY, 2003) e (ZESHUI, 2004).

### **4.2.3 Críticas ao AHP**

Desde a década de 80 o método AHP tem sido objeto de críticas surgidas na literatura (GOMES, 2003). Seis críticas ao método são resumidas em (GOODWIN & WRIGHT, 2010) descritas a seguir:

1) Conversão da escala verbal para escala numérica. Agentes de decisão utilizando o método da escala verbal de comparação terão seus julgamentos automaticamente convertidos para escala numérica, mas a correspondência entre as duas escalas é baseada em pressupostos não testados. Se for indicado que A é fracamente mais importante que B, o AHP assume que A é 3 vezes mais importante, mas este pode não ser o caso. Muitos autores tem argumentado que o fator multiplicativo de 5 é muito alto para expressar a noção de preferência forte.

- 2) Problemas na escala de 1 a 9. Trabalhos experimentais sugerem que quando um atributo ou opção é extremamente mais importante que outro então, ao invés da escalação de 1 a 9, relações entre 1 a 3 e 1 a 5 são mais apropriadas. Entretanto, se o tomador de decisão não pretende incorporar proporções extremas para um modelo de decisão, a restrição de comparações pareadas com a escala de 1 a 9 irá gerar inconsistências. Por exemplo, se A é considerado 4 vezes mais importante que B, e B é 4 vezes mais importante que C, então para ser consistente, A deve ser julgado 16 vezes mais importante que C, mas isto não é possível.
- 3) Significado das respostas às questões. Os pesos no AHP são induzidos sem referência às escalas que os atributos são medidos. Pode-se mostrar que a metodologia simplesmente avalia a importância relativa dos atributos sem referências as suas escalas, implica pesos que refletem o valor relativo das pontuações médias das alternativas sobre os diferentes critérios, o que é um conceito difícil para os agentes de decisão conceber. Isso pode significar que as questões são interpretadas de diferentes e, possivelmente erradas, maneiras.
- 4) Novas alternativas podem reverter o *ranking* das alternativas existentes. Essa crítica atraiu muita atenção ao longo dos anos, sendo citada por diversos autores. Por exemplo, suponha que se deseja escolher uma localização para um novo escritório de vendas e os pesos obtidos pelo método fornecem a seguinte ordem de preferência: 1. Albuquerque; 2. Boston e 3. Chicago. Entretanto, antes de se tomar a decisão um novo local em Denver é descoberto e o método é repetido para incluir essa nova opção. Mesmo que se mantenha a importância relativa dos atributos, a nova análise fornece a seguinte ordem: 1. Boston; 2. Albuquerque; 3.

Denver e; 4. Chicago. Revertendo o *ranking* de Albuquerque e Boston. Este problema resulta da forma em que o AHP normaliza os pesos para somar 1.

- 5) O número de comparações requeridas pode ser grande. Enquanto a redundância existente no AHP é uma vantagem, ela também pode requerer um grande número de comparações pelo agente de decisão. Por exemplo, um problema com 7 alternativas e 7 atributos vai requerer 168 comparações par a par, o que pode dificultar a aplicação do método.
- 6) Os axiomas do método. Dyer (1990) argumentou que os axiomas do AHP não são fundamentados em descrições do comportamento racional passível de teste, o que foi alvo de resposta por parte de (HARKER & VARGAS, 1990).

Uma das críticas mais bem fundamentadas é exposta no trabalho de (BANA e COSTA & VANSNICK, 2001), onde é apresentada uma descrição do problema envolvendo o cálculo do vetor de prioridades a partir da matriz positiva, recíproca e de comparações paritárias, mais especificamente nas escalas derivadas do método. Essa crítica envolve fundamentalmente a quantificação das prioridades e não a ordenação das alternativas. No mesmo trabalho também é exposto que o índice de consistência não é capaz de detectar tal situação (GOMES, 2003).

Em contrapartida as críticas apresentadas (SAATY, et al., 2009) discuti e expões réplicas a favor de sua metodologia. Os tópicos explorados nessa discussão englobam o problema de reversão de *ranking*, a inconsistência de julgamentos, a utilização da escala fundamental e as comparações pareadas.

Apesar de todas as críticas e discussões apresentadas na literatura acerca do método AHP, tornando-o de certa forma controvertido, é inegável a sua aplicabilidade como ferramenta de auxílio multicritério a decisão. Uma das maiores vantagens é a estruturação dos atributos de maneira hierárquica, ou seja, a divisão do problema decisório em diversos problemas menores faz com que a utilização metodologia seja perfeitamente justificável, tendo em vista suas potenciais limitações (GOMES, 2003).

### **5 Resultados**

A apresentação dos resultados está organizada de modo a seguir as etapas sugeridas no desenvolvimento da metodologia AHP. Dessa forma será exposta a estrutura hierárquica proposta, com as devidas considerações a respeito, em seguida os julgamentos dos especialistas juntamente com as respectivas análises de consistência e a agregação das avaliações dos mesmos, por fim é apresentada a síntese dos resultados, gerando o vetor de prioridades final, ordenando as alternativas. Feito todo o desenvolvimento da metodologia é realizado, ao final, a análise de sensibilidade das alternativas em relação aos atributos, essa etapa tem como objetivo verificar a volatilidade das mesmas.

#### **5.1 Hierarquia Proposta**

A estrutura hierárquica final, para o problema de ordenação de modelos estocásticos, foi alcançada ao longo de diversas reuniões entre os atores envolvidos no processo, a estrutura passou por algumas modificações motivadas pela identificação de redundâncias na mesma.

Como exposto no capítulo 3, item 3.3, a avaliação de desempenho dos modelos é realizada a partir de testes estatísticos paramétricos e não paramétricos, bem como processos matemáticos desenvolvidos especificamente para esta avaliação, por questões de praticidade a palavra "testes" será utilizada para se referir a todos os elementos da avaliação de desempenho.

Dado que o objetivo é uniformizar a avaliação dos modelos, e ao todo temos seis modelos para serem ordenados, são identificados os seguintes níveis na estrutura:

#### I. Objetivo:

Ordenar os Modelos Selecionados (Problemática de ordenação)

II. Atributos:

Teste de Média (t-test) Teste de Variância (Levene) Teste de Aderência (Kolmogorov-Sminorv) Teste de Mediana (Wilcoxon) Análise de Assimetria Análise de Sequência Negativa Análise de Sequência Positiva Análise de Correlação Cruzada Teste de Média nos Ruídos Teste ARCH Teste LJUNG-BOX

III. Alternativas:

PAR(p) – LogNormal PAR(p) – Bootstrap PAR(p) – Bootstrap Monte Carlo PAR(p) – Bootstrap Fuzzy  $PAR(p) - Gama$  $PGAN(1)$ 

Caso essa estrutura fosse mantida, devido ao elevado número de atributos no nível II, seriam necessários 55 julgamentos pareados nesse nível. Para contornar essa situação os atributos foram divididos em cinco critérios e cada um com os respectivos subcritérios, diminuindo para 32 o número de comparações par a par. Assim, passa-se a trabalhar com quatro níveis hierárquicos, sendo o nível I composto pelo objetivo, o nível II os critérios, o nível III os subcritério e o nível IV as alternativas.

O agrupamento dos atributos foi realizado com a intenção de separar os objetivos e funções analíticas de cada um dos testes. Dessa forma temos cinco critérios claramente definidos:

 Estatísticas Básicas de Aderência dos Cenários. Este critério visa analisar as características básicas das séries geradas. É uma das partes do estudo responsável por comparar o desempenho das séries geradas com o histórico. Ao todo este critério é composto por cinco subcritérios, sendo eles: testes de média, variância, mediana e aderência e análise de assimetria.

- Análise de Sequência Negativa. Critério composto pelos respectivos valores de interesse para tal análise, as métricas são apresentadas no item 3.3.6 e representam os subcritérios.
- Análise de Sequência Positiva. Critério composto pelos respectivos valores de interesse para tal análise, as métricas são apresentadas no item 3.3.7 e representam os subcritérios.
- Análise de Correlação Cruzada. Este critério não apresenta subcritérios.
- Análise dos Resíduos dos Modelos. A criação desse critério se deu pela percepção da necessidade de avaliação dos modelos desenvolvidos, separadamente da capacidade representativa dos cenários. O objeto de estudo e comparação utilizado pelos subcritérios serão os ruídos das séries analisadas. Dentro desse critério têm-se três subcritérios: teste de média (aplicado aos ruídos); teste ARCH e teste de LJUNG-BOX.

A partir do exposto acima a estrutura hierárquica com quatro níveis é apresentada na figura 5.1. Foram suprimidas as setas para simplificar a imagem.

Devido às características do SIN e a forma em que são gerados os cenários sintéticos a aplicação da metodologia AHP a hierarquia apresentada na figura 5.1 nos retornaria a ordenação dos modelos por subsistema, ou seja, essa estrutura é válida somente para um subsistema. Como não é de interesse ordenar os modelos dessa maneira, dado que é necessária a utilização de apenas um modelo que consiga representar da melhor maneira possível, do ponto de vista estocástico, todos os subsistemas, é preciso que se expanda a hierarquia, porém mantendo-se as estruturas de nível II e III intactas, como mostra a figura 5.2.

A estrutura hierárquica expandida nos retorna a ordenação de interesse, contudo ainda é necessário avaliar o comportamento face às simulações *forward* e *backward*, uma vez que dentre os modelos avaliados são propostas especificidades metodológicas nesse aspecto. Levando em consideração todos os fatores, é apresentada na figura 5.3 a estrutura hierárquica completa do problema.

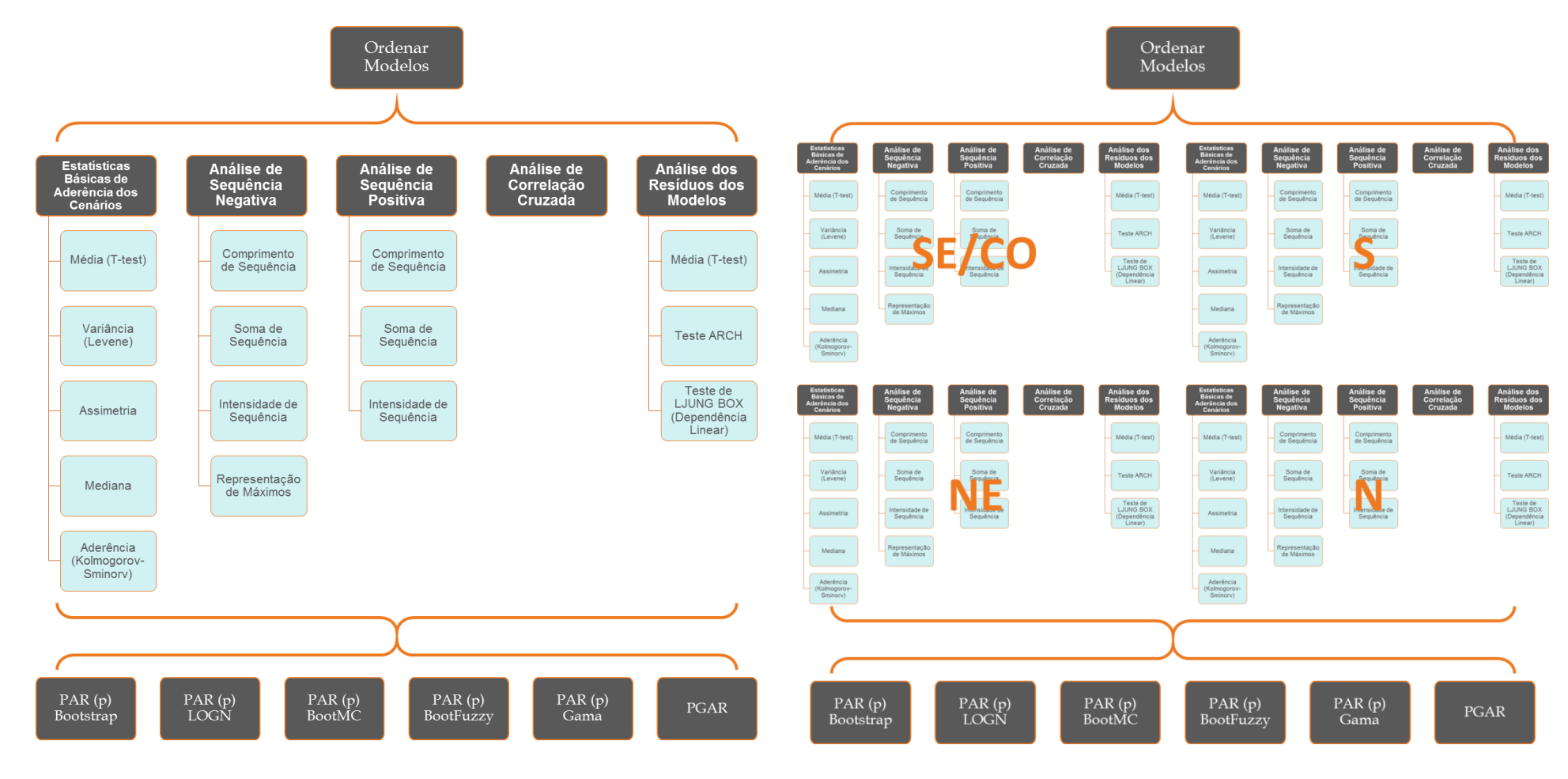

**Figura 5.1 – Estrutura Hierárquica Básica Figura 5.2 – Estrutura Hierárquica Expandida**

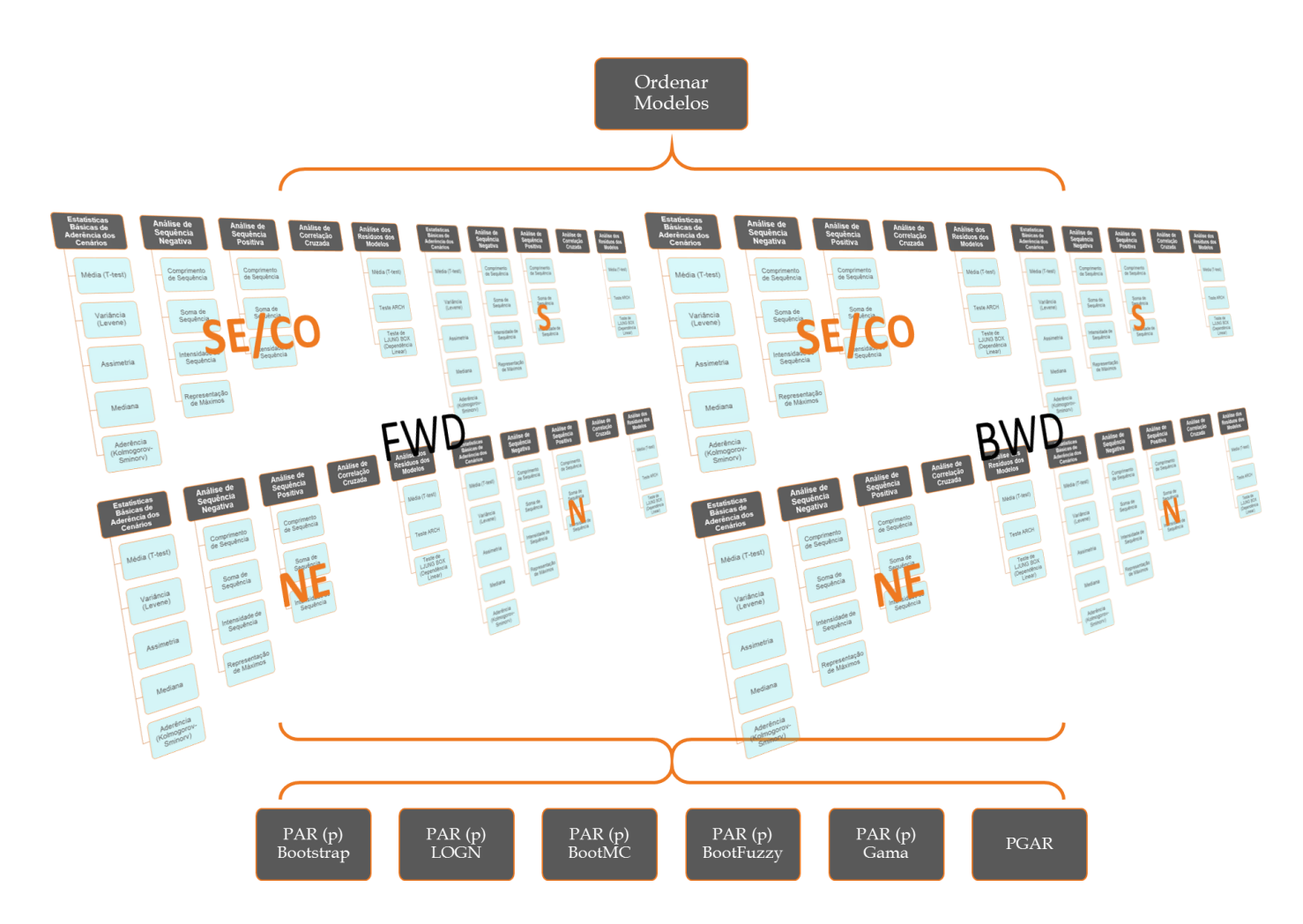

**Figura 5.3 – Estrutura Hierárquica Completa**

### **5.2 Julgamentos dos Especialistas e Análise de Consistência**

O item anterior apresentou a estrutura hierárquica que será utilizada como base para as comparações paritárias. Como mencionado anteriormente, por mais complexo que pareça a hierarquia completa, o problema se resume nos julgamentos par a par entre os atributos apresentados na figura 5.1, totalizando 32 comparações. Isto se deve porque, além da necessidade dos modelos geradores de cenários serem avaliados igualmente, tornando a estrutura básica fixa, foi apresentada no capítulo 2 a importância relativa dos subsistemas como sendo a carga de energia, dessa forma este dado será utilizado como peso dos subsistemas, evitando mais julgamentos. Também é mencionado no mesmo capítulo que as simulações *forward* e *backward* têm igual importância no contexto do planejamento da operação no que diz respeito ao cálculo da função de custo futuro, ou seja, da mesma forma esse dado será utilizado como peso. Vale ressaltar que a consideração acerca dos pesos para as simulações geram uma simplificação estrutural tornando a hierarquia linear. Isso significa que o problema também pode ser tratado utilizando-se uma hierarquia não-linear através da metodologia ANP (*Analytic Network Process*) (SAATY & VARGAS, 2006), uma vez que os cenários aplicados nas simulações *backward* advém dos cenários gerados nas simulações *forward*, justificando a estrutura de interdependência e a hierarquia não-linear.

A partir dessas informações define-se o vetor de prioridades (pesos) para os subsistemas ( $w_{subs}$ ) e para as simulações *forward* e *backward* ( $w_{sfb}$ ) como:

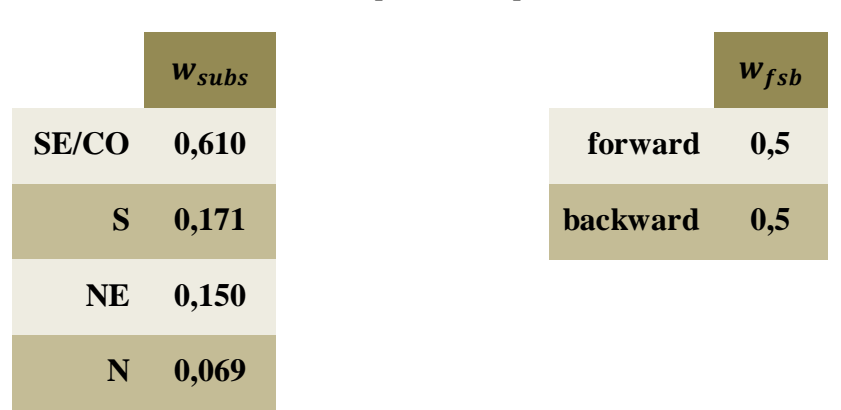

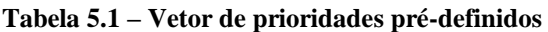

A consulta aos especialistas para definição dos pesos dos atributos foi realizada através de uma plataforma online, desenvolvida especificamente para essa aplicação. Optou-se por essa abordagem pelo fato de agilizar o processo de julgamento por parte do decisor, assim como a capacidade de expansão da plataforma, uma vez que, juntamente com o manual desenvolvido para o auxílio no preenchimento do mesmo, a dinâmica de julgamentos se torna simples e auto didática. Utilizando essas ferramentas desenvolvidas foi possível consultar especialistas de diferentes localidades sem a necessidade de deslocamento ou possível reavaliação dos julgamentos, já que foi implementado no formulário a análise de consistência, apontando ao avaliador se o julgamento foi coerente ou não, instigando o mesmo a realizar as devidas correções, o item 4.2.2 tratou esse assunto detalhadamente. O Manual de auxílio ao preenchimento do formulário assim como o próprio formulário encontram-se nos apêndices I e II, respectivamente.

Ao todo foram consultados 4 especialista (E1, E2, E3 e E4) que trabalham diretamente com o tema e tem grande embasamento teórico para lidar com o assunto, incluindo um membro do ONS.

Por questões de espaço os nomes dos critérios foram substituídos pelas suas iniciais e alguns subcritérios simplificados. Vale ressaltar que, mesmo existindo softwares específicos para a aplicação do AHP, todos os cálculos referentes ao método foram implementados nos *softwares Matlab* e *Excel*. Segue, nas tabelas 5.2 a 5.6, os resultados dos julgamentos dos especialistas juntamente com a análise de consistência e o vetor de pesos gerados pelas respectivas avaliações.

Observa-se que os julgamentos de E1 para os critérios e para o subcritério ARM geraram  $RC > 0,1$ . Dado as considerações feitas acerca da consistência, apresentadas no capítulo 4, no item 4.2.2, a avaliação pode ser considerada coerente, uma vez que os valores estão entre 0,1 e 0,2, levando o especialista a considerar satisfatório seu julgamento.

Em geral a consistências dos julgamentos apresentaram valores bem abaixo de 0,1. Ressaltam-se os RCs das comparações paritárias dos atributos do critério ASP, para todos os especialistas foi gerado um valor igual a zero, ou seja, foram realizados julgamentos perfeitos.

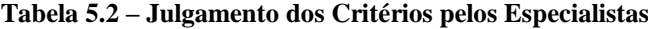

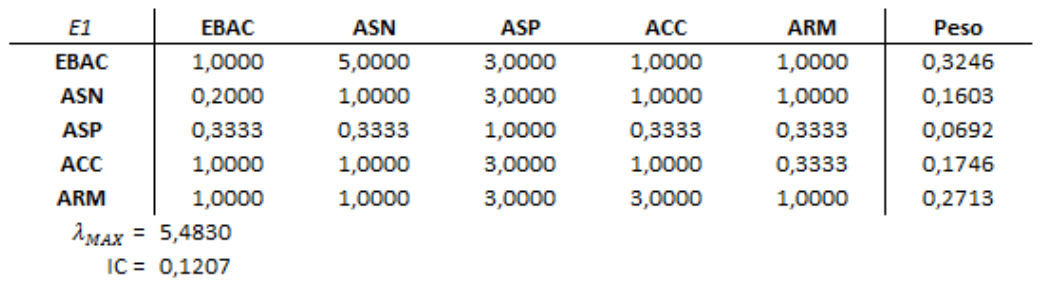

 $RC = 0,1088$ 

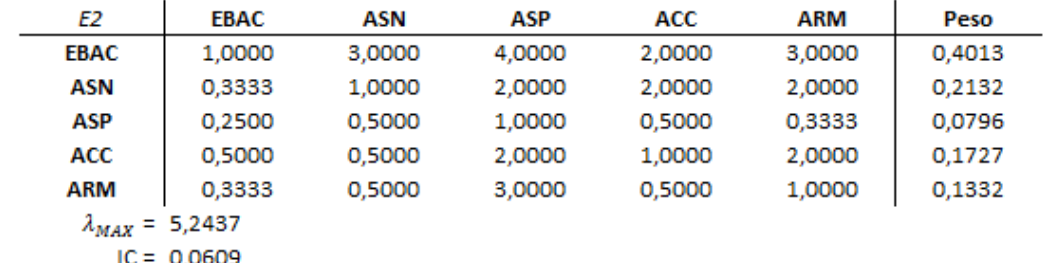

 $IC = 0,0609$ <br> $RC = 0,0549$ 

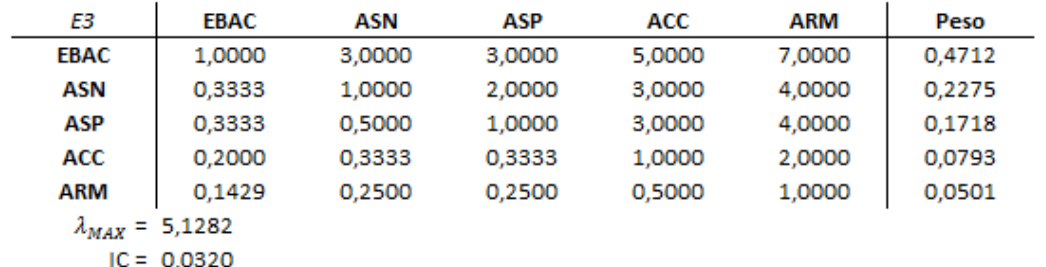

 $IC = 0,0320$ <br> $RC = 0,0289$ 

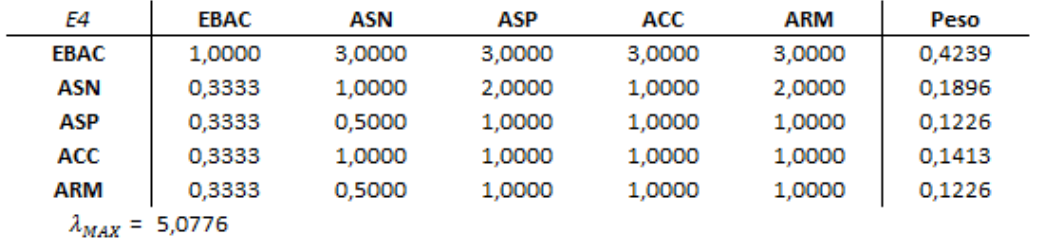

 $IC = 0,0194$ 

 $RC = 0,0175$ 

#### **Tabela 5.3 – Julgamento dos Subcritérios das EBAC pelos Especialistas**

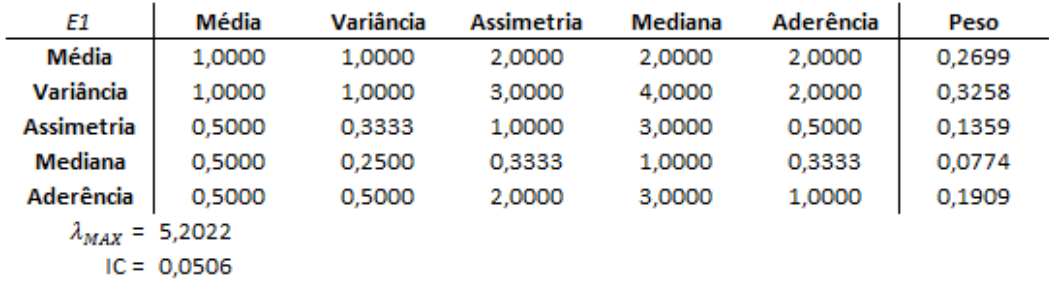

 $RC = 0,0455$ 

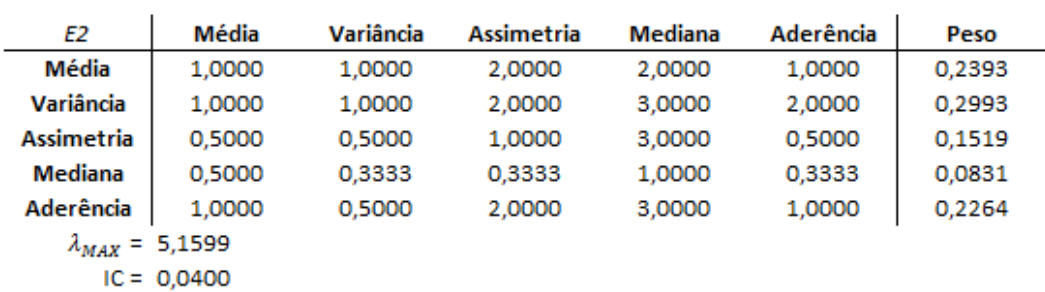

 $RC = 0,0360$ 

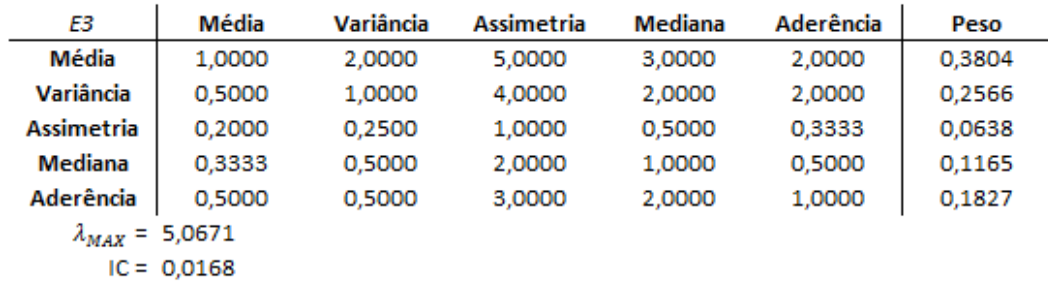

 $RC = 0,0151$ 

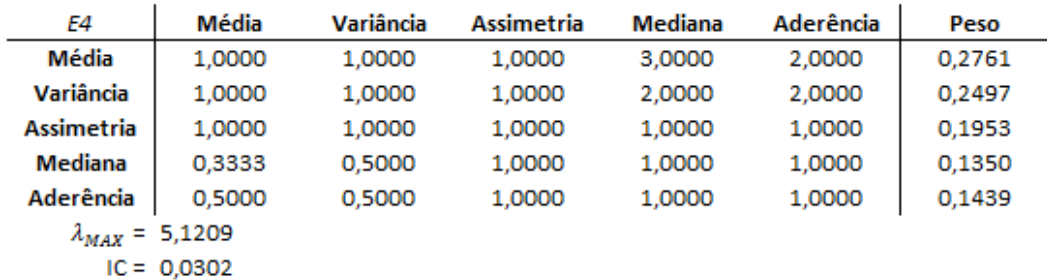

 $RC = 0,0272$ 

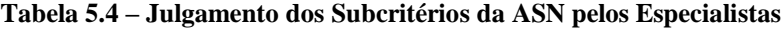

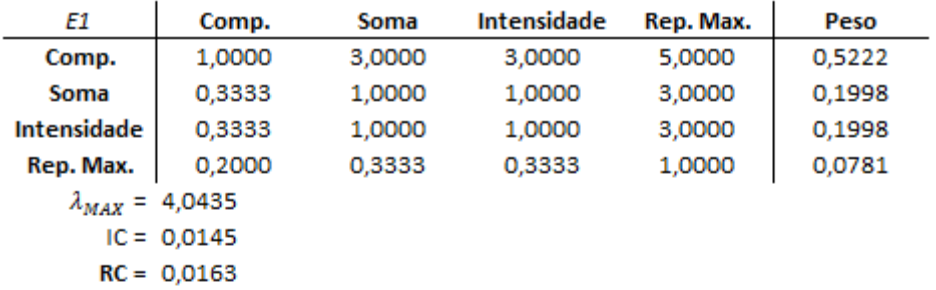

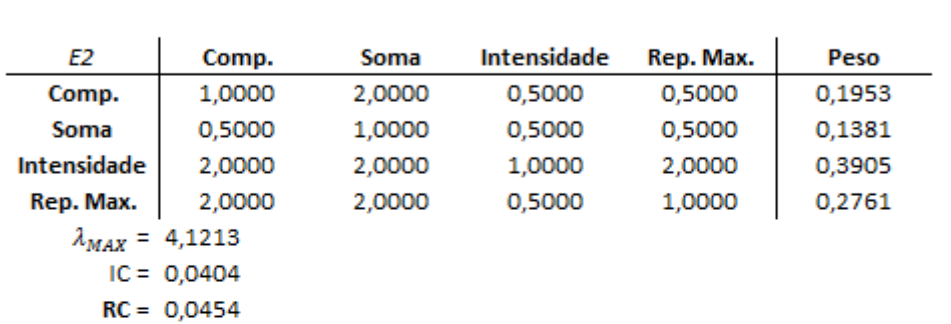

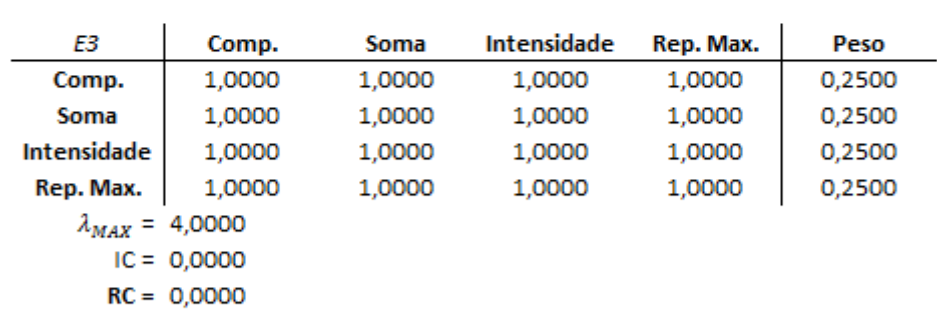

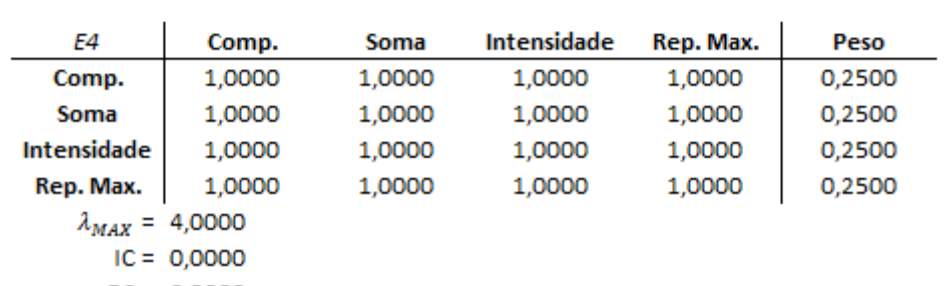

 $RC = 0,0000$ 

#### **Tabela 5.5 – Julgamento dos Subcritérios da ASP pelos Especialistas**

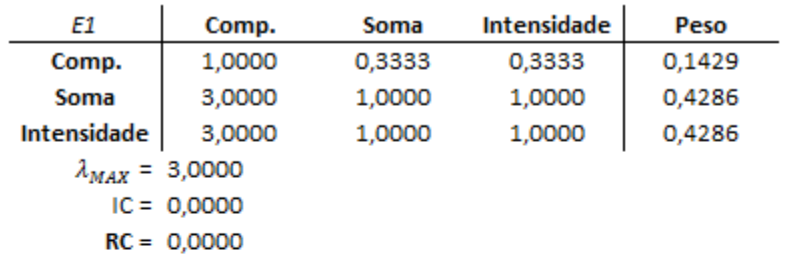

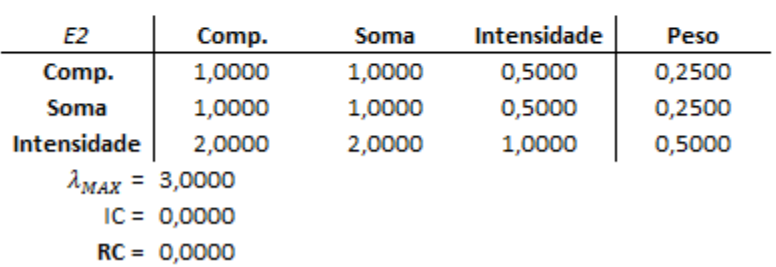

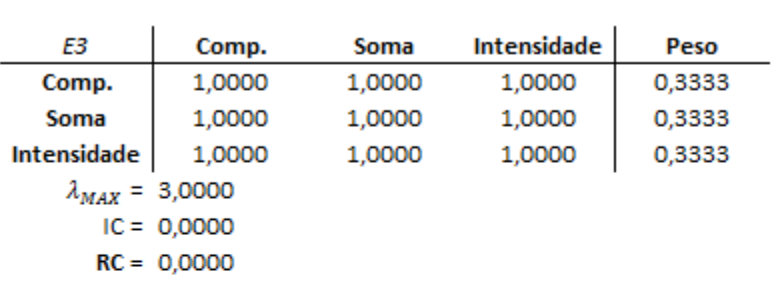

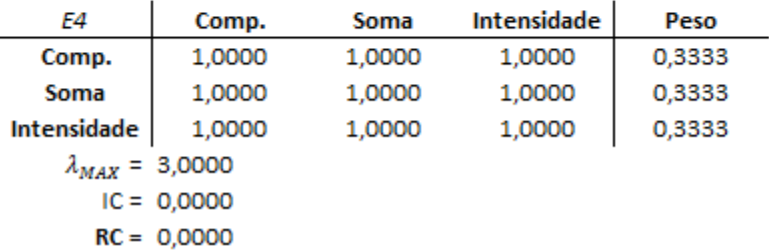

J.

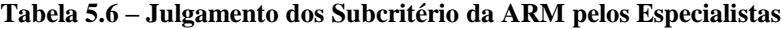

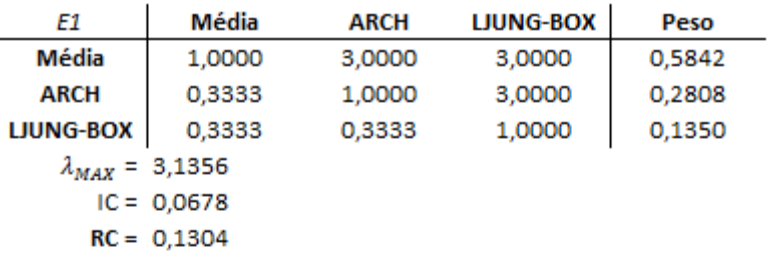

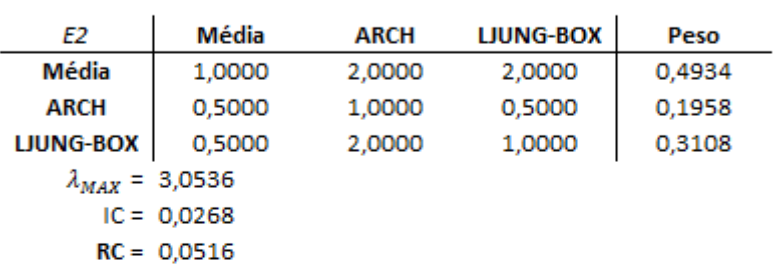

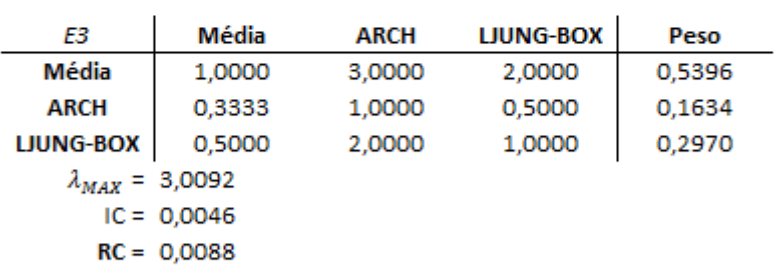

 $\overline{a}$ 

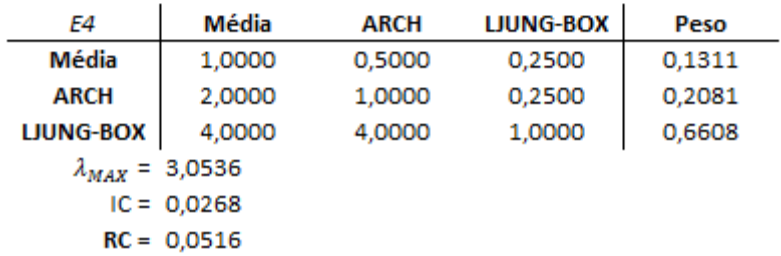

Os pesos gerados a partir do autovetor normalizado das matrizes recíprocas estão, em sua maioria, em concordância. Para avaliar a diferença dos vetores de prioridades gerados por cada especialista, em outras palavras, para verificar a variação final dos julgamentos, é apresentado na tabela 5.7 o desvio padrão dos vetores de cada decisor. Dois dos três maiores desvios ocorrem no julgamento dos subcritérios da ARM, sendo o maior verificado no teste de LJUNG-BOX seguido pelo teste de média dos ruídos, o terceiro é o comprimento de sequência da ASN. Todos os outros desvios estão abaixo de 0,1, o que nos leva a crer que os diferentes especialistas consultados compartilham de opiniões semelhantes, salvo o critério ARM, julgando de forma equivalente os atributos.

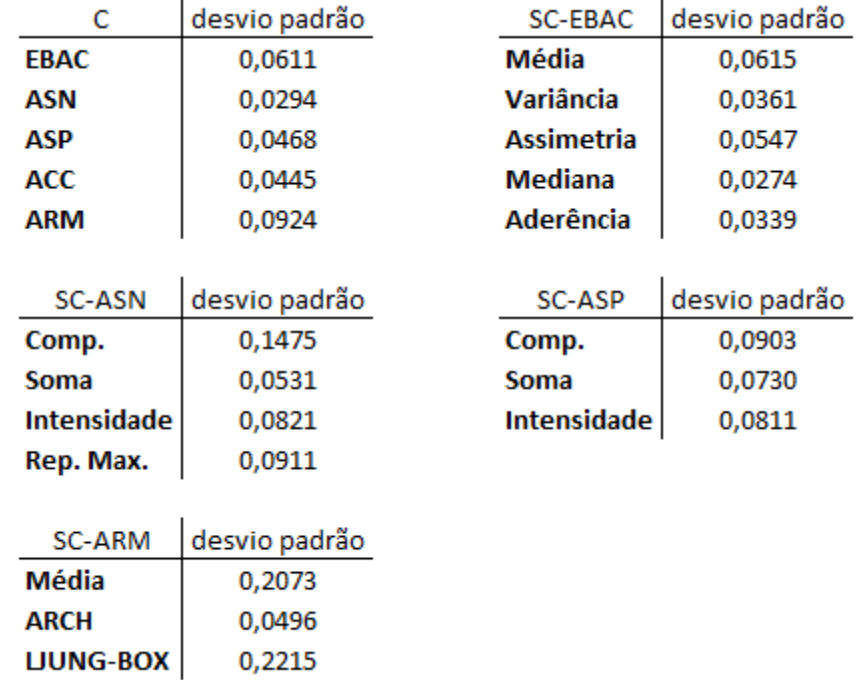

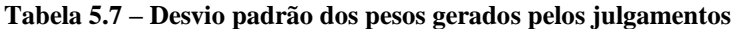

A partir dos pesos gerados por cada um dos especialistas, para cada atributo, é possível agregar os vetores de prioridades dos critérios e subcritérios a fim de se obter um único vetor de pesos referente aos testes (atributos) aplicados diretamente aos modelos (alternativas). Essa agregação é feita pela multiplicação do peso de cada subcritério pelo peso do respectivo critério. A tabela 5.8 apresenta o vetor de pesos finais por especialista.

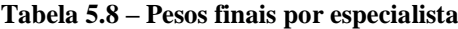

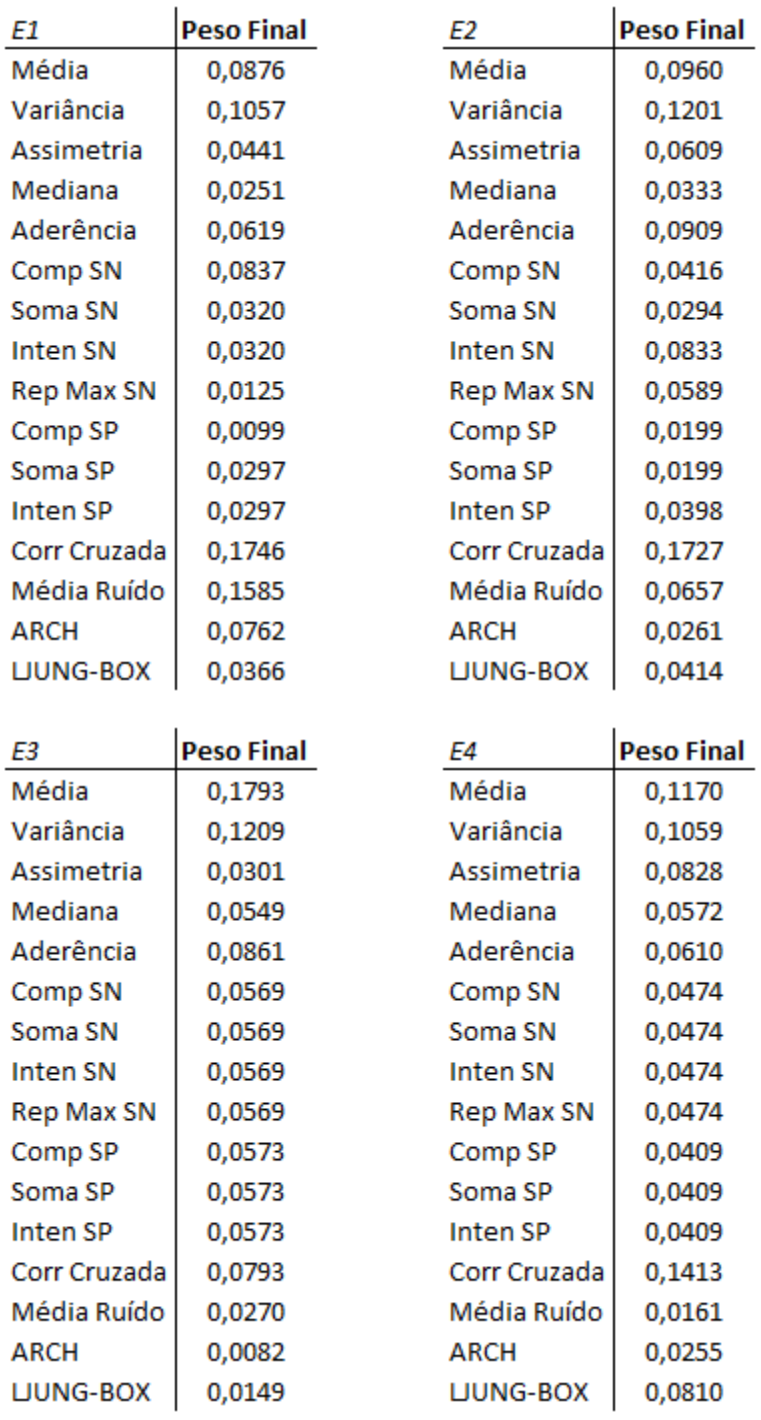

Após o julgamento, a análise de consistência e a geração dos pesos, agregam-se os vetores de prioridades através da média geométrica dos respectivos elementos. Dessa forma é calculado o vetor de pesos final  $(w_a)$  que é apresentado na tabela 5.9.

| E1, E2, E3, E4 | $w_a$  |
|----------------|--------|
| Média          | 0,1249 |
| Variância      | 0,1224 |
| Assimetria     | 0.0551 |
| Mediana        | 0,0436 |
| Aderência      | 0,0799 |
| Comp SN        | 0,0600 |
| Soma SN        | 0.0433 |
| Inten SN       | 0,0561 |
| Rep Max SN     | 0,0407 |
| Comp SP        | 0,0282 |
| Soma SP        | 0,0372 |
| Inten SP       | 0,0442 |
| Corr Cruzada   | 0,1469 |
| Média Ruído    | 0,0500 |
| ARCH           | 0,0275 |
| LJUNG-BOX      | 0,0399 |

**Tabela 5.9 – Peso final agregado** *w<sup>a</sup>*

O resultado da geração de pesos condiz com o esperado, pois os elementos que compõe o critério Estatístico Básicas de Aderência dos Cenários (EBAC), que apresentam os maiores pesos, são considerados pela literatura como a forma básica de avaliação dos cenários gerados, formando o conjunto de testes mais importantes.

Outra particularidade da modelagem multicritério aplicada a esse contexto diz respeito ao julgamento das alternativas em relação aos atributos. Não será necessário realizar essas comparações porque, como existe um valor fixo para cada resultado dos testes, o único procedimento a ser realizado é a normalização dos dados para os atributos diretos e a harmonização, e posterior normalização, dos atributos indiretos. Segue a tabela 5.10 explicativa sobre os valores de interesse utilizados como resultados. As letras D e I significam atributo direto e atributo indireto, respectivamente.

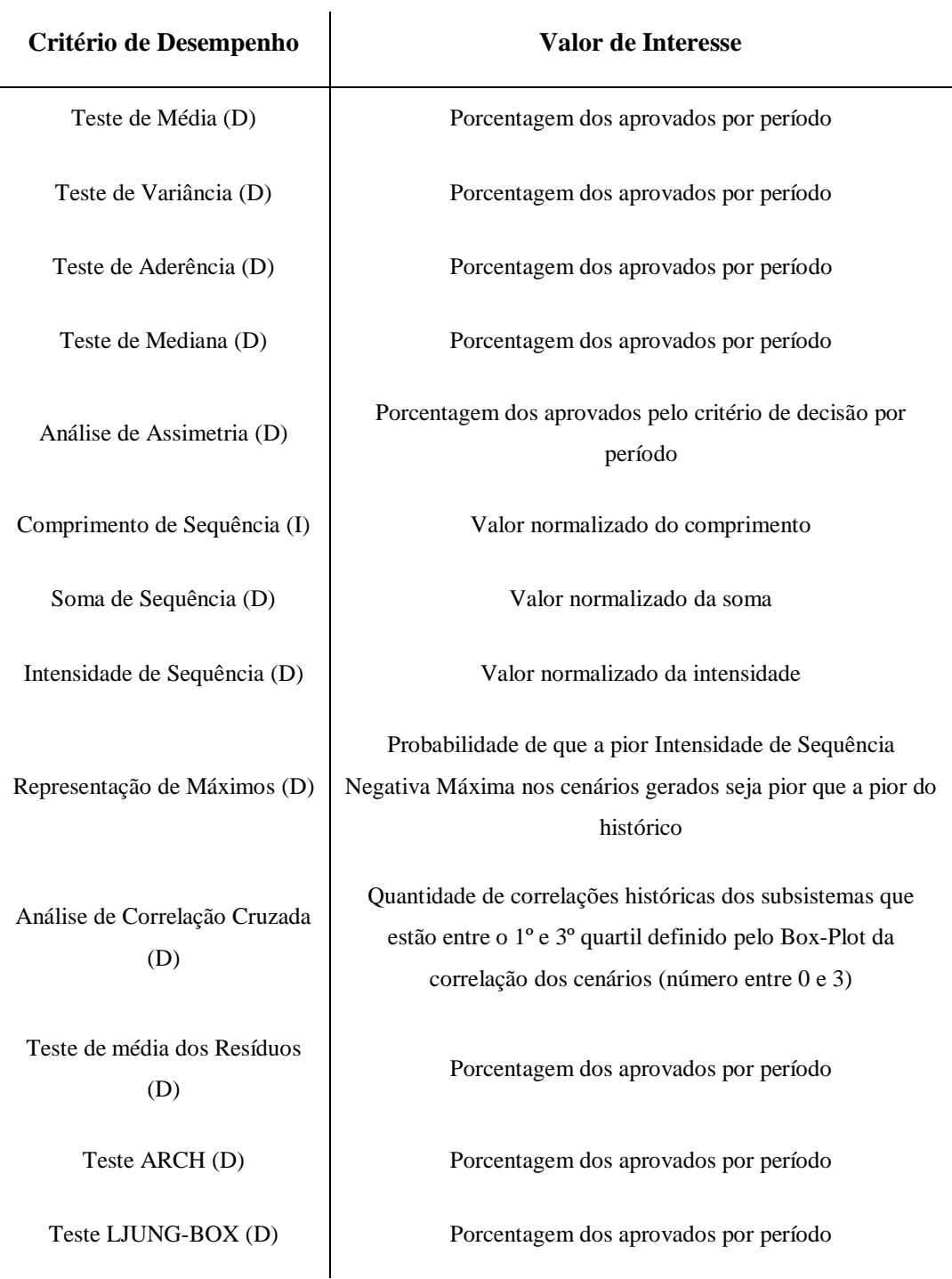

#### **Tabela 5.10 – Valores de interesse dos atributos de desempenho**

Na geração das séries sintéticas foram utilizadas as configurações de 200 cenários, tendência hidrológica e 20 aberturas na fase *backward*, a saber.

De posse dos dados seguem os respectivos valores normalizados, por simulação, por subsistema e por modelo nas figuras 5.4a e 5.4b.

# **FWD**

#### SE/CO - Subs 1

Média Variância Assimetria Mediana Aderência CSN SSN ISN  $RM$ Média R ARCH L-B **CSP SSP ISP**  $cc$  $PAR(p) - LN$ 0,2194 0,2202 0,1638 0,2225 0,2359 0,8443 0,2206 0,2193 0,2046 0,0588 0,2744 0,2688 0,1250 0,2168 0,1602 0,1708  $PAR(p) - Book$  $0,2194$  $0,2202$  $0,0791$  $0,2131$  $0,2051$ 0,0235 0,2120 0,2756 0,2046 0,1135 0,1048 0,2204 0,2500 0,2190 0,1680 0,1646  $PAR(p) - BoothMC$  $0,2079$  $0,2202$  $0,0904$  $0,1897$  $0,1974$ 0,0196 0,4168 0,3384 0,2068 0,1152 0,0559 0,1827 0,2500 0,2316 0,1695 0,1693 PAR(p) - BootFuzzy 0,1293 0,2022 0,1073 0,1475 0,1949 0,0281 0,1103 0,1563 0,2046 0,0294 0,5440 0,3222 0,2500 0,1031 0,1649 0,1583 PAR(p) - Gama 0,2194 0,0427 0,1751 0,2225 0,1667 0,0844 0,0403 0,0103 0,1793 0,0823 0,0209 0,0027 0,1250 0,2295 0,1680 0,1724 PGAR 0,0046 0,0944 0,3842 0,0047 0,0000  $0,0001\ \ 0,0000\ \ 0,0000\ \ 0,0000\ \ 0,6008\ \ 0,0000\ \ 0,0032\ \ 0,0000\ \ \ 0,0000\ \ \ 0,1695\ \ 0,1646$ 

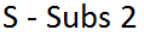

Média Variância Assimetria Mediana Aderência CSN SSN ISN RM CSP SSP ISP CC Média-R ARCH L-B

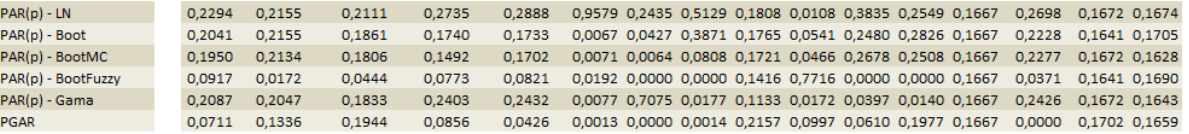

#### NE - Subs 3

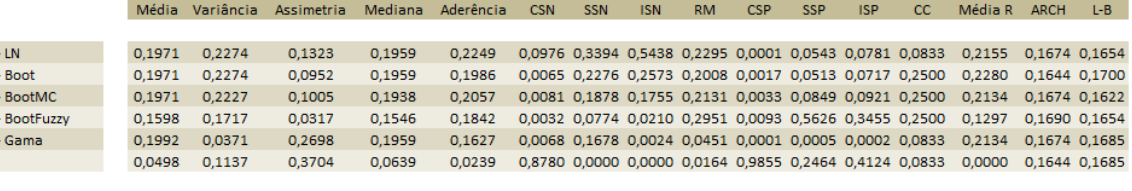

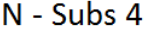

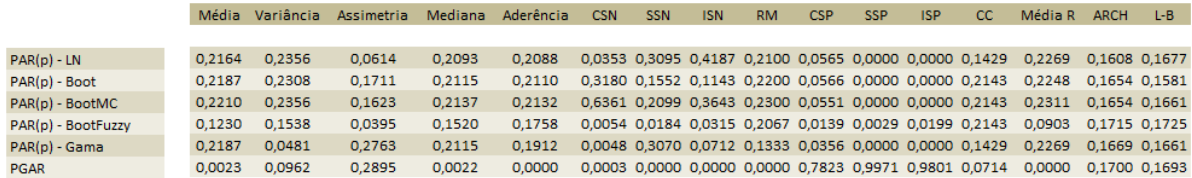

**Figura 5.4a – Valor das alternativas normalizadas (***forward***)**

 $PAR(p)$  $PAR(p)$  $PAR(p)$  $PAR(p)$  $PAR(p)$ PGAR

**PGAR** 

## **BWD**

### SE/CO - Subs 1

Média Variância Assimetria Mediana Aderência CSN SSN ISN RM CSP SSP ISP CC Média-R ARCH L-B 0,2432 0,1771 0,1873 0,2022 0,2149 0,0003 0,3126 0,1461 0,1250 0,2205 0,1659 0,1615  $PAR(p)$  - LN 0,2146 0,2315 0,2037 0,2154 PAR(p) - Boot 0,2146 0,2315 0,0802 0,2063 0,2108 0,1378 0,3465 0,3235 0,2018 0,0001 0,2024 0,0879 0,2500 0,1929 0,1644 0,1692  $PAR(p)$  - BootMC 0,2032 0,2315 0,0864 0,1859 0,1919  $0,1112\;\; 0,3697\;\; 0,3618\;\; 0,2061\;\; 0,0001\;\; 0,1864\;\; 0,0624\;\; 0,2500\quad \ 0,1988\quad \ 0,1690\;\; 0,1708$ PAR(p) - BootFuzzy 0,1461 0.2172 0.0679 0,1723 0.2081 0,2906 0,0873 0,1110 0,1952 0,0026 0,2736 0,6961 0,2500 0,1850 0,1705 0,1677  $PAR(p) - Gama$  $0,2169$ 0.0072 0.1420 0.2154 0.1459 0,2617 0,0092 0,0014 0,1820 0,0000 0,0250 0,0013 0,1250 0,2027 0,1628 0,1677 0,0046 0,0811  $0,0045$ 0,0000 0,0217 0,0000 0,0000 0,0000 0,9970 0,0000 0,0061 0,0000 0,0000 0,1674 0,1630 0,4198

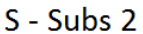

Média Variância Assimetria Mediana Aderência CSN SSN ISN RM CSP SSP ISP CC Média-R ARCH L-B

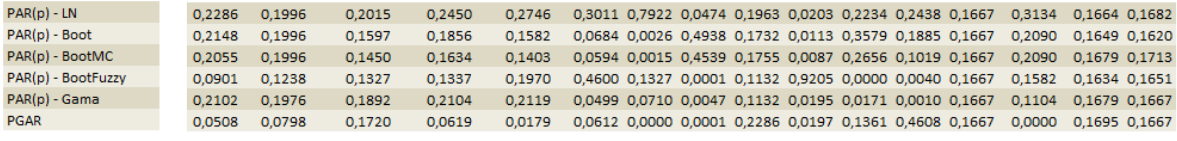

#### NE - Subs 3

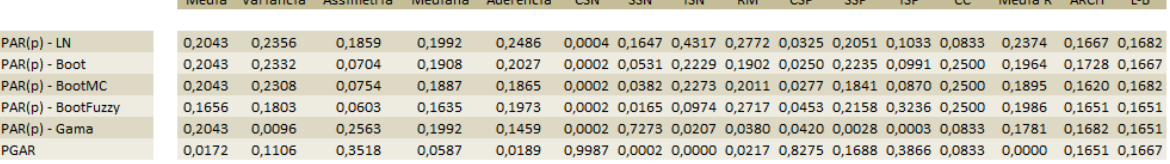

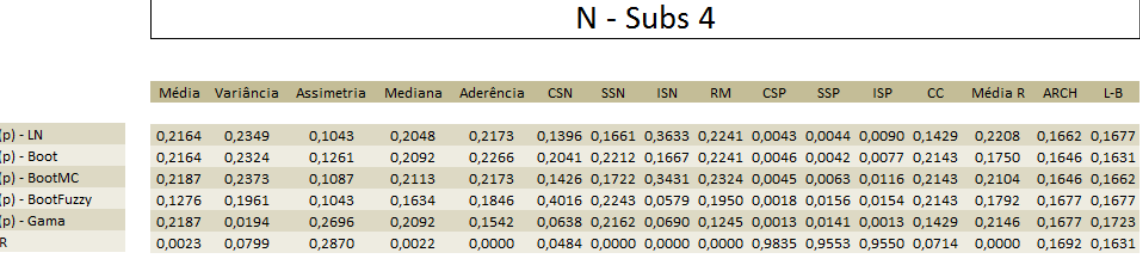

**Figura 5.4b – Valor das alternativas normalizadas (***backward***)**

PAR PAR PAR<br>PAR<br>PAR PGA

#### **5.3 Síntese dos Resultados**

A partir da geração dos pesos para todos os elementos é possível construir a matriz de decisão composta, em ordem crescente de nível, pelos pesos das simulações *forward* e *backward*, os pesos dos subsistemas, os pesos dos atributos da estrutura básica e os pesos dos valores das alternativas em relação aos atributos por subsistema. Segue na figura 5.5 a estrutura citada acima para melhor visualização.

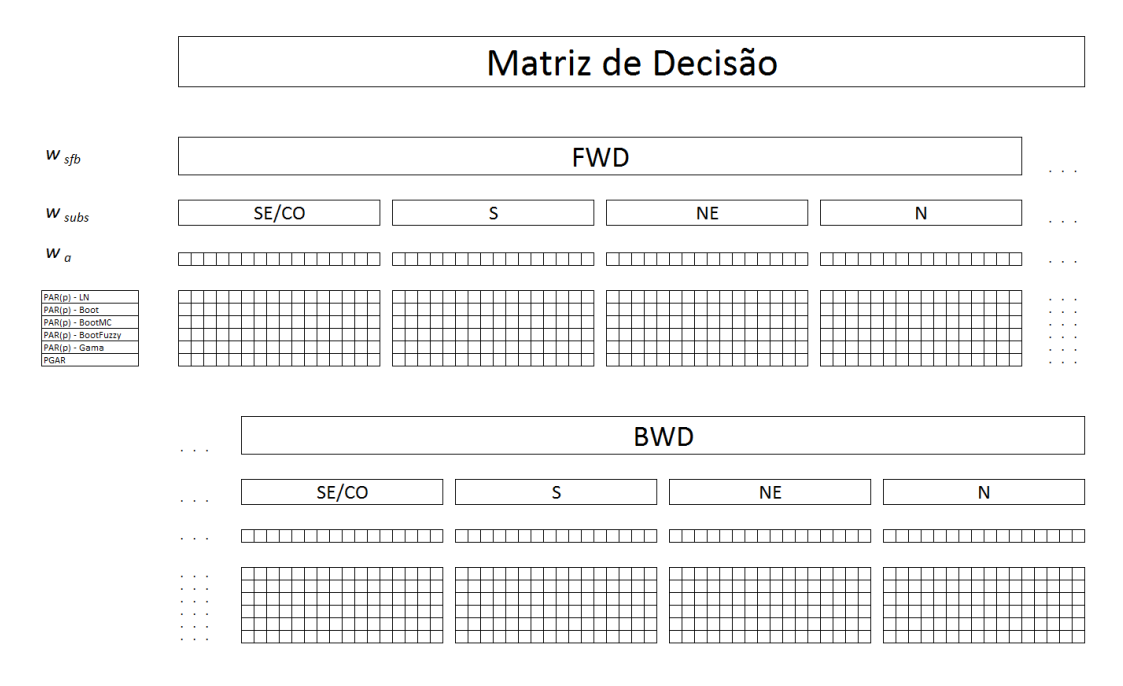

**Figura 5.5 – Matriz de decisão**

Para gerar a ordenação final os pesos são agregados, multiplicando-se o nível mais inferior pelo respectivo superior, em uma única matriz de peso final  $w_f$ (1 x 128) e, após isso, será multiplicada pela matriz transposta de desempenho das alternativas em relação aos critérios  $v_f$ . Formalizando matricialmente temos:

$$
F = w_f \cdot v_f' \tag{5.1}
$$
Como  $w_f$  é uma matriz de ordem 1x128 e  $v_f$ ' tem ordem 128x6, essa multiplicação irá gerar uma matriz de ordem 1x6. Matematicamente essa equação tem o mesmo significado apresentado na equação 4.1, que segue abaixo:

$$
F(a) = \sum_{j=1}^{n} w_{fj} v_{fj}(a)
$$

Aplicando esses conceitos temos a ordenação final dada pela matriz transposta com se segue:

| <b>Alternativas</b>        | $\bm{F}'$ | <b>Ordem</b> |
|----------------------------|-----------|--------------|
| $PAR(p) - LogNormal$       | 0,2148    | $1^{\circ}$  |
| $PAR(p) - Boosttrap$       | 0,1929    | $2^{\circ}$  |
| $PAR(p) - Bootstrap MC$    | 0,1919    | $3^{\circ}$  |
| $PAR(p) - Bootstrap Fuzzy$ | 0,1750    | $4^{\circ}$  |
| $PAR(p) - Gama$            | 0,1295    | $5^{\rm o}$  |
| PGAR(1)                    | 0,0960    | $6^{\circ}$  |

**Tabela 5.11 – Ordenação Final das Alternativas**

A modelagem PAR(p) - LogNormal apresentou a maior "pontuação", dada todas as condições impostas para o desenvolvimento do AHP, sendo considerada a princípio a mais adequada para a utilização no planejamento de médio prazo.

### **5.4 Análise de Sensibilidade**

A análise de sensibilidade tem por objetivo avaliar o quanto um critério pode variar sem que se altere a ordenação das alternativas. Nessa análise os atributos selecionados para esse estudo foram os que apresentam os maiores pesos ou incertezas relacionadas aos testes. Dessa forma serão avaliadas a análise de correlação cruzada ( $w_{cc} = 0.1469$ ), o teste de média ( $w_{med} = 0.1249$ ), o teste de variância ( $w_{var} = 0.1224$ ) e análise de assimetria ( $w_{assim} = 0.0551$ ). Seguem os resultados dessa análise na figura 5.6. Esse desenvolvimento foi feito por subsistema para simulações *forward* e *backward*, porém o comportamento das variações foram iguais, assim optou-se por apresentar somente os resultados referentes à simulação *forward* do subsistema 1 (Sudeste/Centro-Oeste), por este representar o equivalente mais importante do planejamento.

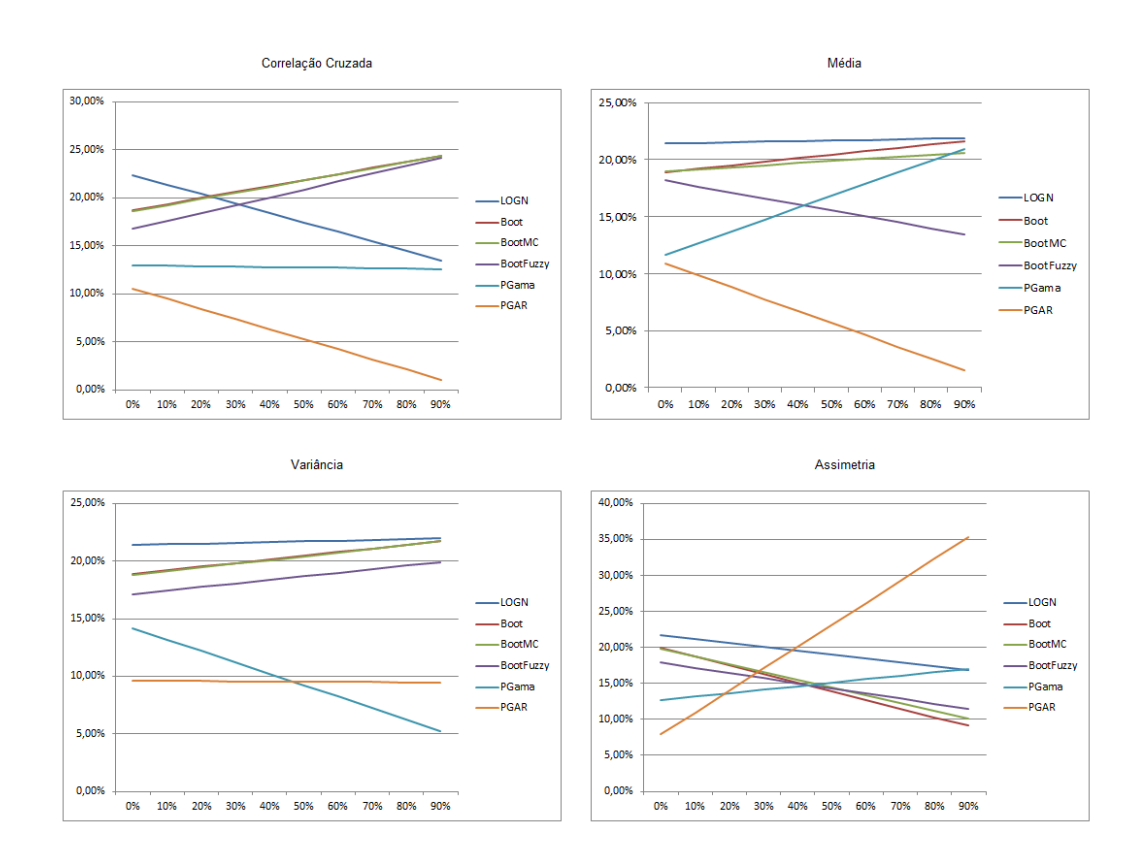

**Figura 5.6 – Análise de sensibilidade**

Observa-se que a variação percentual nos atributos gerou uma alteração na ordenação das alternativas para a análise de correlação cruzada e assimetria. Em relação a média e variância nota-se uma estabilidade entre os modelos que apresentam maior "pontuação".

Para análise de correlação cruzada essa alteração se deu ao variar aproximadamente 20% o valor do atributo, de modo que os modelos  $PAR(p)$  – Bootstrap e PAR(p) – BootstrapMC se tornem as melhores opções. Isso representa que tais modelos podem vir a representar melhor a correlação entre os subsistemas.

É interessante verificar a variação inesperada da ordenação para o atributo assimetria, onde o modelo que apresentou os piores resultados, PGAR(1), alcança a primeira posição com uma variação aproximada de 40% no respectivo critério. Isso ocorre pelo fato da modelagem gama conseguir capturar muito bem as características da assimetria nas séries de ENA. A análise de assimetria é uma demanda recente para o contexto estocástico do planejamento, dessa forma é necessário que se dê uma atenção especial a essa modelagem.

# **6 Conclusão**

O objetivo inicial do desenvolvimento era ordenar seis modelos selecionados de geração de cenários sintéticos, do ponto de vista estocástico, desenvolvidos para o contexto do planejamento do setor elétrico brasileiro de médio prazo (horizonte de 5 anos), utilizando o auxílio multicritério à decisão, mais especificamente o AHP (*Analytic Hierarchy Process*), o qual foi cumprido.

Para a realização desse objetivo foi necessário o desenvolvimento de duas metodologias de avaliação de desempenho, sendo elas, análise de assimetria e análise de correlação cruzada. Ambas existem, porém não se aplicavam ao contexto do problema, gerando a necessidade de adaptar as maneiras de avaliação. Outra proposta que surgiu ao longo do estudo foi a padronização da avaliação de desempenho dos modelos, unificando essa verificação é possível avaliar qualquer outra proposta metodológica aplicada ao contexto, utilizando a mesma estrutura apresentada e desenvolvida nessa dissertação.

Por mais que se encoraje a ordenação de mais modelos, e isto se faz necessário devido ao grande número de propostas metodológicas, vale ressaltar que o AHP apresenta uma limitação que diz respeito a alteração do *ranking*, discutida no capítulo 4 (item 4.2.3), caso outras alternativas sejam incluídas. Assim, conclui-se que a ordenação gerada pelo método é pontual e totalmente dependente das alternativas consideradas, estabelecendo-se dessa forma um "índice de qualidade" comparativo e não global.

A ordenação final apresentar como a melhor solução o modelo PAR(p) – LogNormal corrobora com a modelagem proposta pelo sistema vigente de planejamento do setor elétrico, porém, a partir da ordenação final e a análise de sensibilidade conclui-se que os modelos  $PAR(p)$  – Bootstrap e  $PAR(p)$  – Bootstrap Monte Carlo se mostram como ótimas opções porque, a partir do momento em que se melhore a capacidade de representação da correlação cruzada histórica, essas modelagens passam a ser a mais adequadas. Vale ressaltar que o resultado PAR(p) – LogNormal não apresenta bons resultados para esse quesito. Uma alteração inesperada na ordenação foi observada durante a análise de sensibilidade do atributo assimetria, de modo que o modelo PGAR(1), que até então apresentou os piores resultados, assumisse a primeira posição. Esse fato é de extrema relevância porque a demanda de uma representação para tal atributo na modelagem tem se mostrado recentemente cada vez mais importante.

É de extrema importância ressaltar que o desenvolvimento aqui apresentado faz parte do P&D estratégico intitulado "Modelos de Otimização do Despacho Hidrotérmico" (MDDH). Os resultados são frutos da primeira abordagem realizada sobre o tema, apontando diretrizes e questionamentos acerca da validação das metodologias desenvolvidas.

### **6.1 Contribuições e Desenvolvimentos Futuros**

As principais contribuições desse trabalho estão ligadas ao planejamento de médio prazo do setor elétrico brasileiro. A partir do momento em que se identifica o melhor modelo gerador de cenários do ponto de vista estocástico, ou seja, o modelo que foi capaz de representar da melhor maneira possível as características históricas das séries de ENAs, o processo de otimização subsequente a geração de cenários sintéticos estará fortemente embasado em um modelo robusto. Vale citar que o trabalho também se propôs a categorizar a forma em que os cenários gerados são avaliados em relação ao desempenho. Com essa premissa foi gerado um mecanismo capaz de avaliar qualquer modelo de geração de cenários sintéticos, basta que se obtenha a resposta aos testes propostos. Tornando a ferramenta desenvolvida de ampla utilização.

Para desenvolvimentos futuros recomenda-se a aplicação de outras metodologias multicritério com o intuito de se gerar uma base comparativa a partir de diferentes abordagens, abrindo o leque do decisor para explorar a melhor ação a ser tomada. Também julga-se relevante, para trabalhos futuros, acrescentar ao formulário desenvolvido a identificação dos elementos que mais contribuem para inconsistência elevada, facilitando a correção dos julgamentos realizados pelo especialista. Outra sugestão de desenvolvimento é a aplicação da abordagem no contexto de otimização, visando unificar o sistema de tomada de decisão, envolvendo a escolha do modelo estocástico, de forma que a ordenação final

inclua as respostas do processo como um todo. Por fim, sugere-se que a abordagem multicritério seja capaz de lidar com "n" subsistemas ao invés de limitar-se aos quatro propostos.

# **7 Referências Bibliográficas**

ALMEIDA, A., ELLIAN, S. & NOBRE, J., 2008. **Modificações e alternativas aos testes de Levene e de Brown e Forsythe para igualdade de variâncias e médias**. *Revista Colombiana de Estatística,* 31(2), pp. 241-260.

BANA e COSTA, C. A. & VANSNICK, J.-C., 2001. *A Fundamental criticism to Saaty's use of the eigenvalue procedure to derive priorities.* London: The London School of Economics and Political Science.

BOX, G. E. P. & PIERCE, D. A., 1970. **Distribution of Residual Autocorrelations in Autoregressive-Integrated Moving Average Time Series Models**. *Journal of the American Statistical Association,* Volume 65, pp. 1509- 1526.

BYUN, D.-H., 2001. **The AHP approach for selecting an automobile purchase model**. *Information & Management,* 38(5), pp. 289-297.

CAMPOS, V. R., 2011. *Modelo de Apoio à Decisão Multicritério para Priorização de Projetos em Saneamento.* Tese de Doutorado, Universidade de São Paulo: Brasil.

CASELA, G. & BERGER, R. L., 2001. *Statistical Inference.* 2nd ed. Belmont: Duxbury.

CASTRO, C. M. B., 2012. *Planejamento Energético da Operação de Médio Prazo Conjugando as Técnicas de PDDE, PAR(p) e Bootstrap.* Juiz de Fora: Tese de Doutorado em Engenharia Elétrica, Universidade Federal de Juiz de Fora.

CEPEL, 2013. *Eletrobras Cepel.* [Online] Available at: http://www.cepel.br/servicos/descprog.shtm [Acesso em dezembro 2013].

CEPEL, 2013. *Modelo Estratégico de Geração Hidrotérmica a Subsistemas Equivalentes Interligados - NEWAVE, Manual do Usuário,* Rio de Janeiro: Cepel.

CLEMEN, R. T. & REILLY, T., 2004. *Making Hard Decisions with DecisionTools.* 2nd ed. Pacific Grove: Duxbury.

CONOVER, W. U., 1971. *Practical Nonparametric Statistics.* New York: John Willey & Sons.

DYER, J. S., 1990. **Remarks on the Analytic Hierarchy Process**. *Journal of The Institute of Management Science,* 36(3), pp. 249-258.

ENGLE, R. F., 1982. **Autoregressive Conditional Heteroskedasticity with Estimates of the Variance of United Kingdom Inflation**. *Econometrica,*  Volume 50, pp. 987-1007.

FERNANDES, J. E. D. M., 2009. *Seleção de uma Aeronave para Atividades de Charter Regional: Uma Abordagem Multicritério Baseada no Método NAIADE.* Dissertação de Mestrado, IBMEC, Rio de Janeiro: Brasil.

FERNANDEZ, B., 1984. **Stochastic modeling of periodic streamflow series with gamma distributions**. *Ph.D. dissertation, Colorado State University., Fort Collins*.

FERNANDEZ, B. & SALAS, J. D., 1986. **Periodic Gamma Autoregressive Processes for Operational Hydrology**. *Water Resources Research,* Volume 22, pp. 1385-1396.

FERREIRA, P. G. C., 2013. *A estocasticidade associada ao Setor Elétrico Brasileiro e uma nova abordagem para a geração de afluências via Modelos Periódicos Gama.* Tese de Doutorado, Pontifícia Universidade Católica do Rio de Janeiro: Brasil.

GOMES, L. F. A. M., 2003. **Avaliações de estratégias com múltiplos critérios: porque o método AHP deve continuar a ser usado**. *Visão estratégica,* Volume 1, p. 22.

GOMES, L. F. A. M., 2007. *Teoria da Decisão.* São Paulo: Thompson.

GOMES, L. F. A. M. & GOMES, C. F. S., 2012. *Tomada de Decisão Gerencial: Enfoque Multicritério.* 4ª ed. São Paulo: Atlas.

GOODWIN, P. & WRIGHT, G., 2010. *Decision Analysis for Management Judgment: Fourth Edition.* 4<sup>ª</sup> ed. Chichester: John Wiley & Sons.

HARKER, P. & VARGAS, L. G., 1990. **Reply to 'Remarks on the Analytic Hierarchy Process'** by J. S. Dyer. *Journal of The Institute of Management Science,* 36(3), pp. 269-273.

HIPEL, K. W. & MCLEOD, A. I., 1994. *Time Series Modelling of Water Resources and Environmental Systems.* Amsterdam: The Netherlands Elsevier.

KEENEY, R. L., 2013. **Foundations for Group Decision Analysis**. *Decision Analysis. Articles in Advance,* 10(2), pp. 103-120.

LJUNG, G. M. & BOX, G. E. P., 1978. **On a measure of Lack of Fit in Time Series Models**. *Biometrika,* Volume 65, pp. 297-303.

MACEIRA, M. E. P. & BEZERRA, C. V., 1997. *Stochastic Streamflow model for Hydroelectric.* Vancouver, Canada, 5th Int. Conf. on Probabilistic Methods Applied to Power Systems (PMAPS).

MANN, H. B. & WHITNEY, D. R., 1947. **On a Test of Whether one of Two Random Variables is Stochastically Larger than the Other**. *Annals of Mathematical Statistics,* 18(1), pp. 50-60.

MARCATO, A. L. M., 2002. *Representação híbrida de sistemas equivalentes e individualizados para o planejamento da operação a médio prazo de sistemas de potência de grande porte.* Rio de Janeiro: Tese de Doutorado, DEE, PUC-Rio.

MONTGOMERY, D. C., 2004. *Introdução ao Controle Estatístico da Qualidade.* 4ª ed. Rio de Janeiro: LTC.

OLIVEIRA, F. L. C., 2010. *Nova abordagem para geração de cenários de afluências no planejamento da operação energética de médio prazo.*  Dissertação de Mestrado, Pontifícia Universidade Católica do Rio de Janeiro: Brasil.

OLIVEIRA, F. L. C., 2013. *Modelo de Séries Temporais para Construção de Árvores de Cenários Aplicadas à Otimização Estocástica.* Tese de Doutorado, Pontifícia Universidade Católica do Rio de Janeiro: Brasil.

ONS, 2010. *Critérios para estudos hidrológicos.* [Online] Available at: http://www.ons.org.br/download/procedimentos/modulos/Modulo\_23/Subm%C3% B3dulo%2023.5\_Rev\_1.1.pdf [Acesso em janeiro 2014].

ONS, 2013. *Dados Relevantes 2012.* [Online] Available at: http://www.ons.org.br/download/biblioteca\_virtual/publicacoes/dados\_relevantes\_ 2012/

[Acesso em dezembro 2013].

ONS, 2013. *O que é o SIN.* [Online] Available at: http://www.ons.org.br/conheca\_sistema/o\_que\_e\_sin.aspx [Acesso em dezembro 2013].

PASSOS, A. C., 2010. *Definição de um índice de qualidade para distribuidoras de energia elétrica utilizando o apoio multicritério à decisãoe análise de séries temporais.* Dissertação de Mestrado, Pontifícia Universidade Católica do Rio de Janeiro: Brasil.

PENNA, D. D. J., 2009. *Definição da Árvore de Cenários de Afluências para o Planejamento da Operação Energética de Médio Prazo.* Tese de Doutorado, Pontifícia Universidade Católica do Rio de Janeiro: Brasil.

PENNA, D. D. J., MACEIRA, M. E. P. & DAMÁZIO, J. M., 2011. *Selective Sampling applied to long-term.* Stockholm, Sweden, Proceedings of 17th Power Systems Computation.

PEREIRA, M. V. F., 1989. **Optimal stochastic operations scheduling of large hydroeletric systems**. *International Journal of Eletric Power and Energy Systems*, 11(3), pp. 161-169.

SAATY, T. L., 1991. *Método de Análise Hierárquica.* São Paulo: Mc-Graw-Hill, Makron.

SAATY, T. L., 2003. **Decision-making with the AHP:** Why is the principal eigenvector necessary. *European Journal of Operational Research,* I(145), pp. 85-91.

SAATY, T. L. & VARGAS, L. G., 2006. *Decision Making with the Analytic Network Process.* New York: Springer.

SAATY, T. L. & VARGAS, L. G., 2012. *Models, Methods, Concepts & Applications of the Analytic Hierarchy Process.* 2ª ed. New York: Springer.

SAATY, T. L., VARGAS, L. G. & WHITAKER, R., 2009. **Addressing with Brevity Criticisms of the Analytic Hierarchy Process**. *International Journal of the Analytic Hierarchy Process,* 1(1), pp. 121-134.

SALAS, J. D. & OBEYSEKERA, J. T. B., 1982. **ARMA Model Identification of Hydrologic Time Series**. *Water Resources Research,* Volume 18, pp. 1011- 1021.

SHAHJAJAN MONDAL, M. & WASIMI, S. A., 2006. **Generation and forecasting monthly flows of the Ganges river with PAR model**. *Journal of Hydrology,*  Volume 323, pp. 41-46.

SIEGEL, S. & CASTELLAN Jr, N., 1988. *Nonparametric statistics for the behavioral sciences.* 2nd ed. New York: McGraw-Hill.

SOUZA, C. M. P. d., 2013. *Modelo de Previsão de Despacho de Usinas Termelétricas por meio do Método Multicritério ANP.* Dissertação de Mestrado, IBMEC, Rio de Janeiro: Brasil.

STEDINGER, J. R. & TAYLOR, M. R., 1982. **Synthetic Streamflow Generation:** 1. Model Verification and Validation. *Water Resources Research,* Volume 18, pp. 909-918.

ZESHUI, X., 2004. **A Practical Method for Improving Consistency of Judgement Matrix in the AHP**. *Journal of Systems Science and Complexity,*  17(2), pp. 169-175.

# **Apêndice I Manual de preenchimento do formulário de julgamento dos pesos da metodologia AHP**

### **1- Introdução**

Ao longo dos anos empresas do setor elétrico, juntamente com órgãos reguladores, vêm investigando melhorias na modelagem do sistema elétrico visando o planejamento a curto, médio e longo prazo. No que tange ao planejamento a médio prazo, mais especificamente o problema estocástico envolvido nessa dinâmica, uma das etapas é a geração de cenários sintéticos de Energia Natural Afluente (ENA).

Devido a incentivos, através de projetos de P&D, a modelagem utilizada na geração desses cenários está em estudo e buscam-se novas abordagens teóricas para o tratamento desse problema. Ao longo dos últimos três anos, o núcleo de pesquisa da PUC-Rio desenvolveu alternativas metodológicas para geração de cenários de ENAs.

A avaliação dos modelos propostos, por mais objetiva que seja, através de testes estatísticos específicos de avaliação de ruídos e cenários, adquiria características subjetivas no que diz respeito ao desempenho geral, dificultando o processo decisório de escolha sobre a melhor modelagem a ser utilizada. Isso ocorre porque a análise dos testes não apresentava uma uniformidade para todos os modelos, ou seja, não há uma maneira categórica de avaliação de desempenho. A medida que as inovações eram desenvolvidas, a forma de se avaliar o processo também evoluía e testes mais robustos eram utilizados.

Com o intuito de uniformizar a avaliação e auxiliar o tomador de decisão a escolher a melhor modelagem, do ponto de vista estocástico, é proposta a utilização da chamada análise multicritério tendo como objetivo gerar um índice de qualidade comparativo. Este índice é um valor entre 0 e 1, que serão atribuídos aos modelos em teste, em ordem decrescente do melhor para o pior em termos de desempenho global.

Uma das principais etapas da modelagem multicritério é o julgamento dos pesos, ou valores (de importância ou pertinência), de cada elemento. Uma vez definido o objetivo, os atributos (critérios e subcritérios) e as alternativas, a próxima etapa é atribuir valores quantitativos para comparação horizontal entre tais elementos.

Isso posto, este manual tem por objetivo auxiliar o especialista no julgamento dos pesos referentes aos atributos, que são basicamente testes estatísticos, dando uma abordagem teórica simples e direta sobre a metodologia necessária para o preenchimento do formulário em questão. Será apresentada uma breve explicação sobre os atributos selecionados, visando elucidar a presença de cada critério e subcritério. Ao longo do texto os conceitos serão exemplificados para uma melhor compreensão.

No capítulo dois serão expostos os conceitos teóricos necessários para o julgamento dos pesos. O capítulo três apresenta uma breve explicação sobre os critérios e subcritérios a serem julgados. No capítulo quatro encontram-se as referências bibliográficas utilizadas para o desenvolvimento deste manual.

### **2- Definição dos valores e hierarquia proposta**

Primeiramente, antes de se partir para etapa de atribuição de valores, é necessário que os critérios e subcritérios tenham sido devidamente selecionados. Levando-se em conta que esta fase anterior tenha sido realizada, através de reuniões entre os respectivos atores, parte-se para o julgamento dos pesos dos atributos. Para um correto julgamento da importância de cada elemento é necessário que o especialista, encarregado de tal tarefa, saiba claramente o que cada critério (e subcritério) representa dentro do contexto do objetivo estipulado, que neste caso é a seleção do melhor modelo gerador de cenários sintéticos. O próximo capítulo trata do detalhamento desses atributos.

Contudo, não somente o conhecimento em relação aos elementos do estudo em questão é necessário, também é preciso compreender a metodologia de avaliação, ou seja, o que representa o valor que será atribuído a cada elemento, a escala a ser utilizada e a coerência dos julgamentos.

A partir do exposto acima, os próximos tópicos irão abordar o metodologia necessária para o correto julgamento dos atributos.

### *2.1- Estrutura Hierárquica*

A modelagem de um problema multicritério através da técnica AHP (Analytic Hierarchy Process) assume que sua estruturação seja hierárquica, ou seja, deve existir uma dependência vertical (entre níveis diferentes), porém não apresentar dependência horizontal (entre elementos de um mesmo nível). Para ilustrar essa estrutura, a figura 2.1 apresenta um modelo hierárquico genérico, evidenciando quatro níveis.

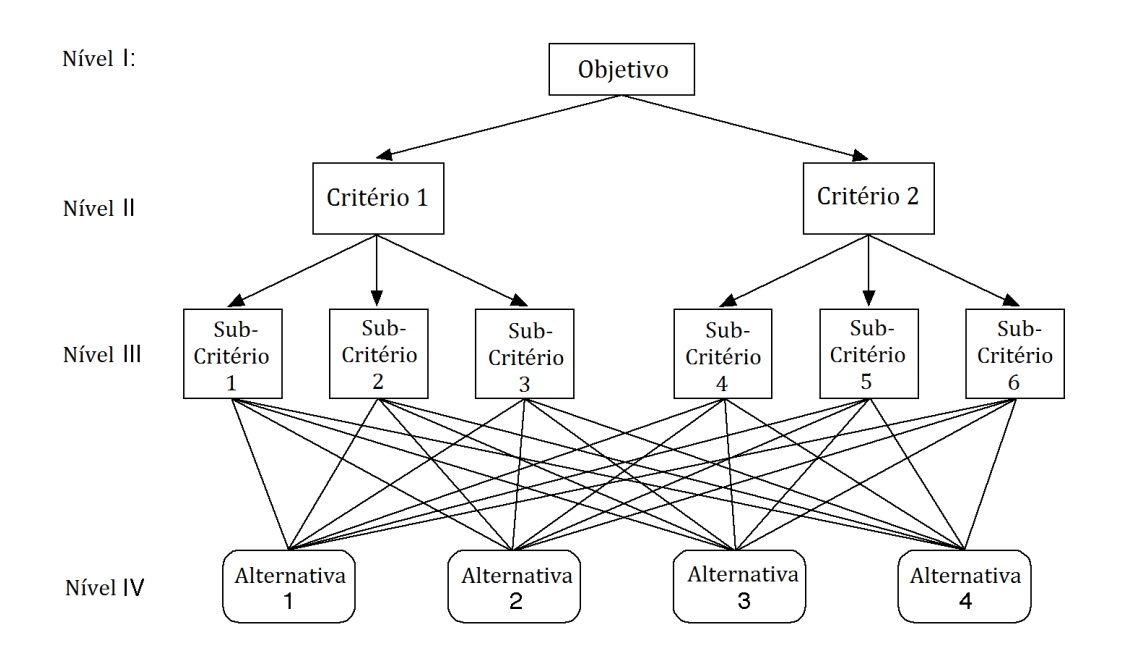

Figura 2.1 – Estrutura hierárquica genérica (Fonte: elaborado pelo autor).

Através dessa estrutura podemos notar que o objetivo está ligado as alternativas através de elementos explicativos intermediários (critérios e subcritérios). Cabe ao especialista julgar a relevância de cada atributo, atribuindo pesos para cada elemento, através de comparações pareadas.

Por exemplo, para este caso genérico, no nível II, iremos comparar o critério 1 com o critério 2, identificando o mais relevante entre eles e atribuindo um valor baseado na escala fundamental (que será apresentada no próximo tópico), tendo como referência o objetivo, ou seja, dado o objetivo qual desses dois critérios é o mais representativo? E quanto?

Seguindo a mesma ideia para o nível III, as comparações são realizadas par a par tendo como referência o elemento comum de nível superior. Dessa forma, para ilustrar esse conceito, um dos julgamentos a serem realizados seria em relação aos subcritérios 1 e 2. Para essa comparação tem-se como referência o critério 1, ou seja, qual desses dois subcritérios é o mais relevante à luz do critério 1.

Este procedimento será realizado para todos os elementos dos níveis II e III. O julgamento dos elementos do nível IV não será necessário porque seus valores são resultantes de testes estatísticos. Vale ressaltar que as comparações não necessariamente precisam apresentar um elemento dominante, pode-se avaliar que dois atributos sejam de igual importância, dada uma certa referência.

# *2.2- Escala Fundamental*

As comparações são feitas utilizando uma escala de julgamentos que representa em quanto a mais um elemento é relevante se comparado com outro, ou seja, a importância de um elemento sobre o outro. A escala utilizada para as decisões consiste da chamada escala fundamental, proposta por Thomas L. Saaty, e é apresentada na Tabela 2.1 com as respectivas explicações para cada valor de intensidade.

| Intensidade da<br>Importância   | Definição                                                                                                    | Explicação                                                                                                   |
|---------------------------------|----------------------------------------------------------------------------------------------------|----------------------------------------------------------------------------------------------------|
| $\mathbf{1}$                    | Igual importância                                                                                                    | Ambos os elementos<br>contribuem igualmente<br>para o objetivo                                               |
| $\overline{2}$                  | Fraca                                                                                                    |                                                                                                    |
| 3                               | importância Moderada                                                                                                    | Experiência e julgamento<br>favorecem levemente<br>uma atividade sobre a<br>outra                            |
| 4                               | Mais que Moderada                                                                                                    |                                                                                                    |
| 5                               | Forte importância                                                                                                    | Experiência e julgamento<br>favorecem fortemente<br>uma atividade sobre a<br>outra                           |
| 6                               | Mais que Forte                                                                                                    |                                                                                                    |
| $\overline{7}$                  | importância Muito Forte<br>ou Demostrada                                                                                                    | Uma atividade é<br>fortemente favorecida<br>sobre a outra e sua<br>dominância é<br>demonstrada na prática    |
| 8                               | Muito, Muito Forte                                                                                                    |                                                                                                    |
| 9                               | importância Absoluta                                                                                                    | A evidência favorecendo<br>uma das atividades é a<br>maior possível, com o<br>mais alto grau de<br>segurança |
| Recíprocos dos números<br>acima | Se a atividade i tem uma das intensidades de<br>importância de 1 a 9 quando comparada com a<br>atividade j, então j tem o valor recíproco quando<br>comparado com i |                                                                                                    |

Tabela 2.1 – Escala Fundamental (Fonte: adaptado de Saaty 2012).

Os resultados das comparações serão dispostos de forma matricial e a resolução desta matriz resulta em um autovetor de prioridades, no qual expressa as importâncias relativas de cada critério, ou seja, os pesos.

Para ilustrar a utilização dessa escala pelo especialista tomemos os exemplos utilizados no item anterior. Comparar os critérios 1 e 2 à luz do objetivo e os subcritérios 1, 2 e 3 em relação ao critério 1.

Dado o nosso objetivo genérico, avalia-se que o critério 1 apresenta uma importância moderada em relação ao critério 2, ou seja, atribui-se o valor 3 (a partir da escala fundamental) para representar esse julgamento. A tabela 2.2 representa essa avaliação.

|            | Objetivo   Critério 1   Critério 2 |  |
|------------|------------------------------------|--|
| Critério 1 |                                    |  |
| Critério 2 | 1/3                                |  |

Tabela 2.2 – Julgamento dos critérios (Fonte: elaborado pelo autor)

Para julgar todos os respectivos subcritérios do critério 1 serão necessárias três avaliações pareadas. Iremos julgar o subcritério 1 em relação ao 2, em seguida o 1 em relação ao 3 e, por fim, o 2 em relação ao 3.

Tendo o critério 1 como referência, avaliamos que o subcritério 2 é mais importante em relação ao subcritério 1, apresentando uma "forte importância", ou seja, iremos atribuir o valor 5 para esse julgamento. O subcritério 3 apresenta uma "importância demonstrada" em relação ao subcritério 1, dessa forma, o valor atribuído a esse julgamento é 7. Por último o subcritério 3 apresenta uma "importância mais que forte" em relação ao critério 2, recebendo o valor 6. Para uma melhor visualização a tabela 2.3 apresenta os resultados desses julgamentos.

| Critério 1    | Subcritério 1   Subcritério 2   Subcritério 3 |     |
|---------------|-----------------------------------------------|-----|
| Subcritério 1 | 1/5                                           |     |
| Subcritério 2 |                                               | 1/6 |
| Subcritério 3 |                                               |     |

Tabela 2.3 – Julgamento dos subcritérios (Fonte: elaborado pelo autor)

### *2.3- Análise de Coerência*

A aplicação dessa metodologia implica em uma análise de coerência das comparações, que será realizada automaticamente ao fim de cada etapa do julgamento. Essa avaliação visa a verificação da qualidade dos julgamentos, ou seja, se estes estão de acordo com ideias como por exemplo, se *A* é preferível a *B* e *B* é preferível a *C*, então *A* é preferível a *C*. Caso seja identificado uma inconsistência no preenchimento, além do especialista ser notificado, será necessária uma reavaliação dos julgamentos da respectiva etapa, afim de dar prosseguimento as avaliações pareadas.

O fator que representa a consistência da avaliação, chamado de razão de coerência (RC), é calculado e comparado com o valor fixo de 0,1 (ou 10%). Caso RC seja menor que esse valor os julgamentos são ditos coerentes, caso contrário deve-se verificar se RC é menor que 20%, caso isto ocorra é aconselhável rever os julgamentos para avaliar a necessidade de alteração, porém não é necessário que se altere, se esse valor exceder 20% então o julgamento é dito incoerente e uma nova avaliação é requerida.

Para o exemplo apresentado acima, na tabela 2.3,  $RC = 0.23$ . Neste caso o julgamento foi incoerente, uma vez que  $0.23 > 0.1 e 0.2$ . Para simplificar a análise a seguir os nomes Subcritério 1, Subcritério 2 e Subcritério 3 serão substituídos por S1, S2 e S3 respectivamente.

Avaliando os valores atribuídos aos subcritérios podemos perceber que S3 foi avaliado em sete vezes mais importante que S1 e seis vezes mais importante que S2, porém S2 é avaliado como cinco vezes mais importante que S1, o que gera um conflito, uma vez que, em relação a S3, S2 é aproximadamente 16% mais importante que S1. Para contornar essa situação devemos alterar a importância atribuída aos subcritérios a fim de gerar uma resposta concisa para o problema.

Por exemplo, se alterarmos os julgamentos da forma apresentada na tabela 2.4, teremos um  $RC = 0.118$  que pode ser considerado coerente.

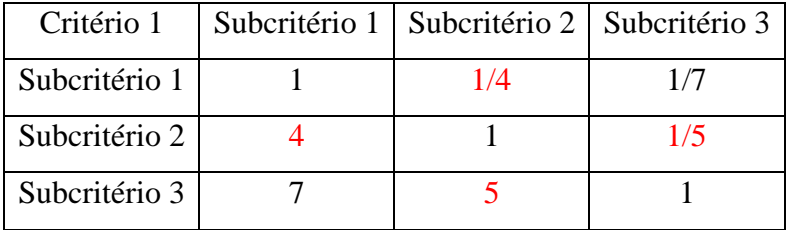

Tabela 2.4 – Correção dos Julgamentos dos Subcritérios (Fonte: elaborado pelo autor)

Outra possibilidade de melhorarmos a consistência do julgamento, para se obter um  $RC < 0.1$ , seria alterar a avaliação da forma que é apresentado na tabela 2.5. Com essa mudança temos  $RC = 0.031$  que é um resultado coerente e não necessita de revisão.

É muito importante ressaltar que as reavaliações não sejam feitas de forma leviana. Para um bom resultado final é preciso que se analisem corretamente os julgamentos incoerentes, a fim de identificar os conflitos existentes e validar o julgamento da melhor maneira possível, sem perder informações importantes.

| Critério 1    | Subcritério 1   Subcritério 2   Subcritério 3 |     |
|---------------|-----------------------------------------------|-----|
| Subcritério 1 | 1/2                                           |     |
| Subcritério 2 |                                               | 1/6 |
| Subcritério 3 |                                               |     |

Tabela 2.5 – Correção dos Julgamentos dos Subcritérios (Fonte: elaborado pelo autor)

## *2.4- Hierarquia Proposta*

A partir da definição dos atributos e alternativas podemos montar a estrutura hierárquica a ser julgada. A estrutura apresentada a seguir, na figura 2.2, engloba os níveis de um a quatro da formulação hierárquica. Por questões de simplificação foram substituídas as setas por chaves entre alguns níveis.

O objetivo ao apresentar essa estrutura no presente manual é de auxiliar na compreensão do problema, ajudando a visualização para o julgamento dos critérios e subcritérios e, por sua vez, facilitar o entendimento das comparações pareadas.

É pertinente dizer que, para este problema específico, qualquer outra modelagem (alternativa) pode ser incluída nessa avaliação, basta que o modelo apresente as respostas aos testes propostos.

Vale ressaltar que o problema engloba uma avaliação dos quatro subsistemas, dessa forma, a estrutura apresentada abaixo está simplificada. O correto seria representar os níveis dois e três quatro vezes, lembrando que o número de alternativas é constante e o objetivo é um só: classificar o melhor modelo. Contudo, o número de julgamentos necessários não aumentará.

Serão necessárias cinco etapas para o julgamento total dos atributos, totalizando 32 julgamentos pareados, divididos entre a avaliação dos critérios e dos subcritérios, sendo essa última somente necessária para os critérios que apresentarem algum subcritério.

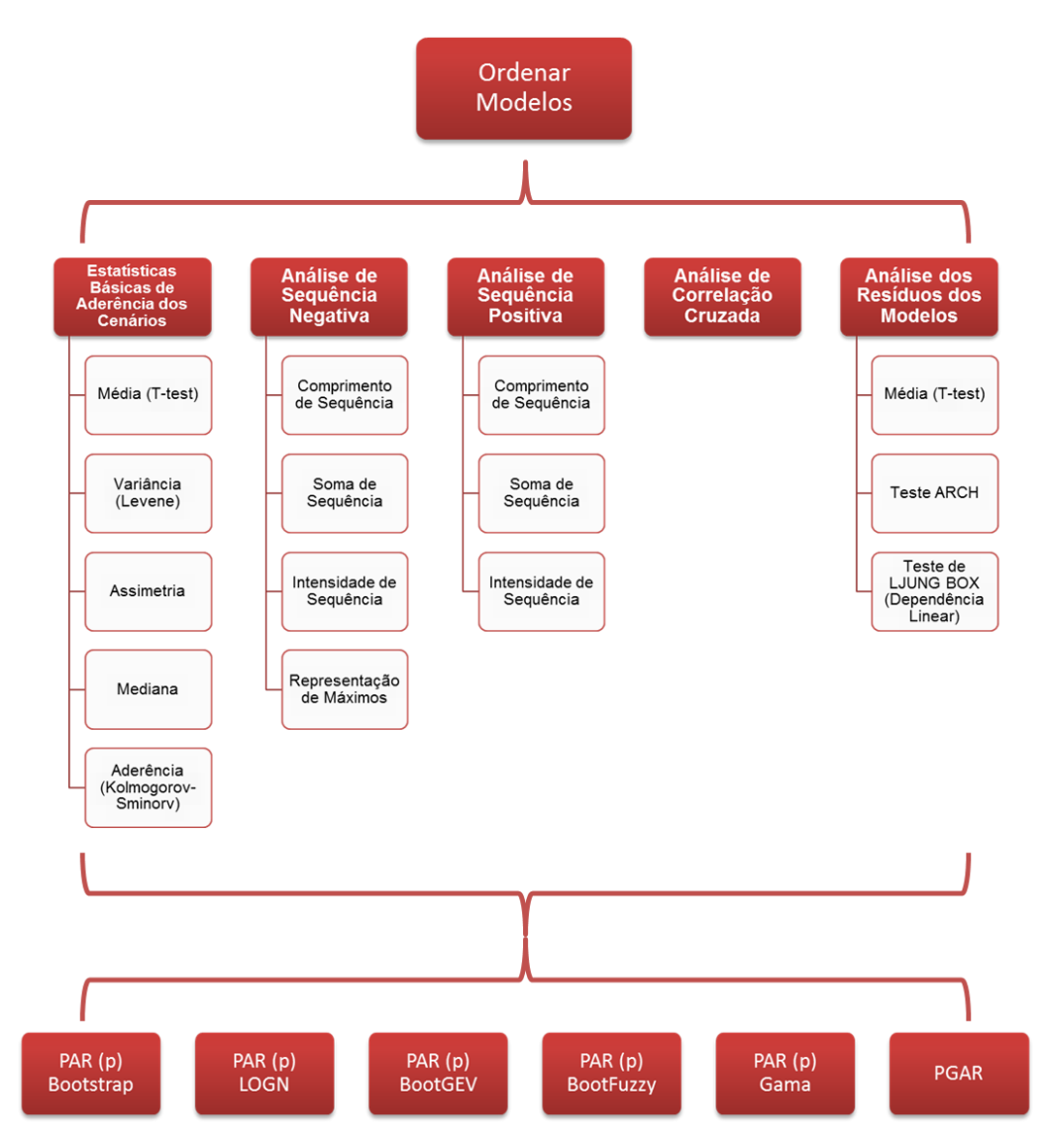

Figura 2.2 – Hierarquia proposta (Fonte: elaborado pelo autor)

# *2.5- Formulário de avaliação*

Nesta seção serão apresentadas algumas telas do formulário a ser preenchido para avaliação dos atributos. Junto a elas algumas explicações pertinentes são apontadas.

A tela inicial do formulário, figura 2.3, exibe uma simples explicação sobre o preenchimento do mesmo, também é recordado, de forma reduzida, a escala fundamental, necessária para a avaliação dos julgamentos. Para iniciar o processo de avaliação dos atributos é necessário preencher o nome, o local de trabalho e a formação acadêmica, com o intuito puramente de identificação do especialista/avaliador.

# Formulário para Julgamento dos Pesos

- Página  $1$  de  $6$  -

O presente formulário apresenta uma estrutura simples e direta.

As avaliações sempre serão realizadas par a par sob a diretriz da hierarquia superior, ou seja,

primeiramente serão avaliados os critérios à luz do objetivo e, posteriormente, os subcritérios à luz do respectivo critério (atributo de nivel superior).

O titulo de cada página é referente a diretriz dos respectivos julgamentos e equivalem as etapas do processo.

Para o preenchimento correto deve-se marcar qual atributo é mais importante em relação à outro e, em seguida, o seu grau de importância a partir da seguinte escala:

1 - Igualmente Importante

3 - Moderadamente Importante

5 - Fortemente Importante

7 - Muito Fortemente (Demonstradamente) Importante

9 - Absolutamente Importante

Sendo 2, 4, 6 e 8 intermediários entre os respectivos valores.

Caso seja identificado que dois atributos são igualmente importantes deve-se marcar obrigatoriamente um deles, juntamente com o grau 1.

Aconselha-se utilizar o manual disponibilizado para, além de auxiliar na correta utilização dos valores de importância, elucidar o significado dos atributos em comparação.

Preencha o seus dados e clique em "Continuar" para começar o julgamento. Atenção! Uma vez iniciado o preenchimento, vá até o final sem recarregar a página.

\*Obrigatório

Nome:\*

Local de Trabalho:\*

Formação Acadêmica:\*

[Continuar]

- Página 1 de 6 - MDDH.com.br

Na próxima tela, na figura 2.4, é iniciado o processo de julgamento. Para facilitar os julgamentos, na primeira pergunta de cada página (etapa) é indicada a escala fundamental. Como dito anteriormente, caso dois atributos em comparação sejam considerados igualmente importantes deve-se, além de selecionar o "grau 1", referente a essa avaliação, deixar obrigatoriamente um dos dois atributos selecionados, como exemplificado nos itens 1) e 2) da imagem abaixo. O item 3) exemplifica uma avaliação que representa, à luz do objetivo, o critério "Estatísticas Básicas de Aderência dos Cenários" como moderadamente mais importante em relação ao critério "Análise de Correlação Cruzada".

# Formulário para Julgamento dos Pesos

- Página 2 de 6 -

```
*Obrigatório
```
sintéticos.

Sob a diretriz do Objetivo: Classificar os modelos de geração de cenários

1) Selecione o critério mais importante\*

<sup>®</sup> Estatísticas Básicas de Aderência dos Cenários

Análise de Sequência Negativa

Selecione quantas vezes mais importante de acordo com a escala:\*

1 - Igualmente; 3 - Moderadamente; 5 - Fortemente; 7 - Muito Fortemente; 9 - Absolutamente.

 $1 \t2 \t3 \t4 \t5 \t6 \t7 \t8 \t9$ Igualmente O O O O O O O Absolutamente

#### 2) Selecione o critério mais importante\*

<sup>6</sup> Estatísticas Básicas de Aderência dos Cenários

<sup>®</sup> Análise de Sequência Positiva

Selecione quantas vezes mais importante de acordo com a escala:\*

 $1 \t2 \t3 \t4 \t5 \t6 \t7 \t8 \t9$ Igualmente <sup>O</sup> O O O O O O O Absolutamente

#### 3) Selecione o critério mais importante\*

<sup>®</sup> Estatísticas Básicas de Aderência dos Cenários

<sup>O</sup> Análise de Correlação Cruzada

#### Selecione quantas vezes mais importante de acordo com a escala:\*

1 2 3 4 5 6 7 8 9 Igualmente © © © © © © © © Absolutamente

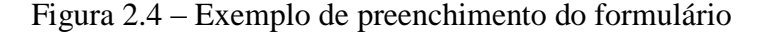

A partir desses exemplos é possível identificar toda dinâmica de preenchimento do formulário. Em relação a análise de coerência, ao final de cada etapa será exibido uma mensagem indicando o RC referente a respectiva avaliação. Seguindo o mesmo julgamento do exemplo genérico apresentado no item anterior, ao preenchermos o formulário com a mesma avaliação apresentada, um aviso aparecerá indicando que a avaliação está incoerente, como mostra a figura 2.5.

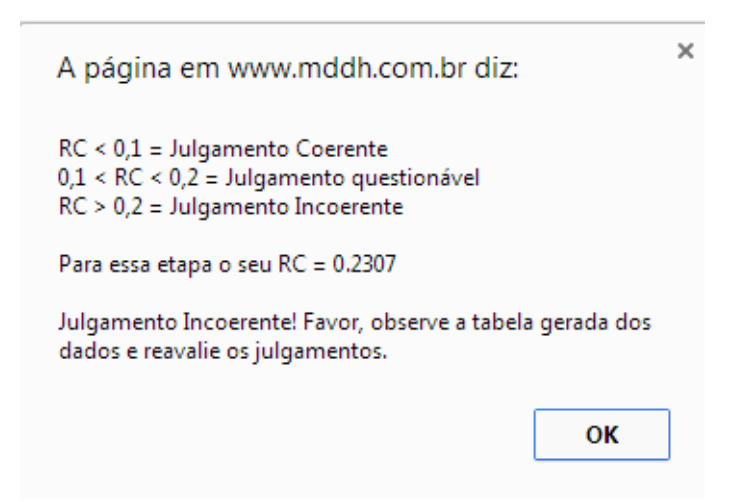

Figura 2.5 – Exemplo de preenchimento incoerente

Ao clicar OK será apresentada ao final da página a matriz de comparações, referente aos julgamentos da respectiva etapa, como apresentado na figura 2.6. A exibição dessa matriz tem por objetivo auxiliar o especialista na correção de sua avaliação da melhor maneira possível, como apresentado anteriormente no manual.

| $\ $ XXXX $\ $ CS | <b>SS</b>            | ΙS                     |
|-------------------|----------------------|------------------------|
| <b>CS</b>         | 1.0000 0.2000 0.1429 |                        |
| lss               |                      | 5.0000  1.0000  0.1667 |
| Is                |                      | 7.0000 6.0000 1.0000   |

MATRIZ GERADA NESTA ETAPA:

### Continuar

Figura 2.6 – Exemplo de matriz de julgamento incoerente

Ao realizar as devidas correções a mensagem irá indicar o novo valor de RC e, dependendo de seu valor, será possível continuar para próxima etapa. Caso o valor de RC esteja entre 0,1 e 0,2 o usuário terá a opção de reavaliar os julgamentos ou continuar para próxima etapa, clicando em Cancelar ou OK respectivamente, caso julgue satisfatório sua avaliação, como indicado na figura 2.7.

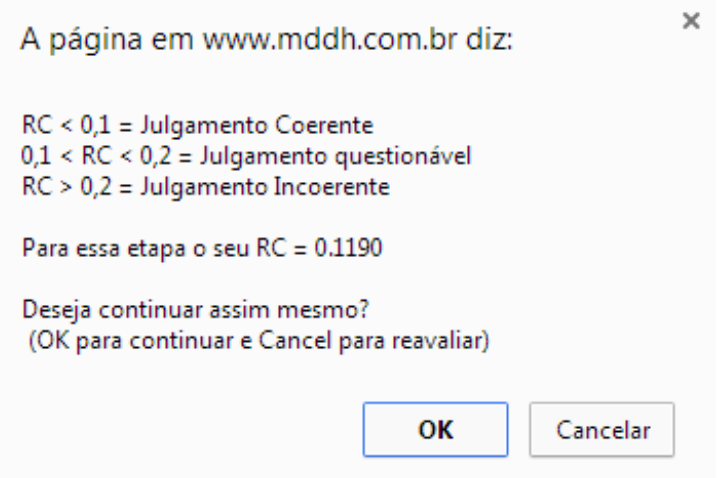

Figura 2.6 – Exemplo de julgamento questionável

Após preencher todas as comparações deve-se clicar no botão "Enviar" localizado ao final da última página. Após a análise de coerência, caso o preenchimento esteja correto, uma mensagem de confirmação aparecerá e assim o processo é finalizado, redirecionando o usuário para página inicial.

### **3- Descrição dos Atributos**

Essa seção tem como objetivo elucidar os conceitos a cerca dos critérios e subcritérios a serem julgados. Abaixo se encontram uma breve explicação sobre os testes.

### *3.1- Estatísticas Básicas de Aderência dos Cenários*

O critério definido com o nome acima visa analisar, de maneira geral, as características básicas da série geradas. É uma das partes do estudo responsável por comparar o desempenho das séries geradas com o histórico. Ao todo este critério é composto por cinco subcritérios, sendo eles compostos pelos testes de média, variância, mediana e aderência, a análise da assimetria é feita sem uma métrica estatística.

### **3.1.1 Teste de Média (t-test)**

O teste de média, ou t-test, é utilizado para verificar se as médias dos cenários gerados condizem com as médias do histórico. Para isso verificamos se o p-valor gerado está acima de um dado nível de significância α (5%) para que não haja indícios estatísticos para rejeitar a hipótese nula (*CASELLA, 2001*). Formalizando o teste:

 $H_0: \mu_1 = \mu_2$  $H_1: \mu_1 \neq \mu_2$ 

### **3.1.2- Teste de Variância (Levene)**

O teste de variância de Levene é uma técnica utilizada para verificar a igualdade das variâncias das populações envolvidas. É relativamente insensível a desvios da normalidade. O teste é aplicado para avaliar essa igualdade entre as séries históricas e os cenários sintéticos construídos. Formalizando o teste:

 $H_0: \sigma_1^2 = \cdots = \mu_k^2$  $H_1$ :  $\sigma_i^2 \neq \sigma_i^2$ Onde  $i = 1, ..., k$  e  $j = 1, ..., k$  e para algum  $i \neq j$ 

Este teste consiste em analisar o p-valor dado que se rejeita a hipótese nula quando uma determinada condição representa o quantil de ordem  $1 - \alpha$  da distribuição, sendo  $\alpha$  o nível de significância do teste (*ALMEIDA*, 2008).

### **3.1.3- Teste de Aderência (Kolmogorov-Sminorv)**

Os testes de Kolmogorov-Smirnovt e Qui-Quadrado são não paramétricos e tem como função verificar a forma de uma distribuição e probabilidade.

Aplica-se o teste de Kolmogorov-Smirnovt para variáveis aleatórias contínuas. É utilizado para determinar se duas distribuições de probabilidade diferem uma da outra ou se uma das distribuições de probabilidade difere da distribuição em hipótese. Avalia-se a diferença entre as funções de probabilidades acumuladas, empíricas e teóricas. Denotando  $F_1$  e  $F_2$  como as funções de distribuição de probabilidades das variáveis aleatórias das amostras 1 e 2. As análises são baseadas no p-valor como anteriormente (*CONOVER, 1971*). Formalmente temos:

 $H_0$ :  $F_1(x) = F_2(x)$  $H_1$ :  $F_1(x) \neq F_2(x)$ 

### **3.1.4- Teste de Mediana**

Em *SIEGEL & CASTELLAN (1988)* o teste de mediana é conhecido como teste de Mood. Porém não é aconselhável para médias e grandes amostras. Aconselha-se utilizar o teste de Wilcoxon ou teste de sinais avaliando-se a mediana. Dessa forma utilizaremos essa variação para avaliarmos as séries geradas.

O teste de Wilcoxon é um teste estatístico não paramétrico utilizado para comparar duas amostras relacionadas, amostras pareadas ou medições repetidas em uma única amostra. Avalia-se de forma pareada se as médias populacionais diferem, ou seja, queremos testar se a população tende a ter valores maiores do que a outra ou se elas têm a mesma mediana. No presente estudo o teste é realizado comparando a performance de cada sujeito da série gerada atribuindo o sinal mais (+) no caso positivo ou o sinal menos (-) no caso negativo, em relação aos dados históricos (*MANN & WHITNEY, 1947*).

### **3.1.5- Análise de Assimetria**

Calculam-se, tanto para o histórico quanto para séries geradas, as assimetrias de cada período e, a partir desses dados avaliam-se as distâncias euclidianas entre os valores calculados. Dessa forma a melhor situação é a que apresenta a menor distância.

### *3.2- Análise de sequência negativa*

Tem o objetivo de aferir a capacidade dos modelos em reproduzir as correspondentes distribuições de frequências obtidas do histórico. Para o caso da análise de sequência negativa estamos interessados na capacidade de representação de períodos de seca. Isto é feito analisando o período de tempo que as vazões afluentes estão continuamente abaixo de valores predeterminados. A análise é feita através de três valores de interesse: comprimento de sequência; soma de sequência e intensidade de sequência. Após a aplicação desses conceitos nas séries geradas e no histórico, testa-se a hipótese de as amostras serem provenientes de uma mesma distribuição, através dos testes estatísticos de aderência (*PENNA, 2009*). Esses valores, além da representação de máximos, serão considerados os subcritérios do presente critério.

No contexto do presente desenvolvimento uma sequência negativa é o período de tempo em que as vazões afluentes estão continuamente abaixo de valores predeterminados, por exemplo, as médias mensais (utilizadas nesta pesquisa), precedidos e sucedidos por valores acima destes limites (*OLIVEIRA, 2010*).

### **3.2.1- Comprimento de Sequência**

Este subcritério corresponde ao comprimento dos intervalos em que ocorre a sequência negativa, ou seja, é a diferença entre o momento em que se finaliza e se inicia uma sequência negativa.

### **3.2.2- Soma de Sequência**

Este subcritério corresponde à área abaixo do domínio em que a sequência negativa ocorre.

#### **3.2.3- Intensidade de Sequência**

Este subcritério corresponde ao valor médio abaixo do limite, ou seja, equivale a divisão entre a soma de sequência e o respectivo comprimento de sequência.

### **3.2.4- Representação de Máximos**

A representação de máximos é a capacidade do modelo reproduzir o máximo negativo dado que este ocorreu no histórico, em outras palavras, é a capacidade dos cenários reproduzirem as piores secas do histórico.

### *3.3- Análise de sequência positiva*

Essa análise é análoga à sequência negativa (*PENNA, 2009*). Neste caso analisa-se o período de tempo que as vazões afluentes estão acima dos valores predeterminados, ou seja, representa a capacidade de reprodução dos períodos de cheia. Neste caso os subcritérios são equivalentes ao critério anterior, a menos da representação de máximos.

### *3.4- Análise de correlação cruzada*

A intenção do critério análise de correlação cruzada é avaliar como os regimes hidrológicos estão espacialmente correlacionados. Dessa forma as séries sintéticas devem acompanhar a correlação histórica. Esta análise será realizada utilizando gráficos do tipo Box-Plot. Encontra-se em *MONTGOMERY (2004)* e *STEDINGER (1982)* referências sobre esse desenvolvimento. Serão gerados os gráficos Box-Plot dos cenários sintéticos para que seja avaliado se a correlação histórica está entre o primeiro e o terceiro quartil. Como a avaliação é feita por subsistema, o valor de interesse será a quantidade de correlações que respeitam essa premissa.

### *3.5- Análise dos Resíduos dos Modelos*

A criação desse critério se deu pela percepção da necessidade de avaliação dos modelos desenvolvidos, separadamente da capacidade representativa dos cenários. O objeto de estudo e comparação utilizado pelos subcritérios a seguir será, basicamente, os ruídos das séries analisadas.

Dentro desse critério temos três subcritérios escolhidos para auxiliar na avaliação proposta, sendo eles teste de média (aplicado aos ruídos), teste ARCH e teste de LJUNG-BOX.

### **3.5.1- Teste de Média nos Ruídos**

O teste de média aplicado aos ruídos tem como objetivo avaliar se a média dos mesmos é zero.

### **3.5.2- Teste ARCH**

O Teste ARCH de Engle é um teste de multiplicador de Lagrange para avaliar a significância dos efeitos ARCH (*ENGLE, 1982*). Uma série temporal descorrelacionada ainda pode ser serialmente dependente devido a um processo de variância condicional dinâmica. Uma série temporal que exibe heterocedasticidade condicional é dita ter efeitos heterocedásticos condicionais auto-regressivos (ARCH).

O subcritério teste de ARCH avalia a hipótese nula de que uma série de resíduos não apresenta heterocedasticidade condicional, contra a alternativa de que um modelo ARCH descreve a série.

### **3.5.3- Teste de LJUNG-BOX**

Este subcritério também pode ser chamado de teste de dependência linear.

É um teste estatístico utilizado para avaliar se um grupo de autocorrelações de uma série temporal é diferente de zero. Ao invés de se testar a aleatoriedade em cada *lag* distinto, ele testa a aleatoriedade "global" baseada em um número de *lags* e é, portanto, um teste de "Portmanteau" *(LJUNG & BOX, 1978 e BOX & PIERCE, 1970)*. Formalizando o teste:

# $H_0$ : Os dados são independentemente distribuídos  $(*)$  $H_1$ : Os dados não são independentemente distribuídos

(\*) As correlações na população da qual a amostra é retirada são zero, de modo que qualquer correlação nos dados é resultante da aleatoriedade do processo amostral.

### **4- Referências Bibliográficas do Apêndice I**

ALMEIDA, A.; ELLIAN, S.; NOBRE, J. (2008). *"Modificações e alternativas aos testes de Levene e de Brown e Forsythe para igualdade de variâncias e médias."* Revista colombiana de Estatística, v.31, no 2 (dez), pp. 241-260

ANSARI-BRADLEY Test. Disponível em: <http://www.mathworks.com/help/stats/ansaribradley.html>

BOX, G. E. P. AND PIERCE, D. A. (1970). *"Distribution of Residual Autocorrelations in Autoregressive-Integrated Moving Average Time Series Models"*, Journal of the American Statistical Association, 65: 1509–1526.

CASELA, G., BERGER, R.L. (2001). *"Statistical Inference"* Duxbury, 2nd ed.

CONOVER, W. U. (1971). *"Practical Nonparametric Statistics"*. Jonh Willy & Sons, New York

ENGLE, Robert F. (1982) *"Autoregressive Conditional Heteroskedasticity with Estimates of the Variance of United Kingdom Inflation."* Econometrica. Vol. 50, pp. 987–1007

FERREIRA, P. G. C. (2013) "*A estocasticidade associada ao Setor Elétrico Brasileiro e uma nova abordagem para a geração de afluências via Modelos Periódicos Gama*", Tese de Doutorado, DEE, PUC-Rio, Brasil

GOMES, L. F. A. M. *Teoria da Decisão*. São Paulo: Pioneira Thomson Learning, 2007. Coleção debates em administração.

HAMILTON, J. D. (1994) *"Time Series Analysis."* Princeton, NJ: Princeton University Press.

JOANES, D. N. & GILL, C. A. (1998) *"Comparing measures of sample skewness and kurtosis."* Journal of the Royal Statistical Society (Series D): The Statistician 47 (1), 183–189. doi:10.1111/1467-9884.00122

LJUNG G. M.; BOX G. E. P. (1978). *"On a measure of lack of fit in time series models"*. Biometrika. 65: 297-303.

MANN, HENRY B.; WHITNEY, DONALD R. (1947). *"On a Test of Whether one of Two Random Variables is Stochastically Larger than the Other"*. Annals of Mathematical Statistics 18 (1): 50–60. doi:10.1214/aoms/1177730491. MR 22058. Zbl 0041.26103.

MONTGOMERY, D. C. (2004). *"Introdução ao Controle Estatístico da Qualidade"*. 4 ed., Rio de Janeiro: Editora LTC, 513p.

OLIVEIRA, F. L. C. (2010) "*Nova abordagem para geração de cenários de afluências no planejamento da operação energética de médio prazo*", Dissertação de Mestrado, DEE, PUC-Rio, Brasil

OLIVEIRA F. L. C. (2013). "*Modelo de Séries Temporais para Construção de Árvores de Cenários Aplicadas à Otimização Estocástica*". Tese de Doutorado, DEE, PUC-Rio, Brasil.

PENNA, D. D. J. (2009). *"Definição da árvore de cenários de afluências para o planejamento da operação energética de médio prazo"*. Tese de Doutorado, DEE, PUC-Rio, Brasil.

SAS Elementary Statistics Procedures, SAS Institute (section on Kurtosis). Disponível em:

<http://support.sas.com/onlinedoc/913/getDoc/en/proc.hlp/a002473332.htm>

SAATY, R. W.; *Decision Making in Complex Environments - The Analytic Hierarchy Process (AHP) for Decision Making and The Analytic Network Process (ANP) for Decision Making with Dependence and Feedback*. Superdecisions Tutorial, 2003.

SAATY, T. L.; *The Analytic Hierarchy and Analytic Network Processes for the Measurement of Intangible Criteria and for Decision-Making.* In: FIGUEIRA, J., GRECO, S., EHRGOTT, M., (editors), Multiple-Criteria Decision Analysis. State of the Art Surveys. Springer International Series in Operations Research and Management Science. New York: Springer, 2005.

SAATY, T. L.; VARGAS, L.G.; *Decision Making With the Analytic Networ Processes. Economic, Political, Social and Technological Applications with Benefits, Opportunities, Costs and Risks.* Springer International Series in Operations Research and Management Science. New York: Springer, 2006.

SALOMON, V. A. P., *Analytic hierarchy process* In: MARINS, F. A. S., PEREIRA, M. S., BELDERRAIN, M. C. N., URBINA, L. M. S. (Organizadores), Métodos de tomada de decisão com múltiplos critérios: aplicações na indústria aeroespacial. SOBRAPO/Sociedade Brasileira de Pesquisa Operacional. São Paulo: Blucher Acadêmico, 2010.

SIEGEL, S., & CASTELLAN, N. J. Jr. (1988, 2nd ed.). *"Nonparametric statistics for the behavioral sciences"*. New York: McGraw–Hill.

STEDINGER, J. R.; TAYLOR, M. R. (1982). *"Synthetic Streamflow Generation: 1. Model Verification and Validation"*, Water Resources Research, v. 18, n. (aug), pp. 909-918

# **Apêndice II Formulário para Julgamento dos Pesos**

O formulário apresentado a seguir está disponível em

<http://www.mddh.com.br/formulario/ahp.html>

# Formulário para Julgamento dos Pesos

- Página 1 de 6 -

O presente formulário apresenta uma estrutura simples e direta.

As avaliações sempre serão realizadas par a par sob a diretriz da hierarquia superior, ou seja, primeiramente serão avaliados os critérios à luz do objetivo e, posteriormente, os subcritérios à luz do respectivo critério (atributo de nivel superior)

O titulo de cada página é referente a diretriz dos respectivos julgamentos e equivalem as etapas do processo. Para o preenchimento correto deve-se marcar qual atributo é mais importante em relação à outro e, em seguida, o seu grau de importância a partir da seguinte escala:

- 1 Igualmente Importante
- 
- 3 Moderadamente Importante 5 - Fortemente Importante
- 
- 7 Muito Fortemente (Demonstradamente) Importante
- 9 Absolutamente Importante

Sendo 2, 4, 6 e 8 intermediários entre os respectivos valores.

Caso seja identificado que dois atributos são igualmente importantes deve-se marcar obrigatoriamente um deles, juntamente com o grau 1.

Aconselha-se utilizar o manual disponibilizado para, além de auxiliar na correta utilização dos valores de importância, elucidar o significado dos atributos em comparação.

Preencha o seus dados e clique em "Continuar" para começar o julgamento. Atenção! Uma vez iniciado o preenchimento, vá até o final sem recarregar a página.

\*Obrigatório

Nome:\*

Local de Trabalho:\*

Formação Acadêmica:\*

Continuar

# Formulário para Julgamento dos Pesos

\*Obrigatório

- Página  $2$  de  $6$  -

#### Sob a diretriz do Objetivo: Classificar os modelos de geração de cenários sintéticos.

#### 1) Selecione o critério mais importante\*

O Estatísticas Básicas de Aderência dos Cenários Análise de Sequência Negativa

#### Selecione quantas vezes mais importante de acordo com a escala:\* 1 - Igualmente; 3 - Moderadamente; 5 - Fortemente; 7 - Muito Fortemente; 9 - Absolutamente.

 $1 \t2 \t3 \t4 \t5 \t6 \t7 \t8 \t9$ Igualmente O O O O O O O O Absolutamente

#### 2) Selecione o critério mais importante\*

<sup>O</sup> Estatísticas Básicas de Aderência dos Cenários

Análise de Sequência Positiva

#### Selecione quantas vezes mais importante de acordo com a escala:\*

1 2 3 4 5 6 7 8 9 Igualmente O O O O O O O O Absolutamente

#### 3) Selecione o critério mais importante\*

© Estatísticas Básicas de Aderência dos Cenários O Análise de Correlação Cruzada

#### Selecione quantas vezes mais importante de acordo com a escala:\*

1 2 3 4 5 6 7 8 9 Igualmente O O O O O O O O Absolutamente

#### 4) Selecione o critério mais importante\*

© Estatísticas Básicas de Aderência dos Cenários Análise dos Residuos dos Modelos

#### Selecione quantas vezes mais importante de acordo com a escala:\*

1 2 3 4 5 6 7 8 9 Igualmente O O O O O O O O Absolutamente

#### 5) Selecione o critério mais importante\*

Análise de Sequência Negativa Análise de Sequência Positiva

#### Selecione quantas vezes mais importante de acordo com a escala:\*

 $1$  2 3 4 5 6 7 8 9 Igualmente O O O O O O O O Absolutamente

### 6) Selecione o critério mais importante\* Análise de Sequência Negativa Análise de Correlação Cruzada Selecione quantas vezes mais importante de acordo com a escala:\* 1 2 3 4 5 6 7 8 9 Igualmente O O O O O O O O Absolutamente 7) Selecione o critério mais importante\* O Análise de Sequência Negativa Análise dos Residuos dos Modelos Selecione quantas vezes mais importante de acordo com a escala:\* 1 2 3 4 5 6 7 8 9 Igualmente O O O O O O O O Absolutamente 8) Selecione o critério mais importante\* Análise de Sequência Positiva Análise de Correlação Cruzada Selecione quantas vezes mais importante de acordo com a escala:\*  $1 \t2 \t3 \t4 \t5 \t6 \t7 \t8 \t9$ Igualmente O O O O O O O O Absolutamente 9) Selecione o critério mais importante\* Análise de Sequência Positiva Análise dos Residuos dos Modelos Selecione quantas vezes mais importante de acordo com a escala:\* 1 2 3 4 5 6 7 8 9 Igualmente O O O O O O O O Absolutamente

10) Selecione o critério mais importante\*

Análise de Correlação Cruzada

Análise dos Residuos dos Modelos

Selecione quantas vezes mais importante de acordo com a escala:\*

1 2 3 4 5 6 7 8 9 Igualmente O O O O O O O O Absolutamente

Continuar

# Formulário para Julgamento dos Pesos

\*Obrigatório

#### $-$  Página 3 de 6 -

#### Sob a diretriz do Critério: Estatísticas Básicas de Aderência dos Cenários

#### 11) Selecione o critério mais importante\*

© Teste de Média (T-test) © Teste de Variância (Levene)

#### Selecione quantas vezes mais importante de acordo com a escala:\*

1 - Igualmente; 3 - Moderadamente; 5 - Fortemente; 7 - Muito Fortemente; 9 - Absolutamente. 1 2 3 4 5 6 7 8 9

Igualmente O O O O O O O O Absolutamente

#### 12) Selecione o critério mais importante\*

Teste de Média (T-test)

○ Teste de Assimetria

#### Selecione quantas vezes mais importante de acordo com a escala:\*

 $1 \t2 \t3 \t4 \t5 \t6 \t7 \t8 \t9$ Igualmente © © © © © © © © Absolutamente

#### 13) Selecione o critério mais importante\*

C Teste de Média (T-test)  $\odot$  Teste de Mediana

#### Selecione quantas vezes mais importante de acordo com a escala:\*

1 2 3 4 5 6 7 8 9

Igualmente O O O O O O O O Absolutamente

#### 14) Selecione o critério mais importante\*

C Teste de Média (T-test) O Teste de Aderência (Kolmogorov-Smirnov)

#### Selecione quantas vezes mais importante de acordo com a escala:\*

 $1 \t2 \t3 \t4 \t5 \t6 \t7 \t8 \t9$ Igualmente O O O O O O O O Absolutamente

#### 15) Selecione o critério mais importante<sup>\*</sup>

<sup>O</sup> Teste de Variância (Levene) ● Teste de Assimetria

#### Selecione quantas vezes mais importante de acordo com a escala:\*

1 2 3 4 5 6 7 8 9 Igualmente O O O O O O O O Absolutamente

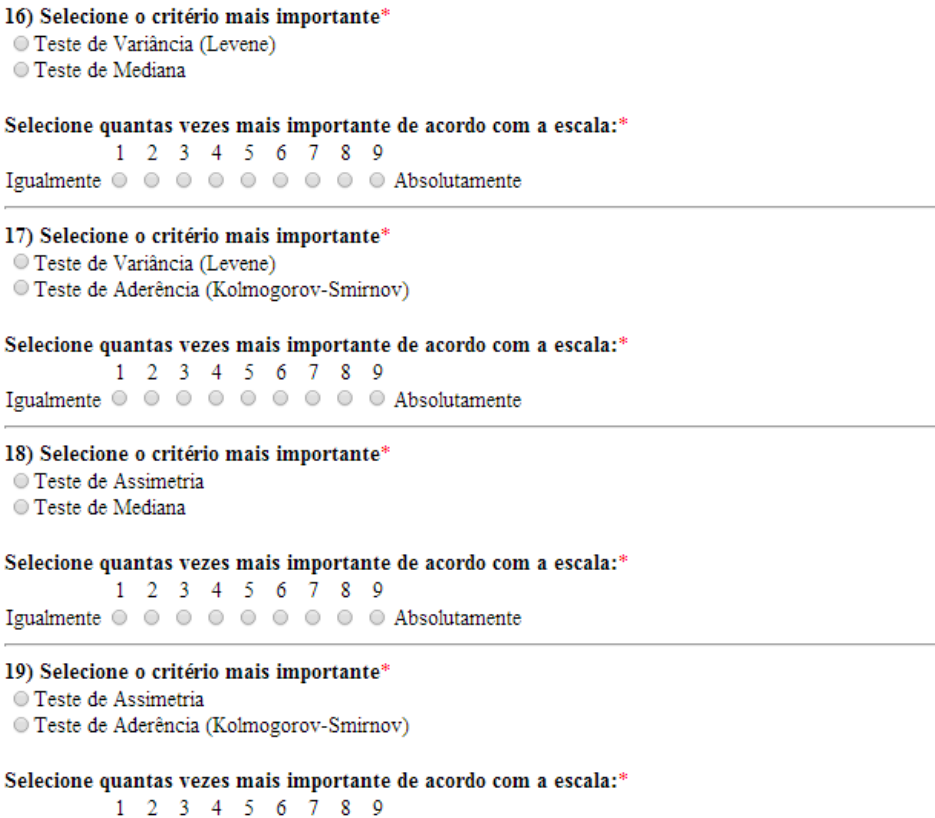

Igualmente O O O O O O O O Absolutamente

#### 20) Selecione o critério mais importante\*

<sup>O</sup> Teste de Mediana

C Teste de Aderência (Kolmogorov-Smirnov)

Continuar
# Formulário para Julgamento dos Pesos

\*Obrigatório

- Página 4 de  $6 -$ 

# Sob a diretriz do Critério: Análise de Sequência Negativa

### 21) Selecione o critério mais importante\*

O Comprimento de Sequência

#### ○ Soma de Sequência

#### Selecione quantas vezes mais importante de acordo com a escala:\*

1 - Igualmente; 3 - Moderadamente; 5 - Fortemente; 7 - Muito Fortemente; 9 - Absolutamente. 1 2 3 4 5 6 7 8 9 Igualmente O O O O O O O O Absolutamente

#### 22) Selecione o critério mais importante\*

O Comprimento de Sequência

■ Intensidade de Sequência

#### Selecione quantas vezes mais importante de acordo com a escala:\*

1 2 3 4 5 6 7 8 9 Igualmente O O O O O O O O Absolutamente

#### 23) Selecione o critério mais importante\*

O Comprimento de Sequência

O Representação de Máximos

#### Selecione quantas vezes mais importante de acordo com a escala:\*

 $1 \t2 \t3 \t4 \t5 \t6 \t7 \t8 \t9$ Igualmente O O O O O O O O Absolutamente

#### 24) Selecione o critério mais importante\*

O Soma de Sequência

Intensidade de Sequência

# Selecione quantas vezes mais importante de acordo com a escala:\*

1 2 3 4 5 6 7 8 9 Igualmente O O O O O O O O Absolutamente

#### 25) Selecione o critério mais importante\*

Soma de Sequência

```
O Representação de Máximos
```
#### Selecione quantas vezes mais importante de acordo com a escala:\*

1 2 3 4 5 6 7 8 9 Igualmente O O O O O O O O Absolutamente

#### 26) Selecione o critério mais importante\*

- Intensidade de Sequência
- O Representação de Máximos

Selecione quantas vezes mais importante de acordo com a escala:\*

1 2 3 4 5 6 7 8 9 Igualmente O O O O O O O O Absolutamente

#### Continuar

# Formulário para Julgamento dos Pesos

\*Obrigatório

- Página 5 de 6 -

#### Sob a diretriz do Critério: Análise de Sequência Positiva

#### 27) Selecione o critério mais importante\*

O Comprimento de Sequência

```
Soma de Sequência
```
### Selecione quantas vezes mais importante de acordo com a escala:\*

1 - Igualmente; 3 - Moderadamente; 5 - Fortemente; 7 - Muito Fortemente; 9 - Absolutamente.

1 2 3 4 5 6 7 8 9 Igualmente  $\circledcirc$   $\circledcirc$   $\circledcirc$   $\circledcirc$   $\circledcirc$   $\circledcirc$   $\circledcirc$  Absolutamente

#### 28) Selecione o critério mais importante\*

O Comprimento de Sequência

Intensidade de Sequência

#### Selecione quantas vezes mais importante de acordo com a escala:\*

1 2 3 4 5 6 7 8 9 Igualmente O O O O O O O O Absolutamente

#### 29) Selecione o critério mais importante\*

Soma de Sequência

O Intensidade de Sequência

#### Selecione quantas vezes mais importante de acordo com a escala:\*

1 2 3 4 5 6 7 8 9 Igualmente O O O O O O O O Absolutamente

Continuar

# Formulário para Julgamento dos Pesos

\*Obrigatório

- Página 6 de  $6$  -

#### Sob a diretriz do Critério: Análise dos Resíduos dos Modelos

#### 30) Selecione o critério mais importante\*

 $\overset{\circ}{\mathbb{O}}$  Teste de Média (T-test)  $\odot$  Teste ARCH

#### Selecione quantas vezes mais importante de acordo com a escala:\*

1 - Igualmente; 3 - Moderadamente; 5 - Fortemente; 7 - Muito Fortemente; 9 - Absolutamente.

1 2 3 4 5 6 7 8 9 Igualmente  $\circledcirc$   $\circledcirc$   $\circledcirc$   $\circledcirc$   $\circledcirc$   $\circledcirc$   $\circledcirc$   $\circledcirc$  Absolutamente

# 31) Selecione o critério mais importante\*

<sup>O</sup> Teste de Média (T-test)

O Teste de LJUNG BOX (Dependência Linear)

#### Selecione quantas vezes mais importante de acordo com a escala:\*

 $1$  2 3 4 5 6 7 8 9 Igualmente O O O O O O O O Absolutamente

# 32) Selecione o critério mais importante\*

○ Teste ARCH

O Teste de LJUNG BOX (Dependência Linear)

# Selecione quantas vezes mais importante de acordo com a escala:\*

1 2 3 4 5 6 7 8 9 Igualmente O O O O O O O O Absolutamente

Enviar